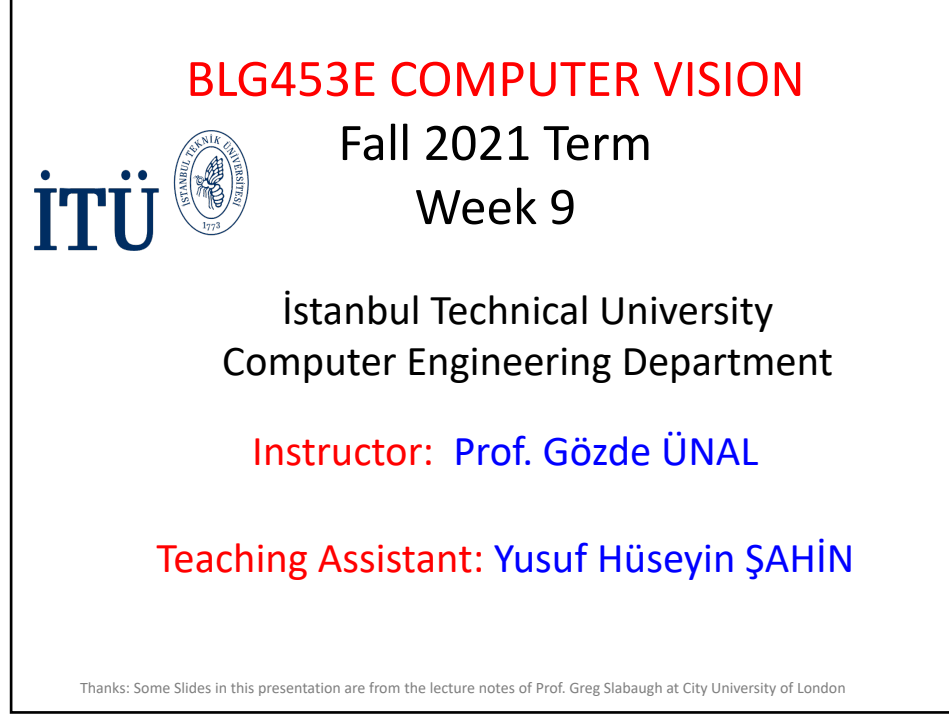

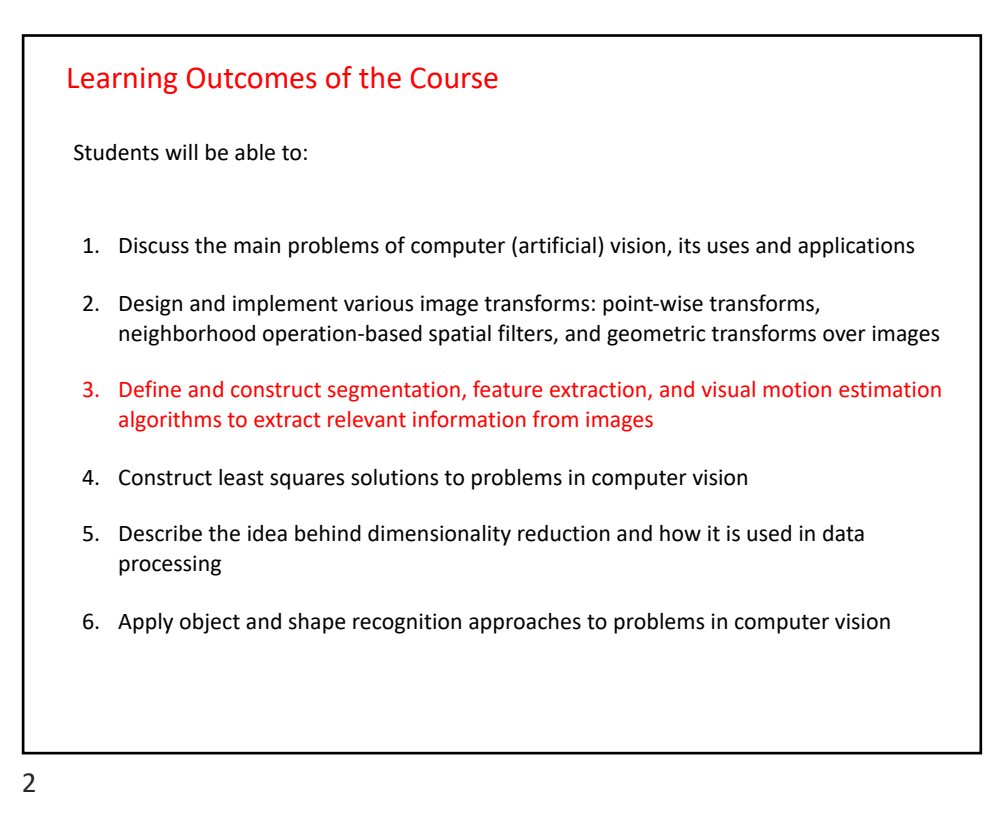

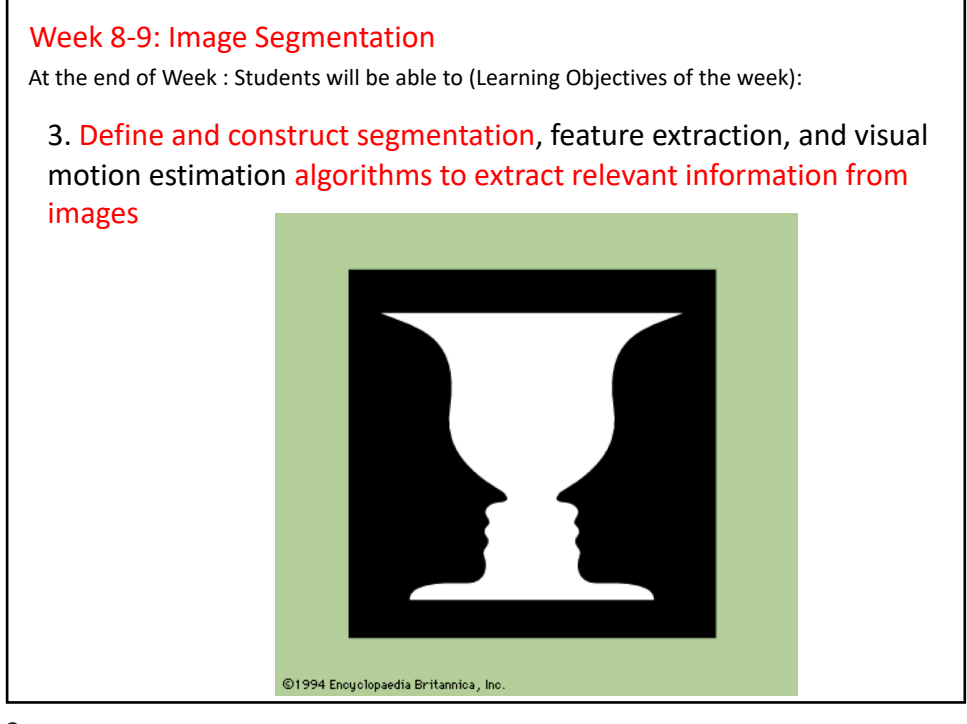

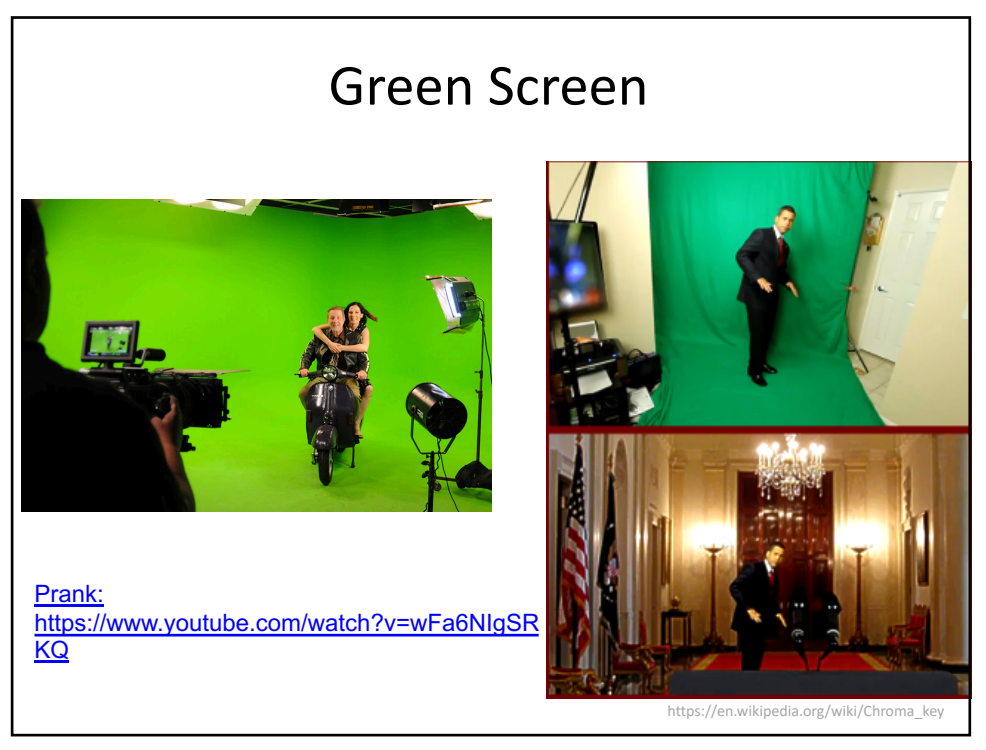

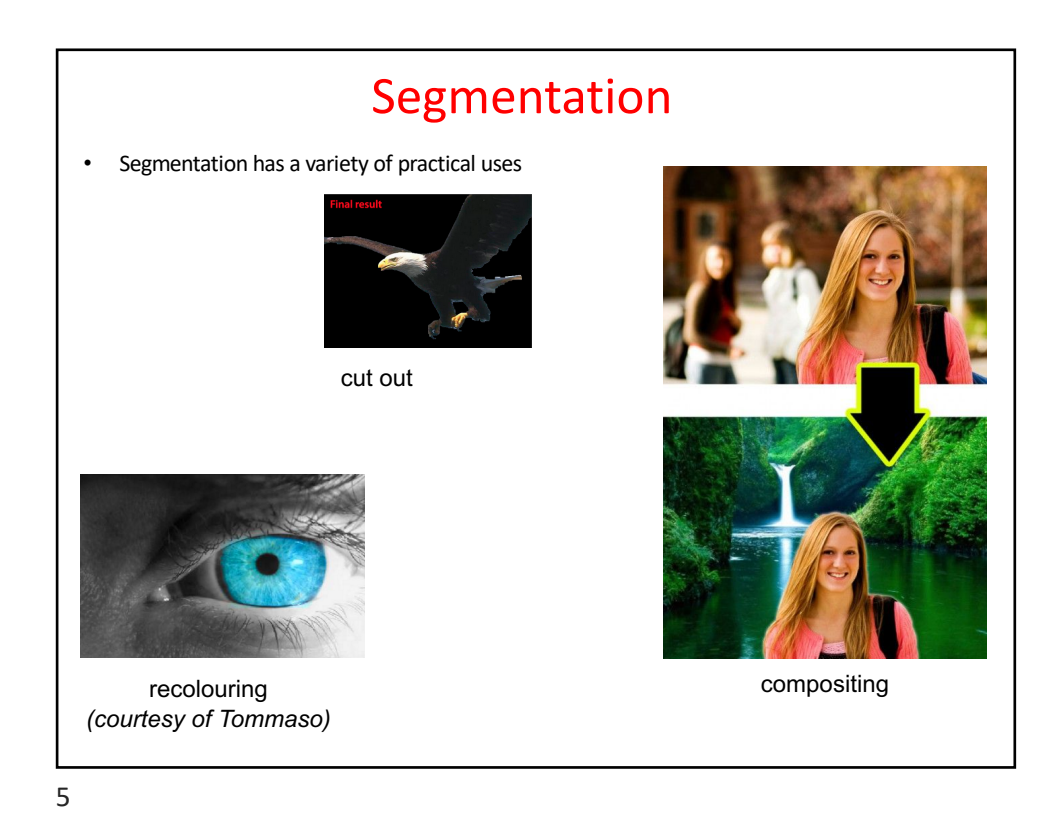

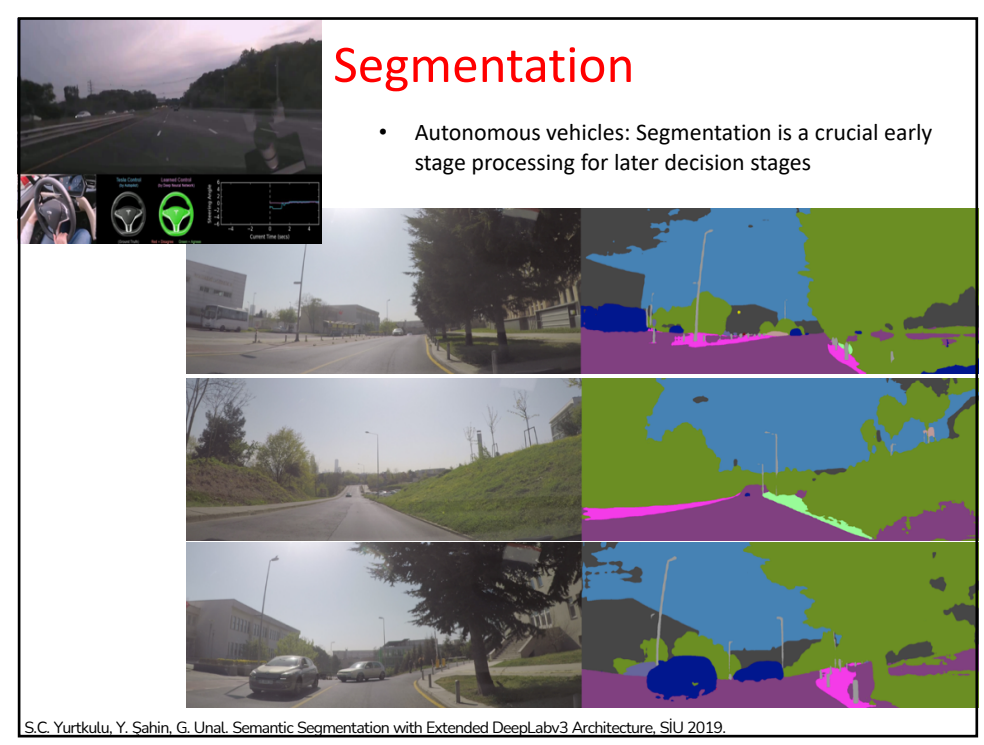

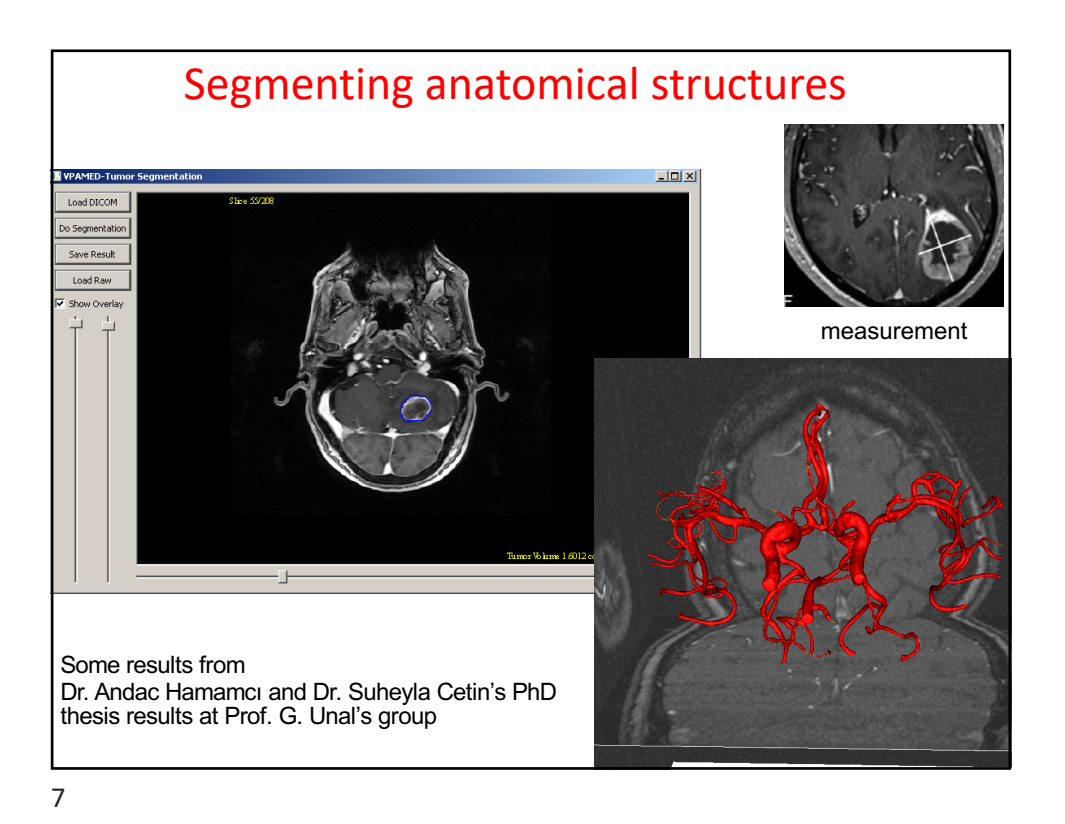

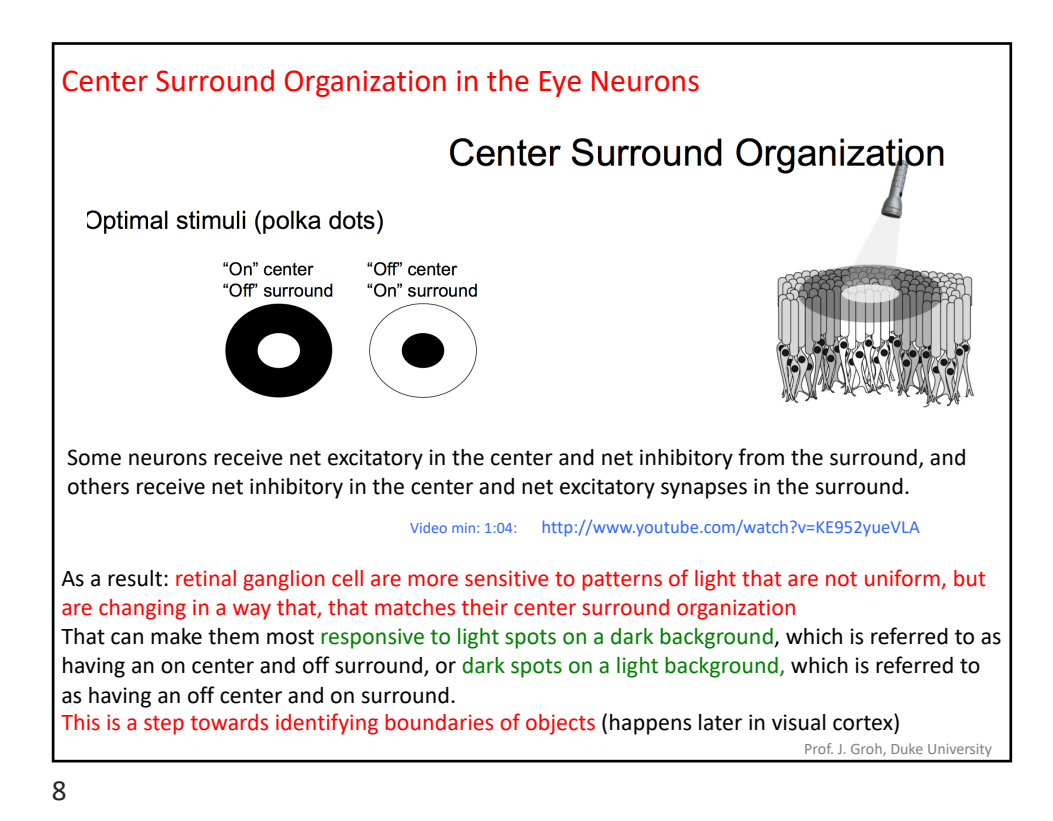

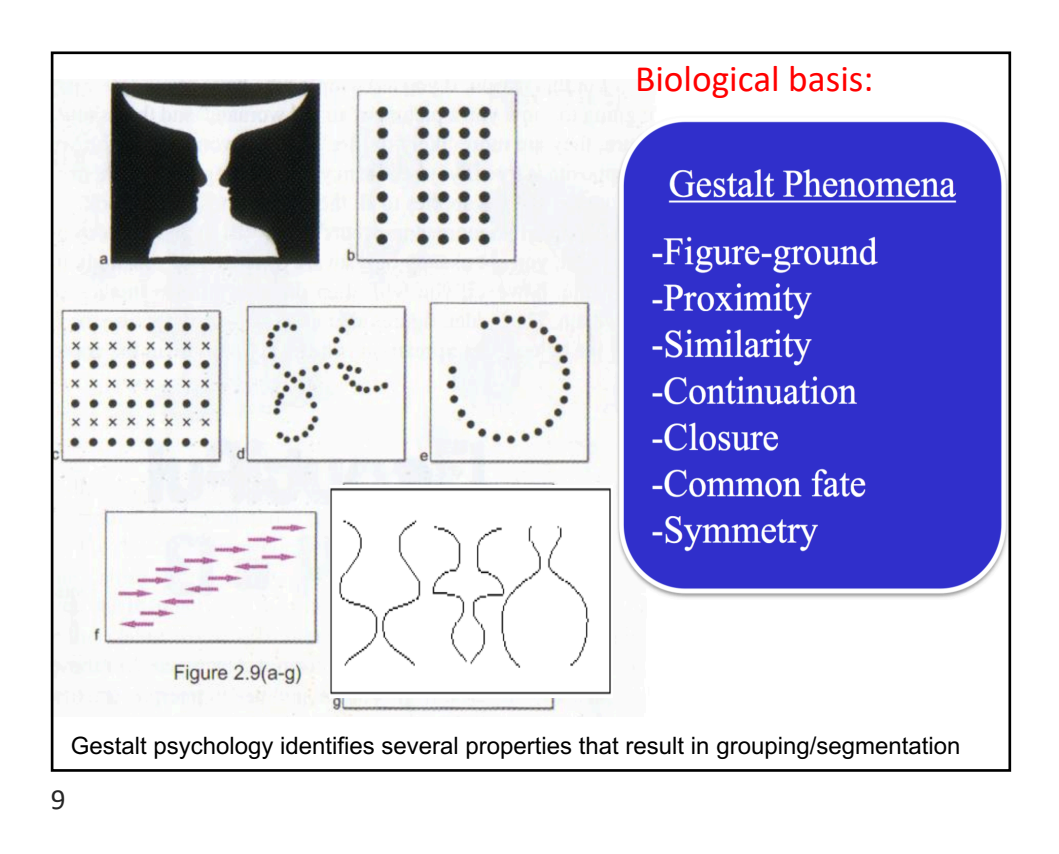

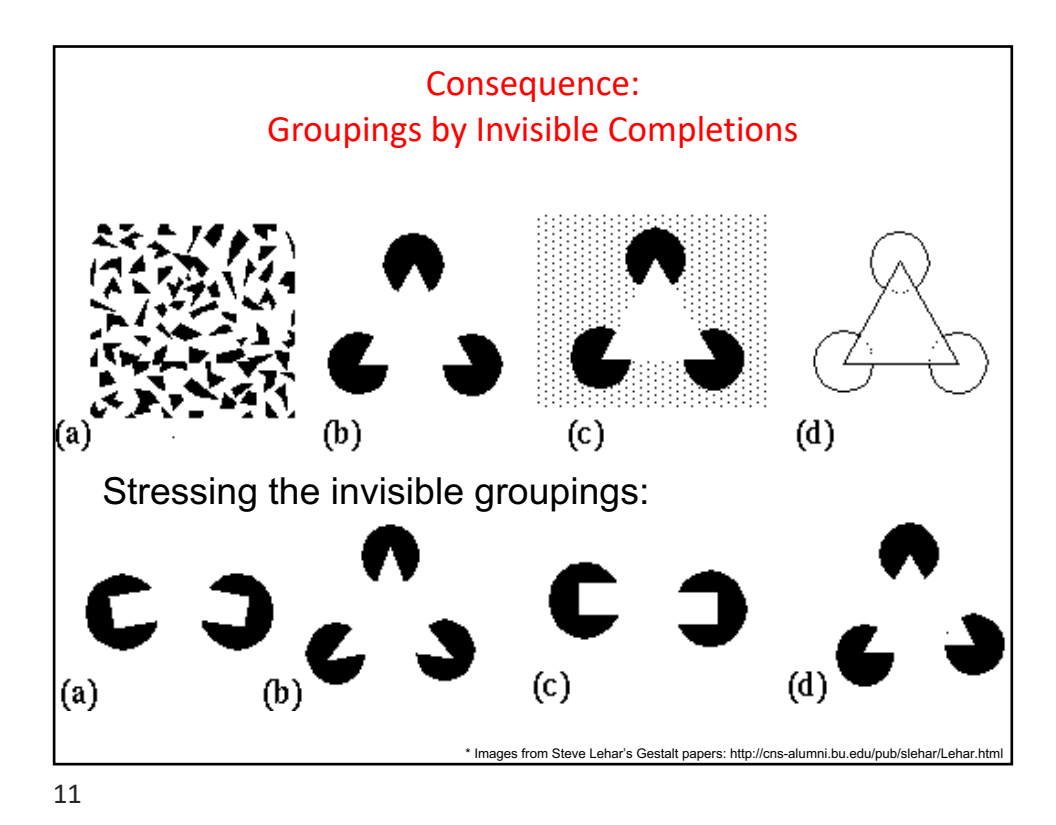

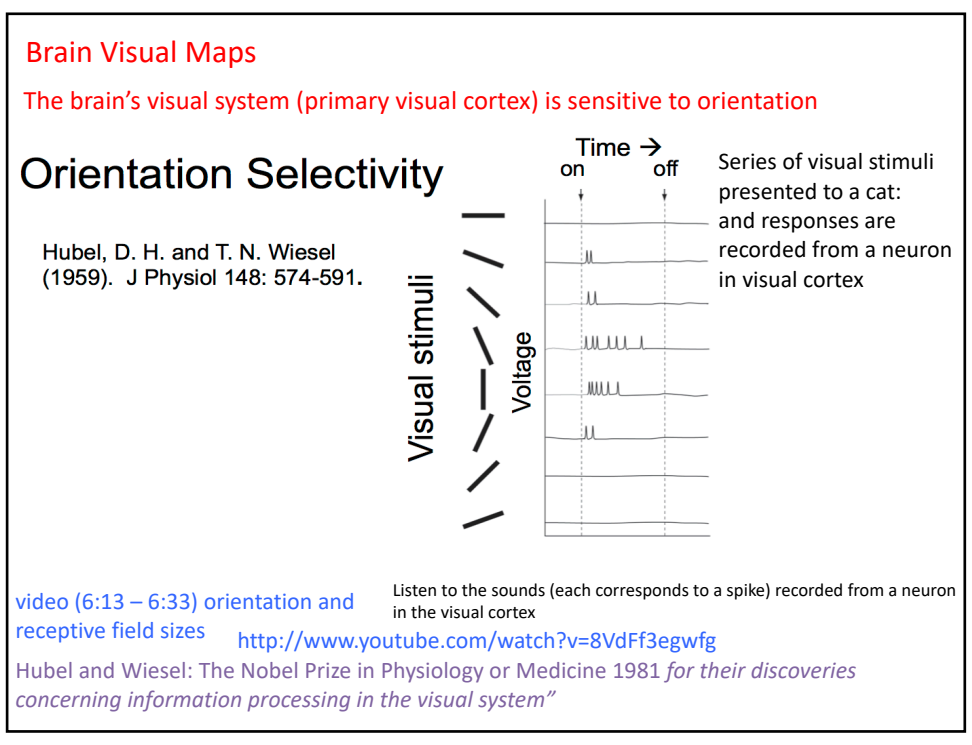

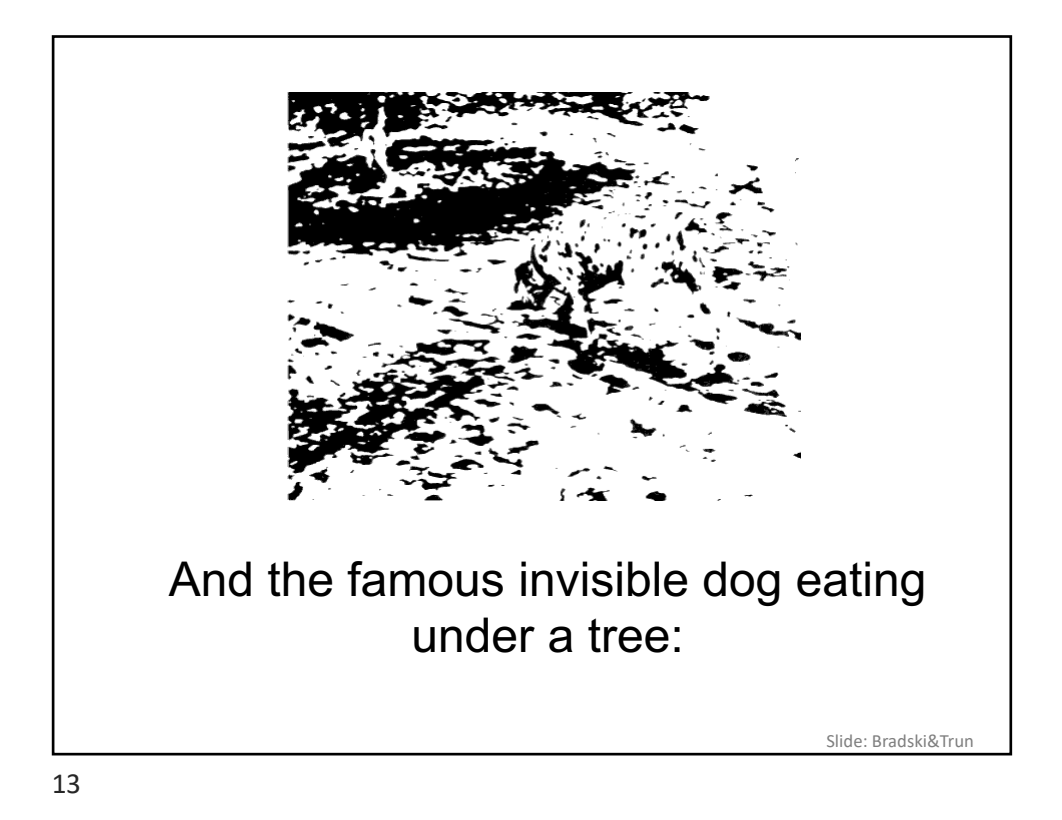

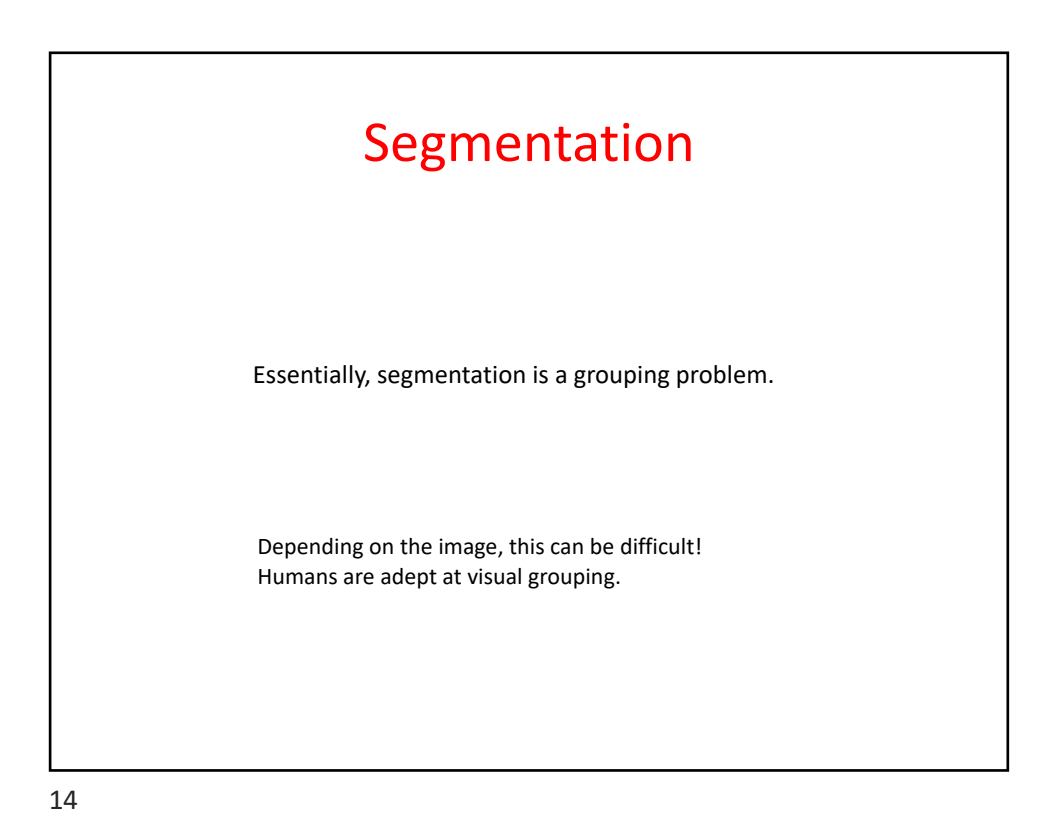

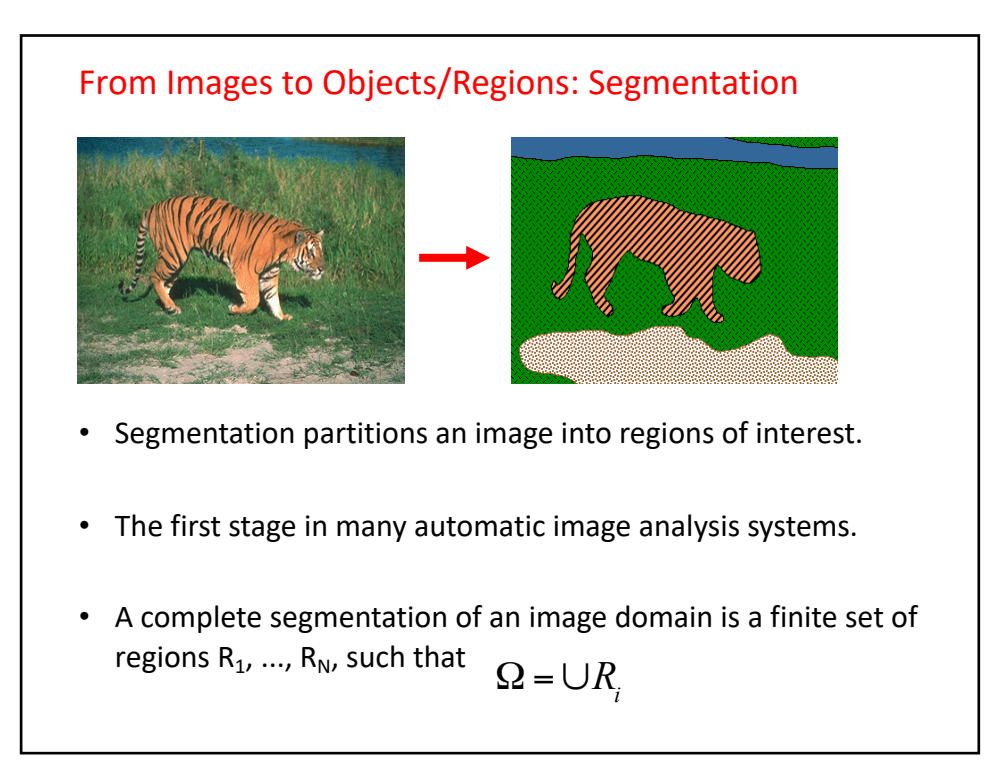

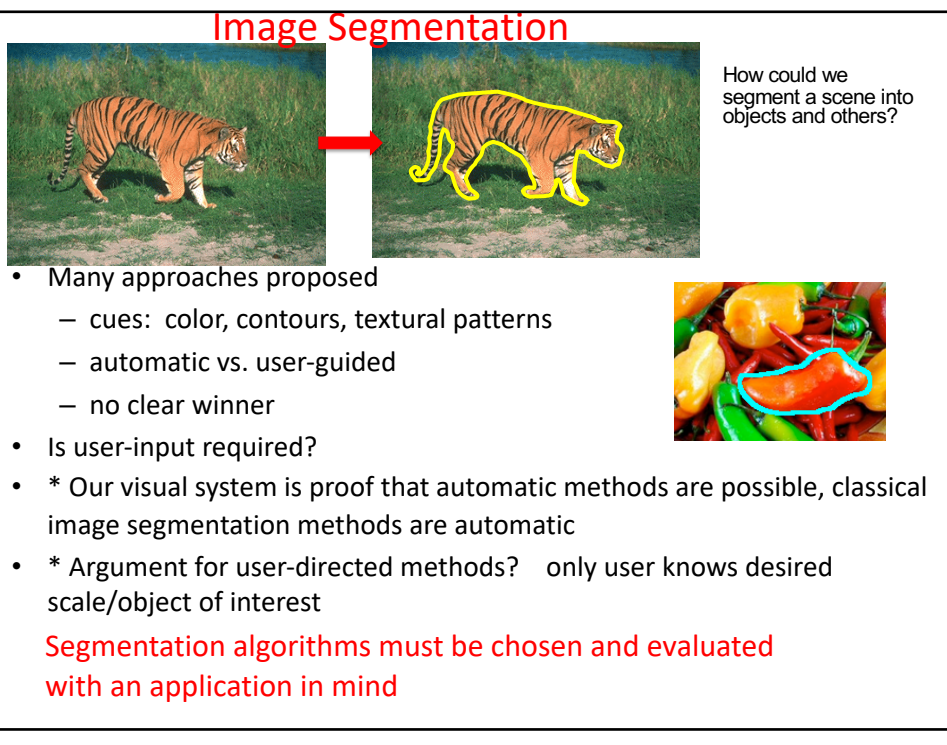

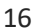

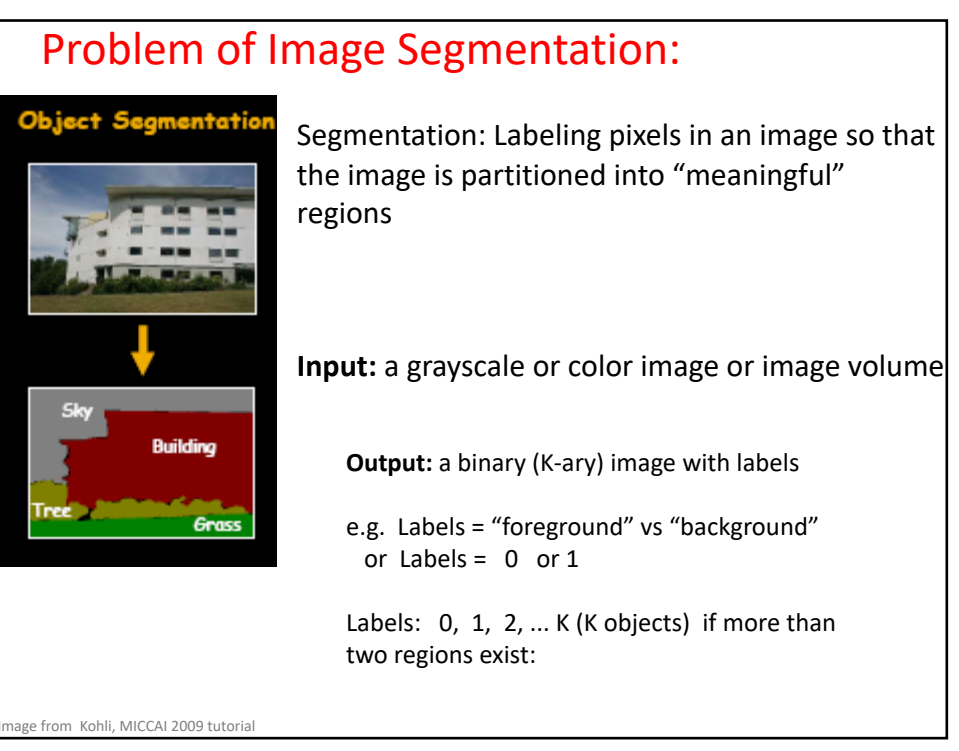

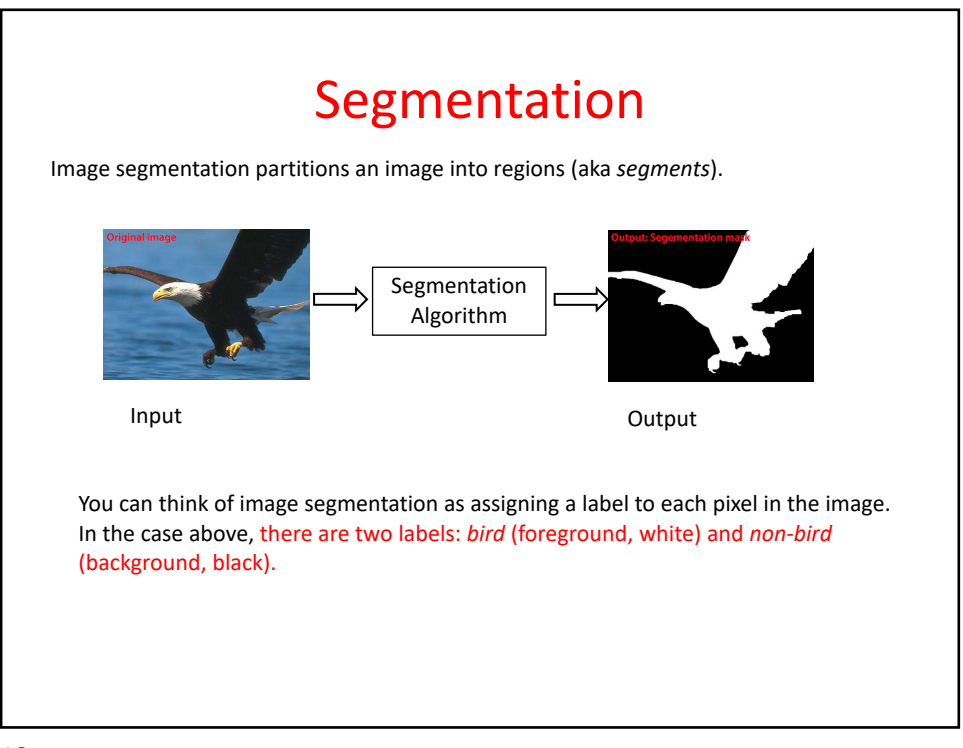

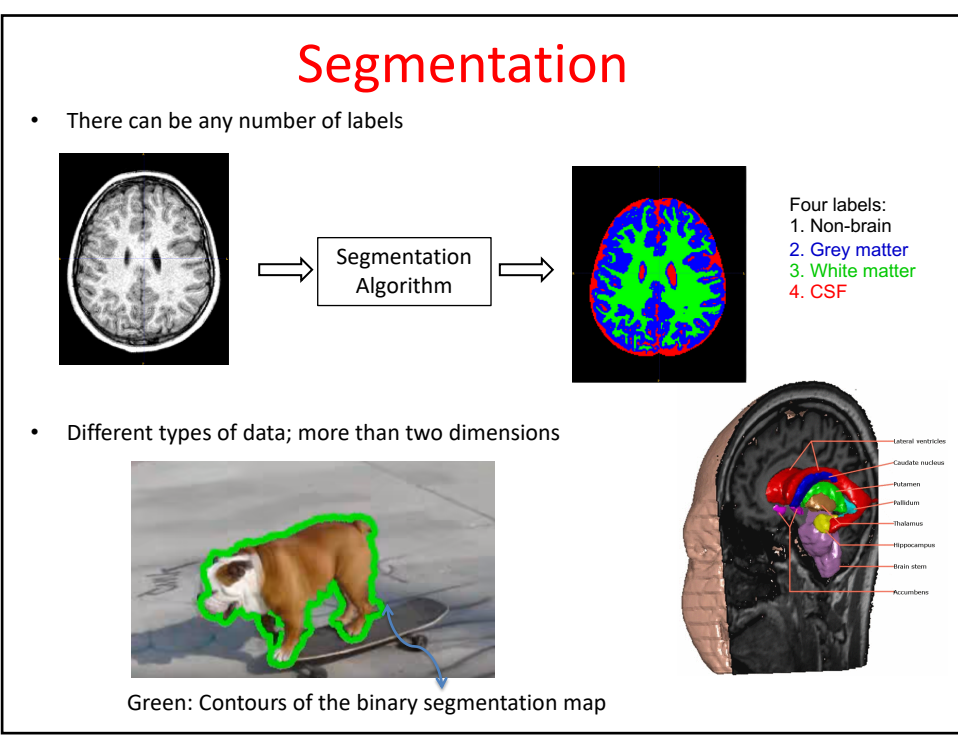

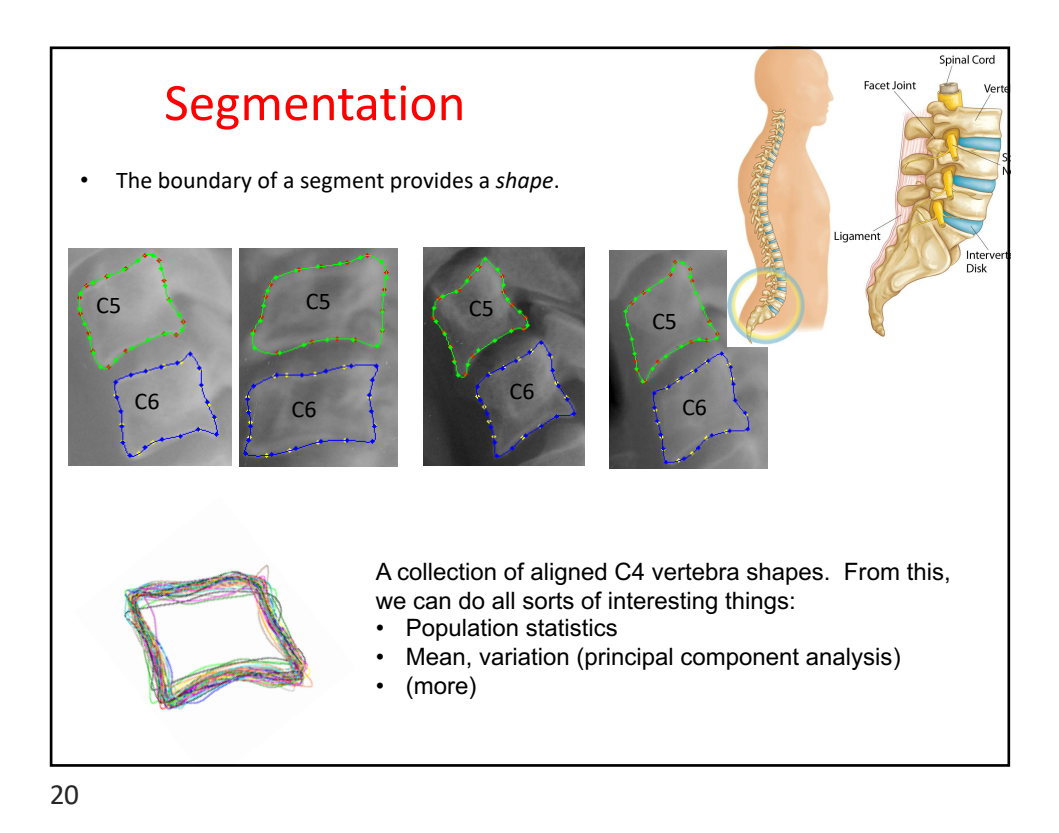

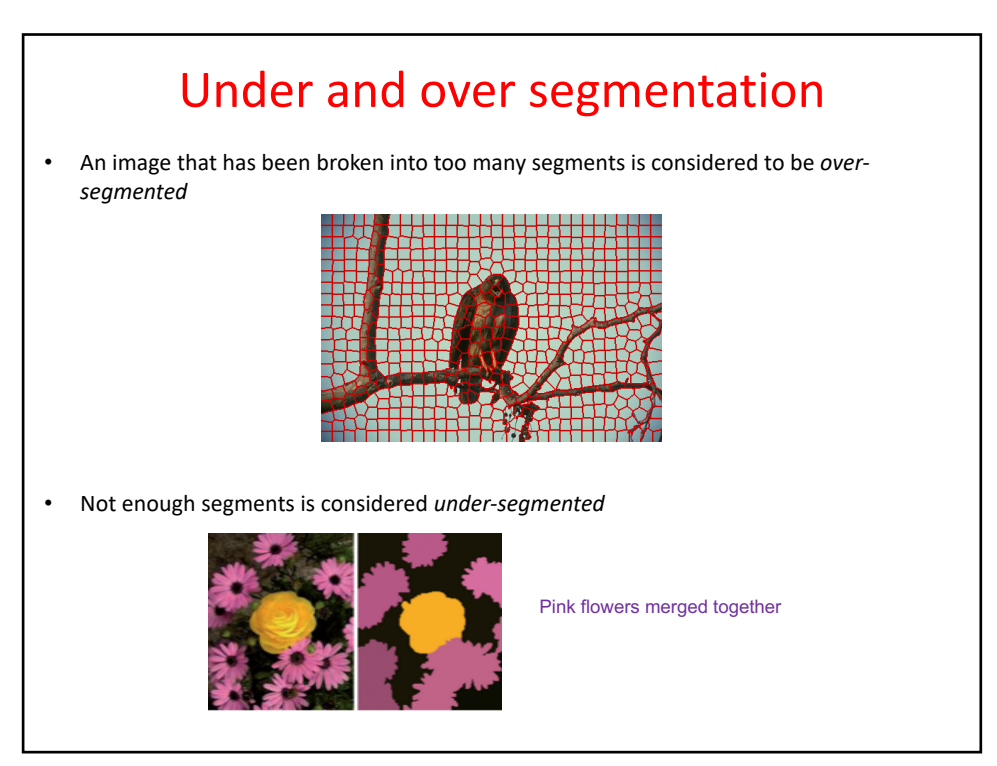

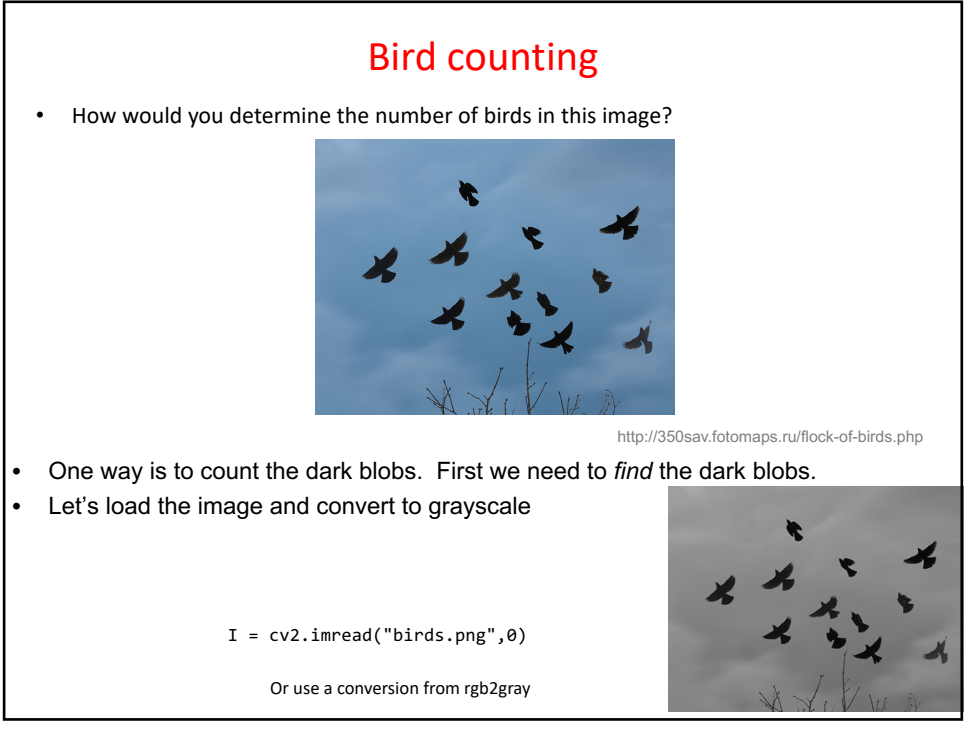

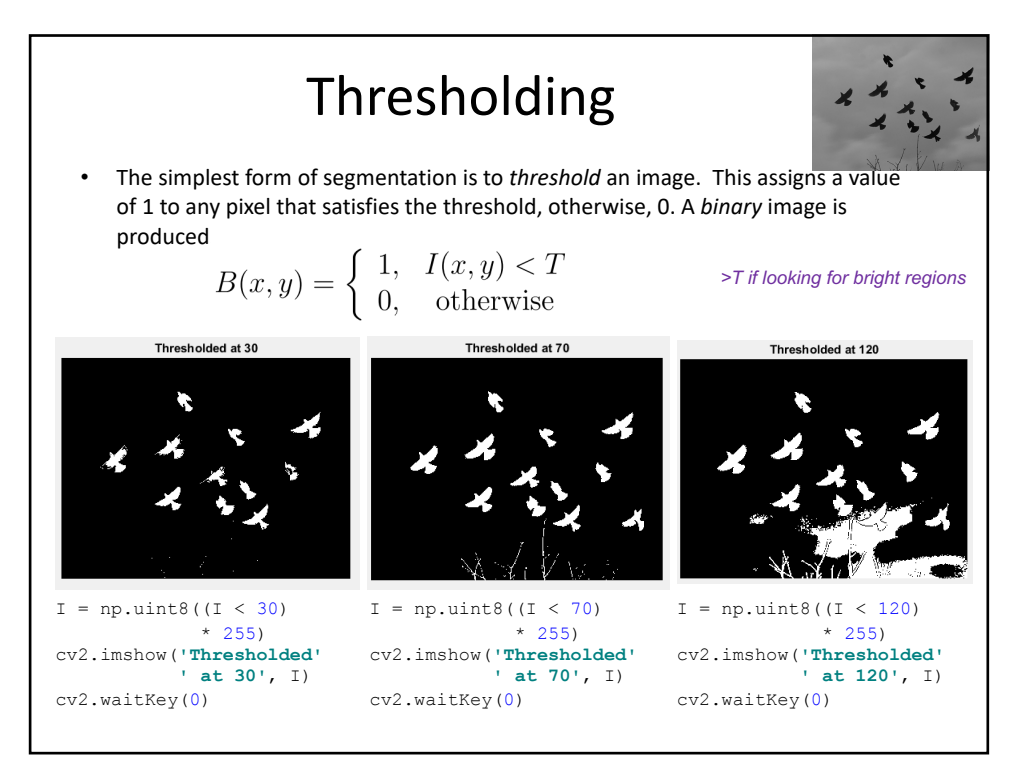

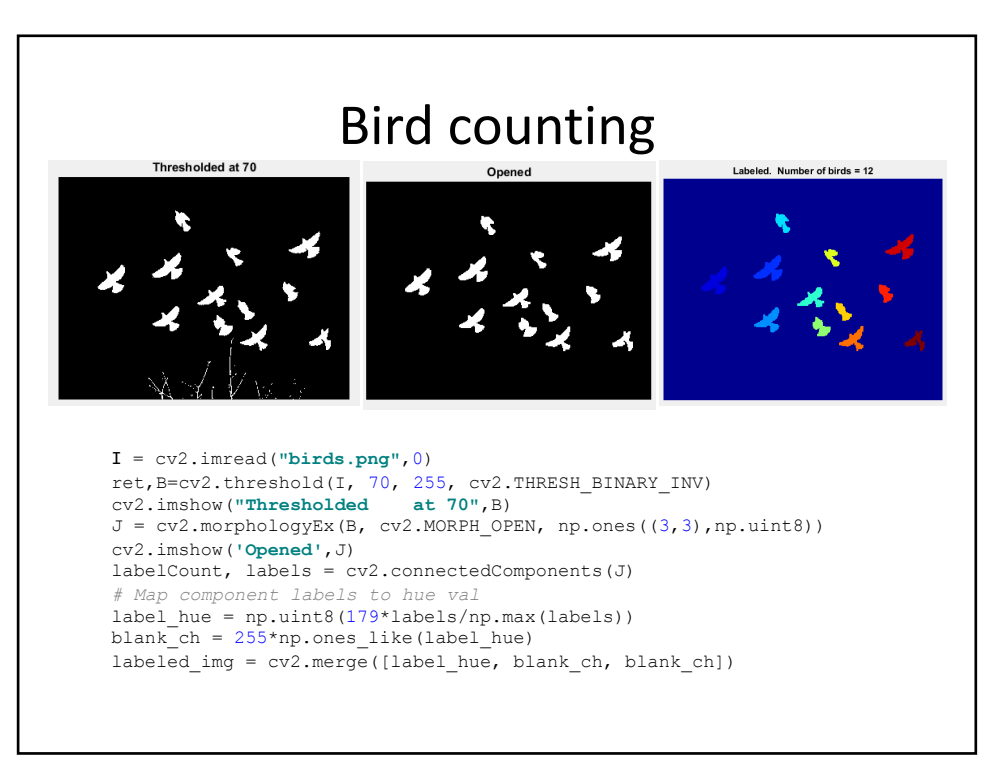

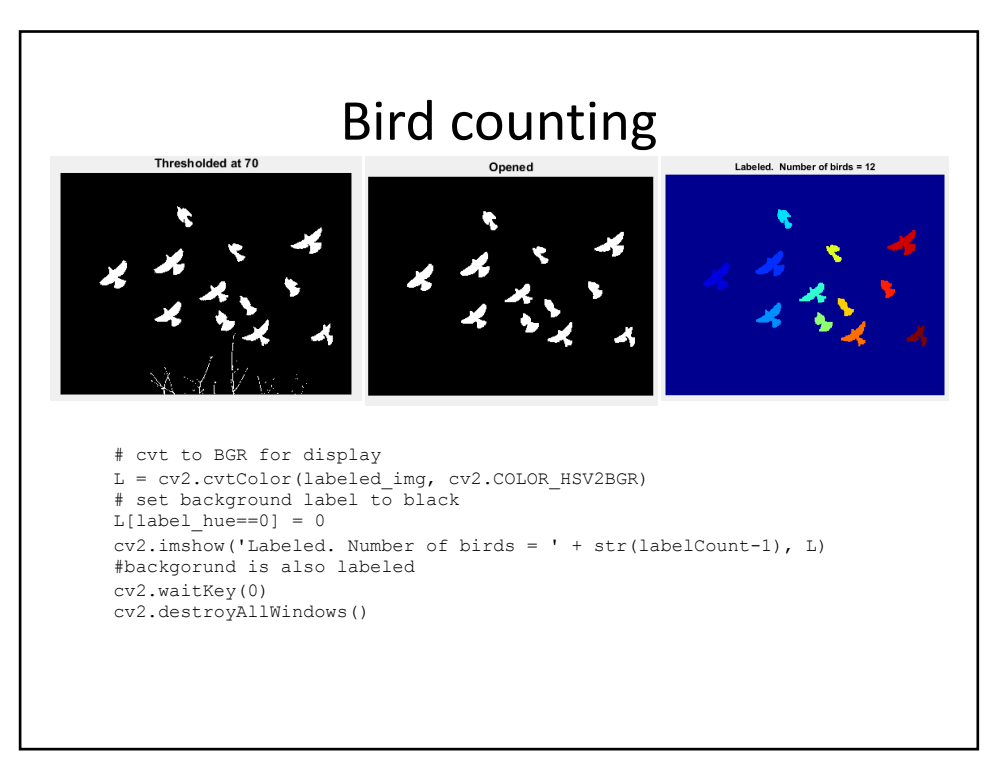

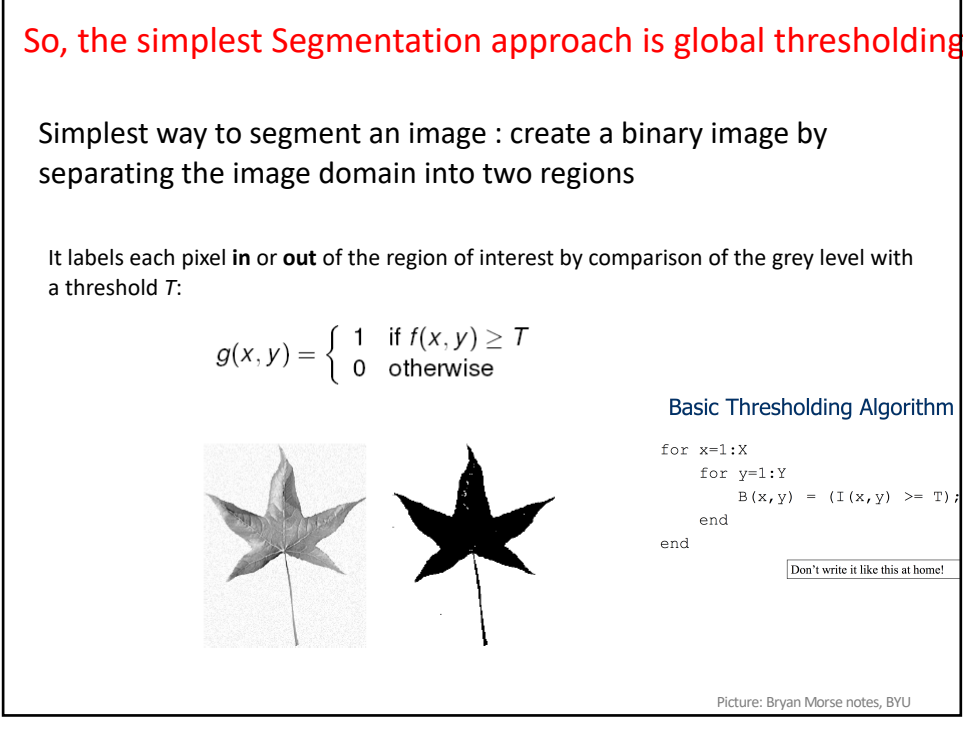

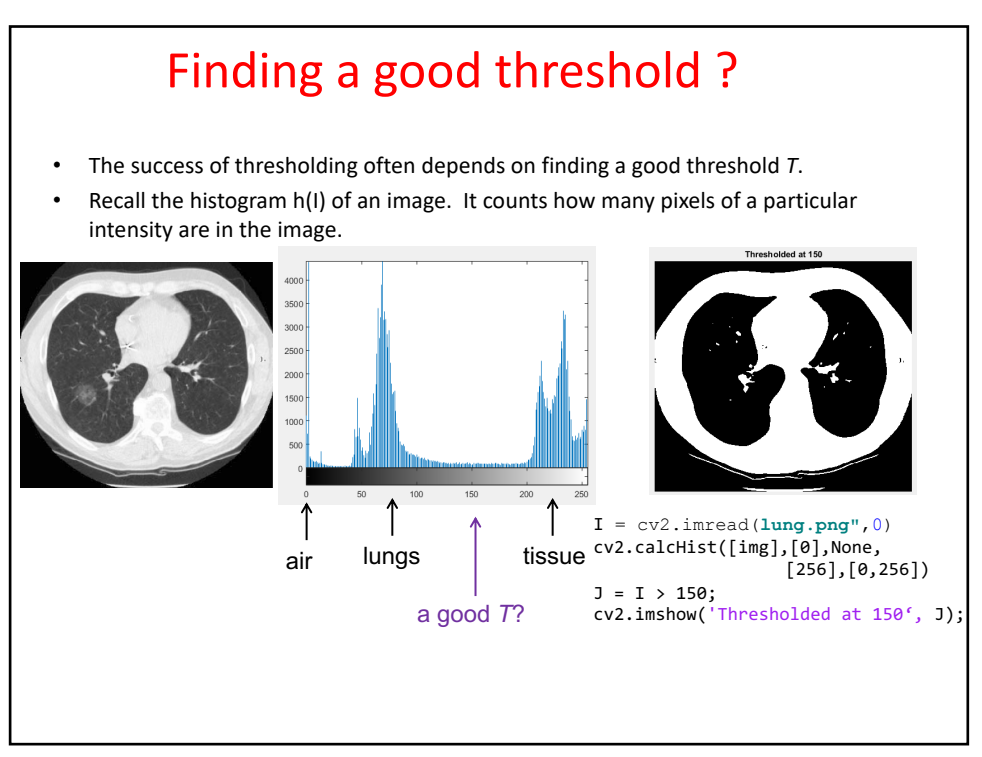

Recall Histogram:

Recall that a normalized histogram is a probability distribution:

$$
p(I) = \frac{n(I)}{n}
$$

That is, the number of pixels n(I) having grayscale intensity I as a fraction of the total number of pixels n.

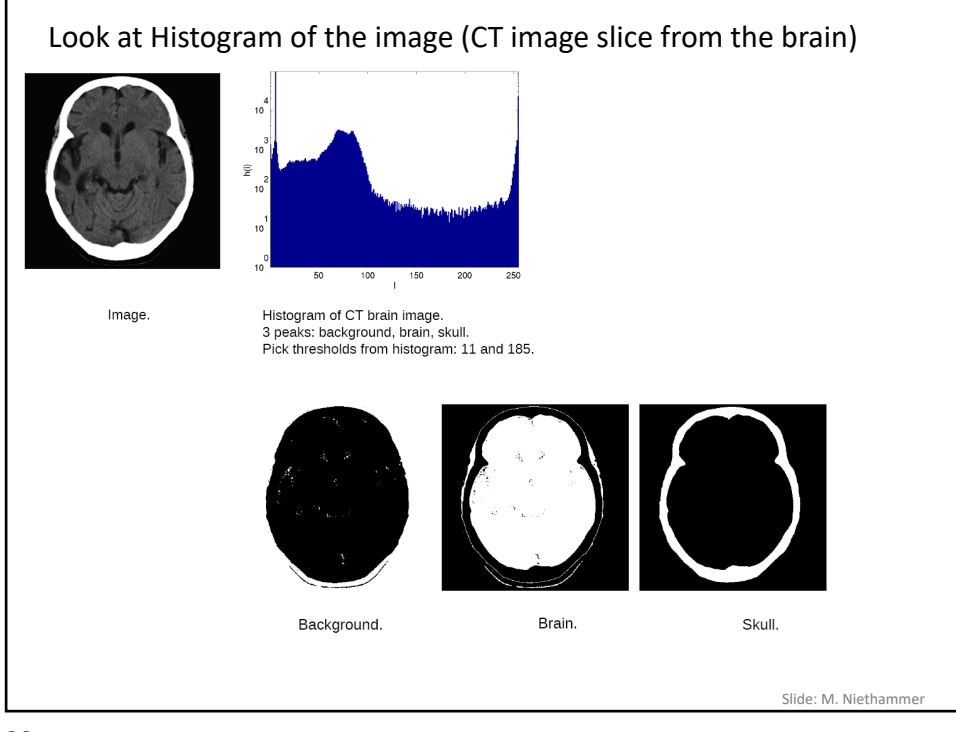

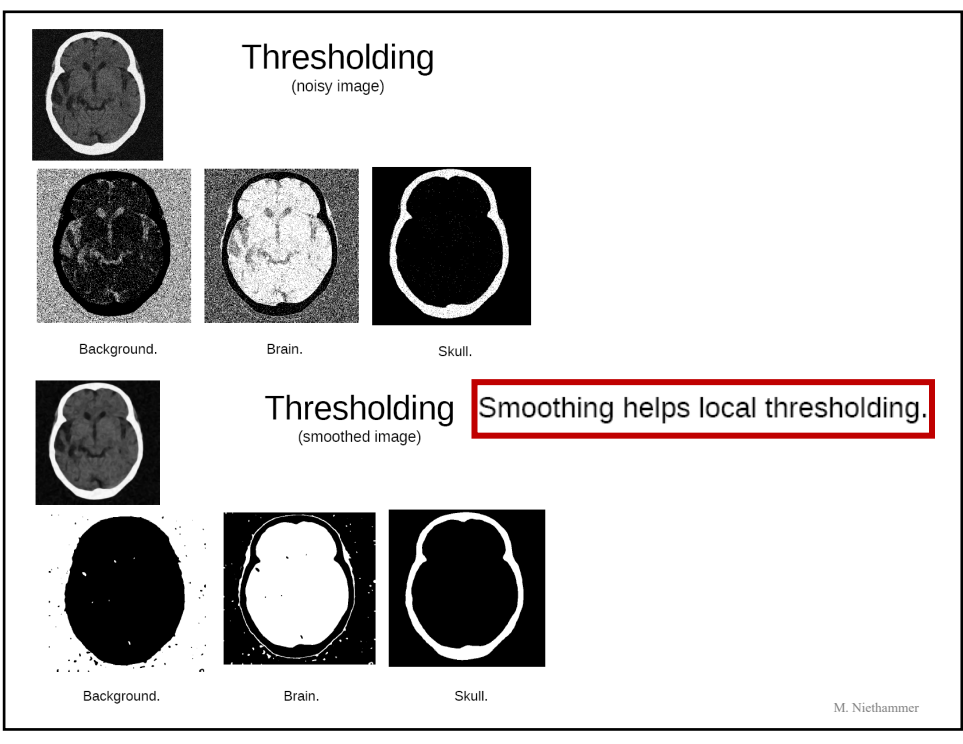

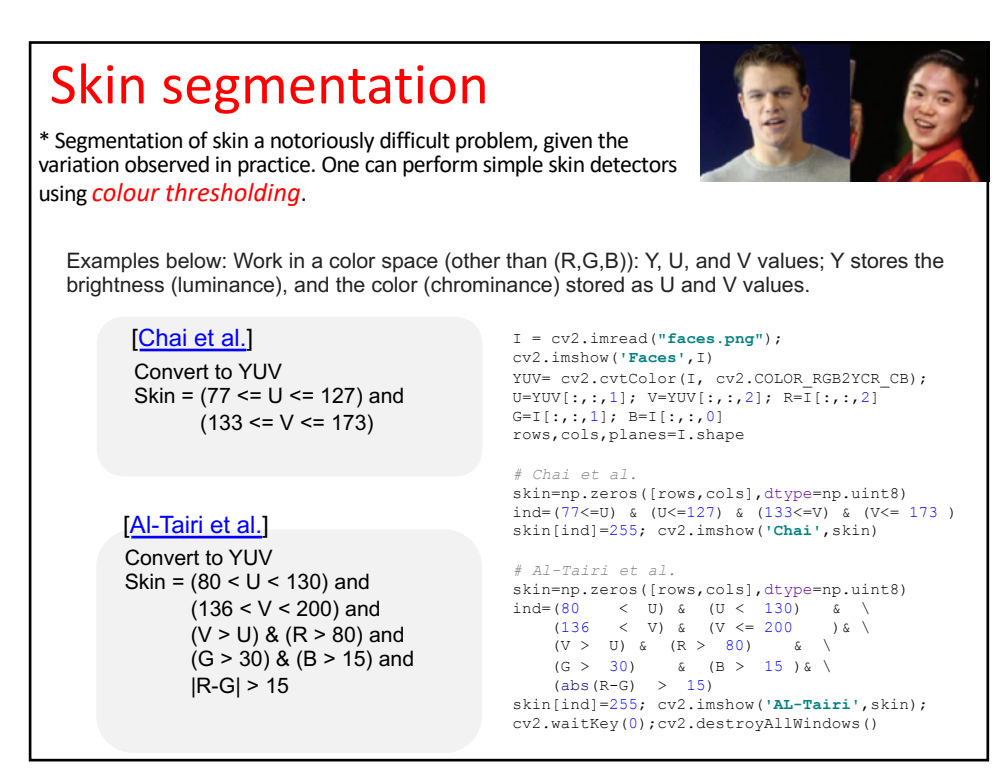

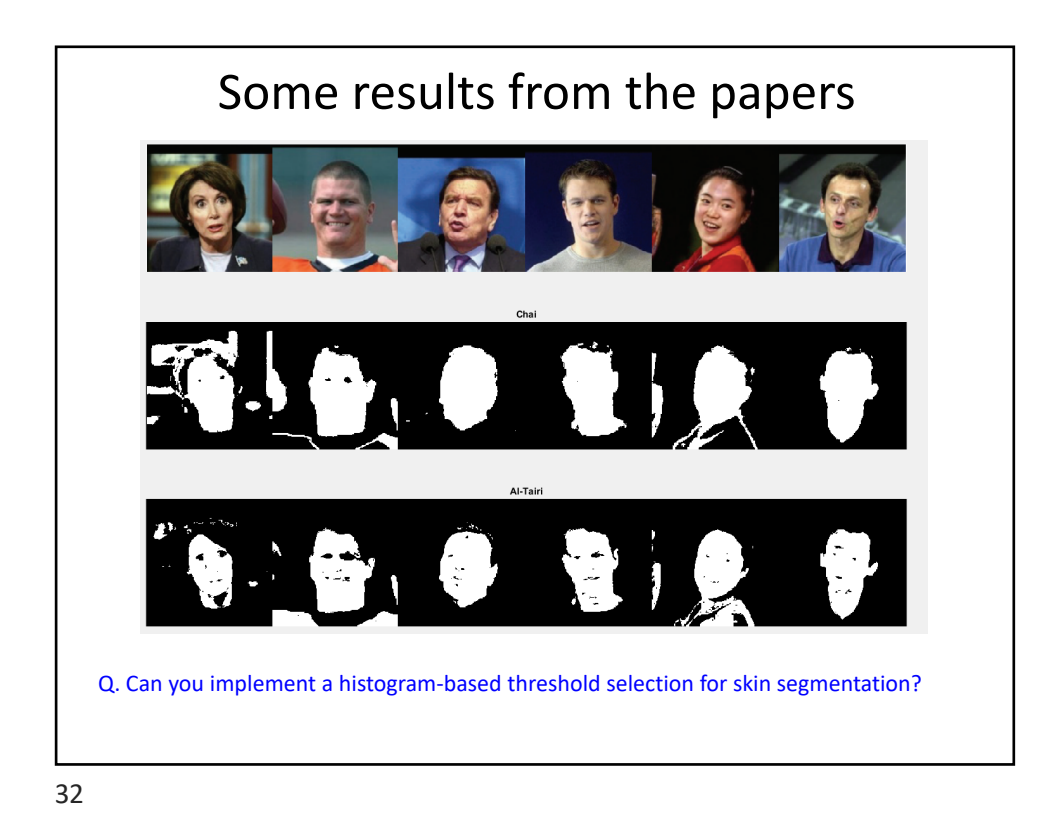

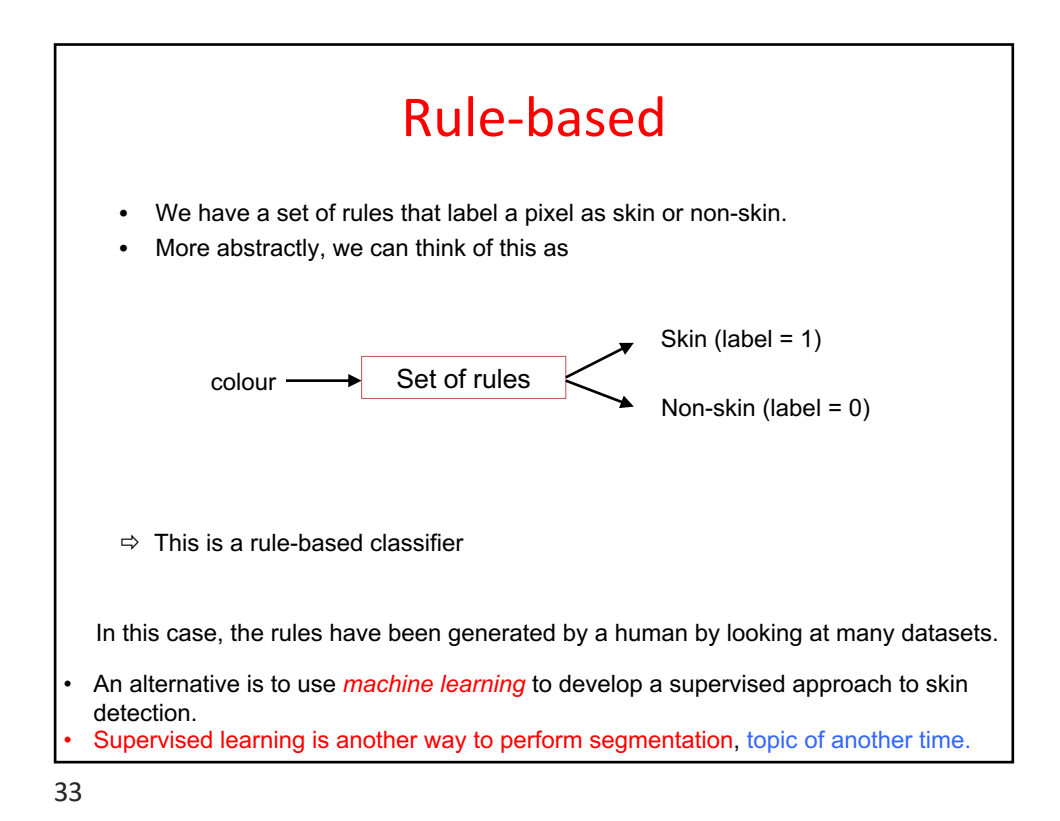

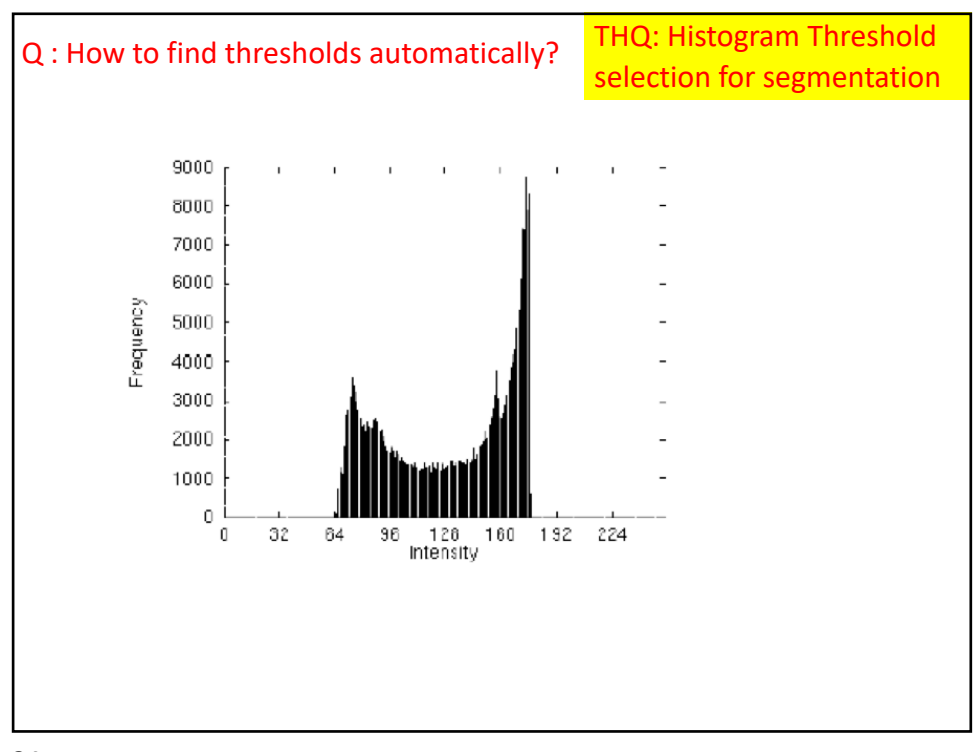

34

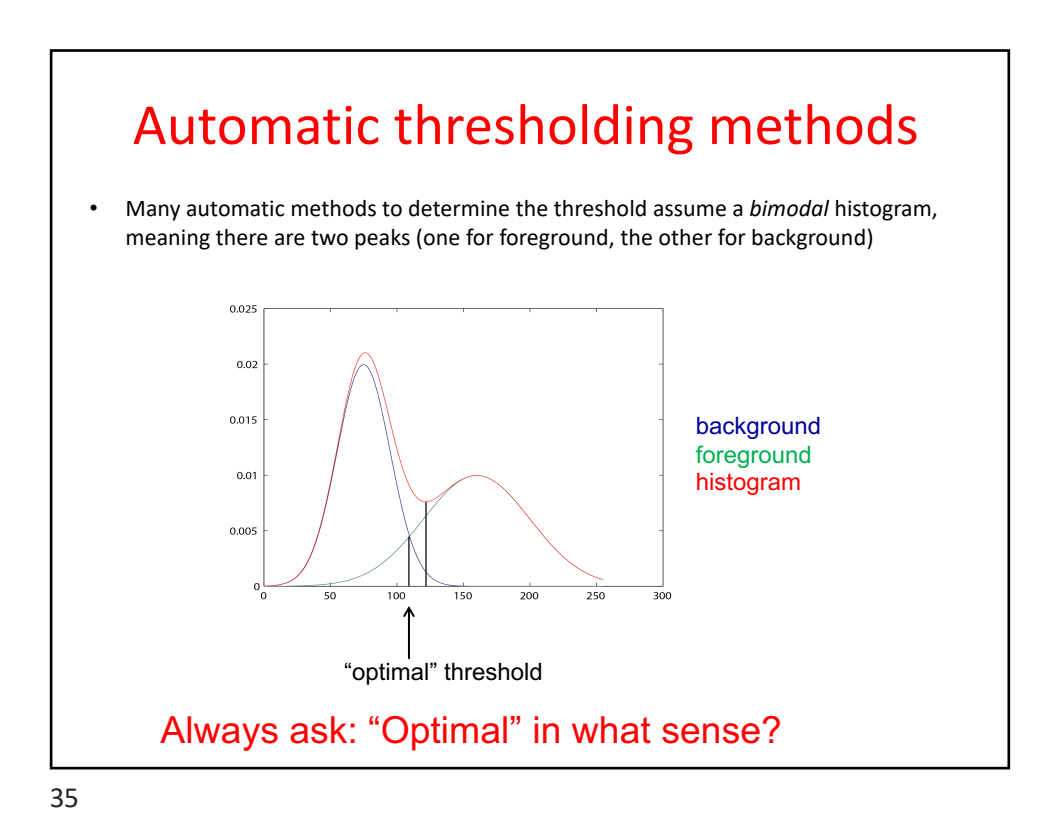

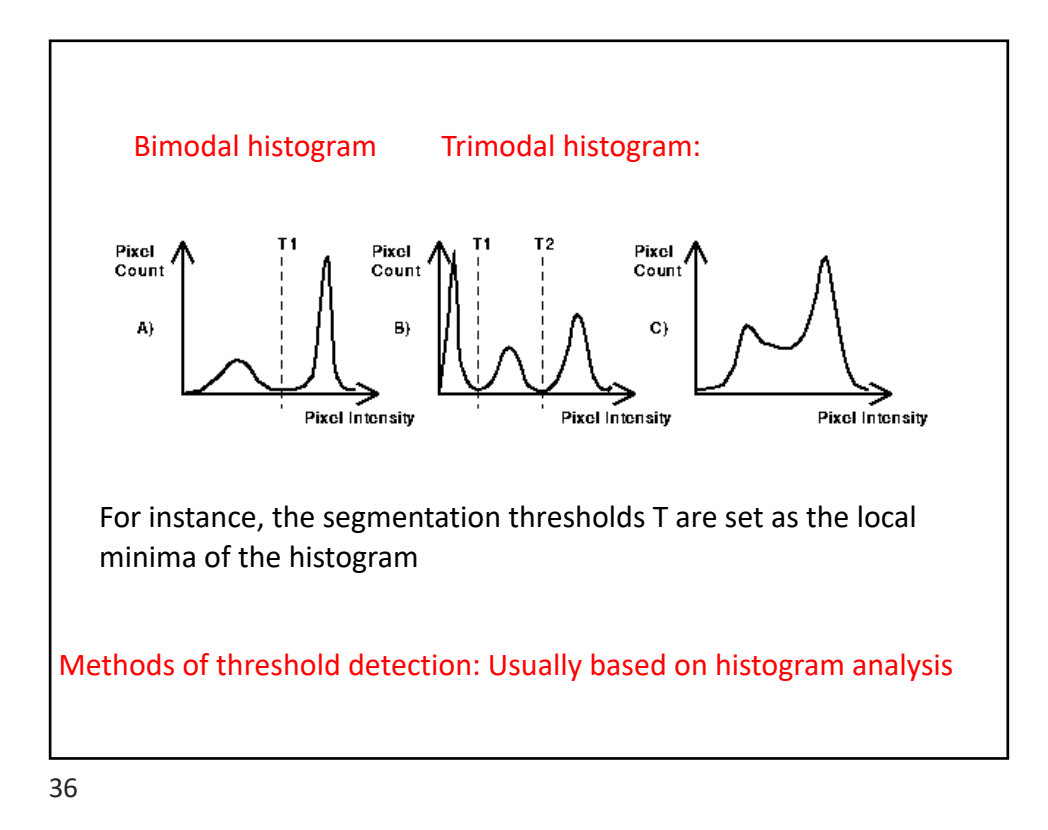

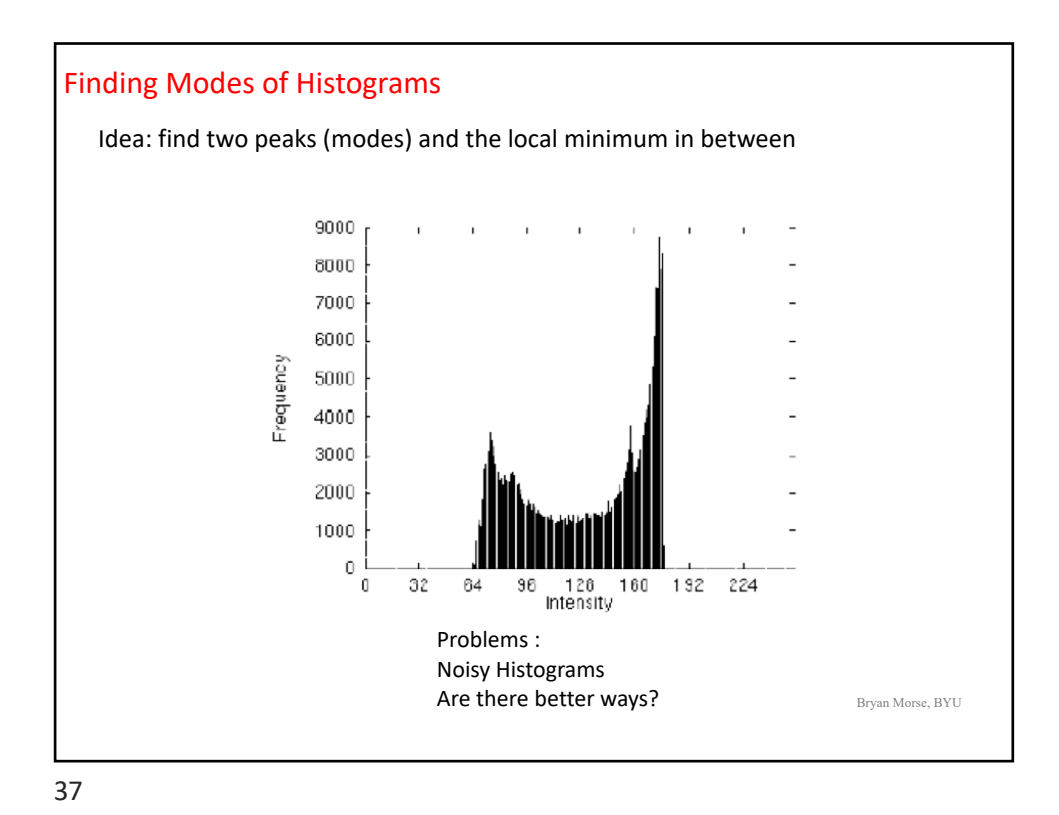

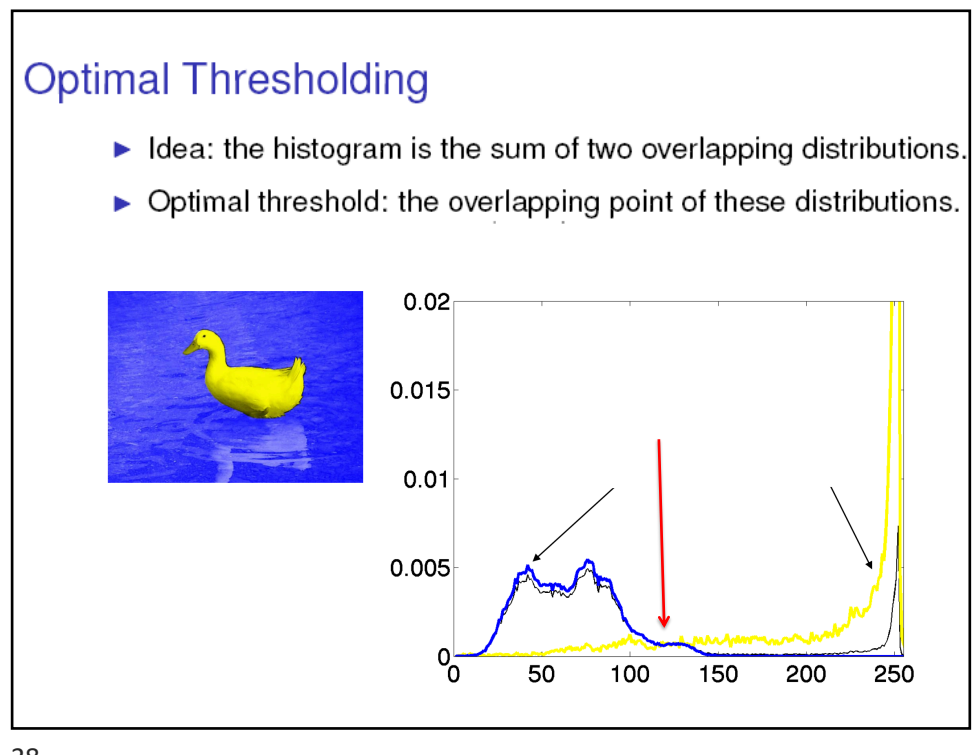

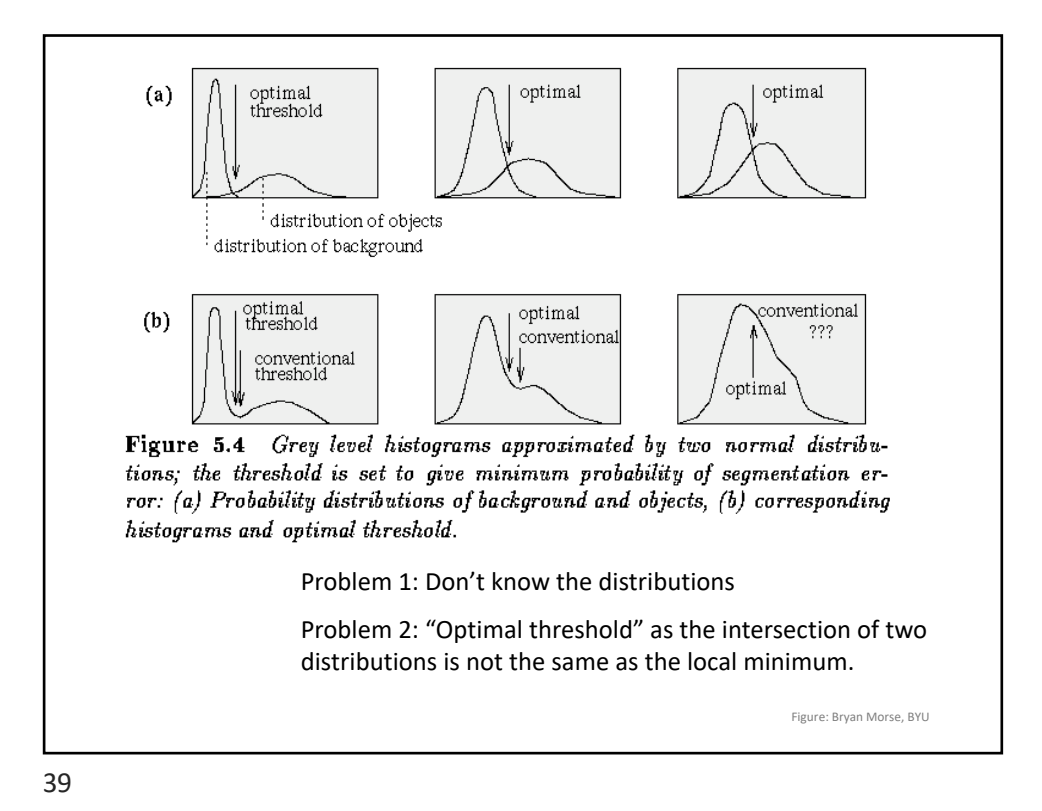

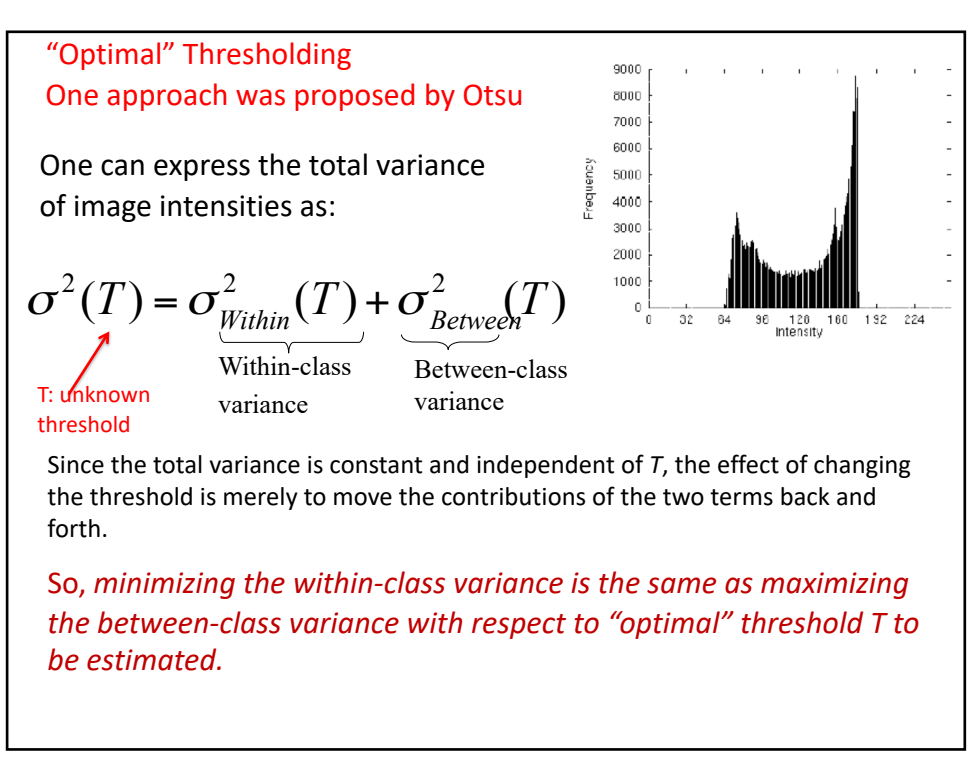

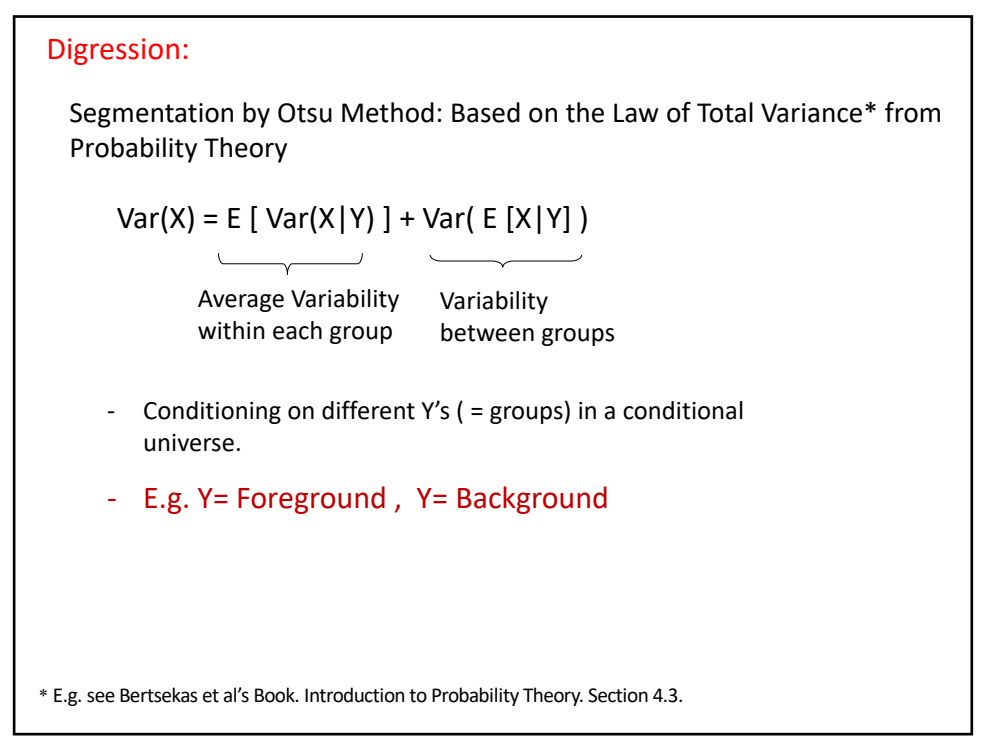

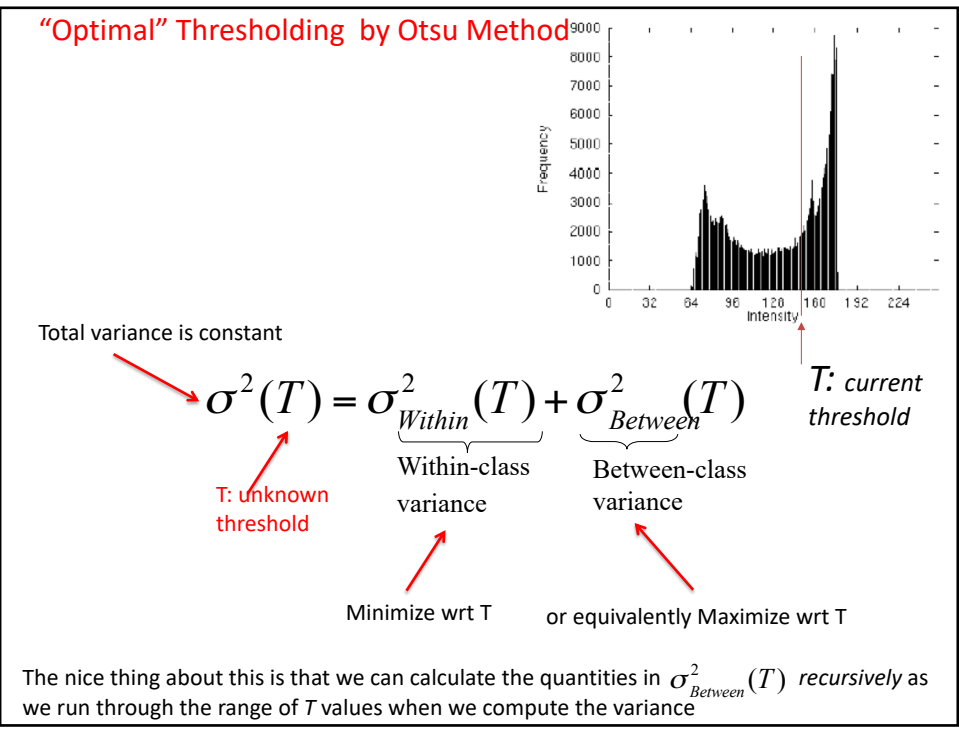

## Optimal thresholding (Otsu) • Otsu's method finds the threshold *T* that minimises the expected value of the within-class variance, defined as  $\sigma_{within}^2 = w_f \sigma_f^2 + w_b \sigma_b^2$ where  $\sigma_f^2$  and  $\sigma_b^2$  are the variances of the foreground and background, and  $w_b = \sum_{I=0}^{T} p(I)$   $w_f = \sum_{I=T+1}^{255} p(I)$ are weights formed by summing the pdf over the background and foreground intensities, respectively. i.e. those are probabilities of the background and the foreground regions, respectively. In OpenCV, Otsu thresholding is implemented with the function threshold with cv2.THRESH\_OTSU parameter, which returns a threshold in the range of 0 to 1.

# Optimal thresholding (Otsu)

Easier way to calculate:

• If you subtract the "within-class" variance from the total variance of the combined distribution, you get the "between-class" variance:

$$
\sigma_{\text{Berween}}^2(T) = \sigma_{\text{total}}^2 - \sigma_{\text{within}}^2(T)
$$

$$
= w_{B}(T)[\mu_{B}(T) - \mu]^{2} + w_{F}(T)[\mu_{F}(T) - \mu]^{2}
$$

where  $\sigma_{total}^2$  is the total variance and  $\mu$  is the total mean.

\* Since total variance is independent of the threshold, maximizing the between-class variance is the same as minimizing the within-class variance.

Substituting:

$$
\mu = w_B(T)\mu_B(T) + w_F(T)\mu_F(T)
$$

and simplifying, we get:

$$
\sigma_{\text{Between}}^2(T) = w_{\text{B}}(T)w_{\text{F}}(T)[\mu_{\text{B}}(T) - \mu_{\text{F}}(T)]^2
$$

44

#### "Optimal" Thresholding (Otsu's method)

Goal: Find T that maximizes the measure:

$$
\sigma_{\text{Between}}^2(T) = w_{\text{B}}(T)w_{\text{F}}(T)[\mu_{\text{B}}(T) - \mu_{\text{F}}(T)]^2
$$

ALGORITHM:

i. For each potential threshold T:

1. Separate the pixels into two clusters according to the threshold T 2. Find the mean of each cluster (good thing: you don't have to calculate the variance in this way – if you minimize within-class variance instead, you have to calculate the variances of each cluster) 3. Calculate the above measure

ii. Output: Choose the threshold T that gives the maximum measure.

Extra Slide 1: OTSU'S THRESHOLDING Method: Details for an even more efficient implementation Note the notation change from w\_ weights to n\_ and subscripts B(background) and O(object) Idea: select  $T$  to minimize the within-class variance—the weighted sum of the variances of each cluster:

$$
\sigma_{\text{Within}}^2(T) = n_B(T) \sigma_B^2(T) + n_O(T) \sigma_O^2(T)
$$

where

$$
n_B(T) = \sum_{i=0}^{T-1} p(i)
$$
  
\n
$$
n_O(T) = \sum_{i=T}^{N-1} p(i)
$$
  
\n
$$
\sigma_B^2(T) =
$$
 the variance of the pixels in the background ( $\lt T$ )  
\n
$$
\sigma_O^2(T) =
$$
 the variance of the pixels in the foreground ( $\ge T$ )  
\nand [0, N – 1] is the range of intensity levels.

Extra slide 2: A very efficient implementation of Otsu

\n• Better Still: Update 
$$
n_B(T)
$$
,  $n_O(T)$ , and the respective cluster means  $\mu(B(T))$  and  $\mu_O(T)$  with the pixels that move from one cluster to the other as T increases:

\n
$$
n_B(T + 1) = n_B(T) + n_T
$$

\n
$$
n_O(T + 1) = n_O(T) - n_T
$$

\n
$$
\mu(B(T + 1)) = \frac{\mu(B(T)) \cdot n_B(T) + n_T T}{n_B(T + 1)}
$$

\n
$$
\mu_O(T + 1) = \frac{\mu_O(T) \cdot n_O(T) - n_T T}{n_O(T + 1)}
$$

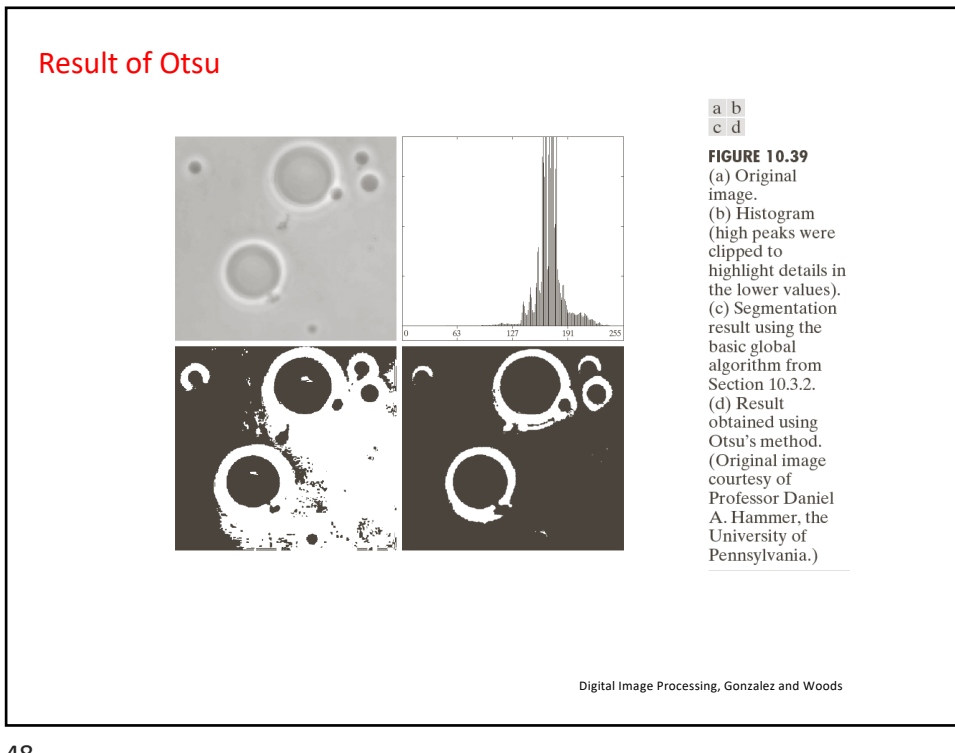

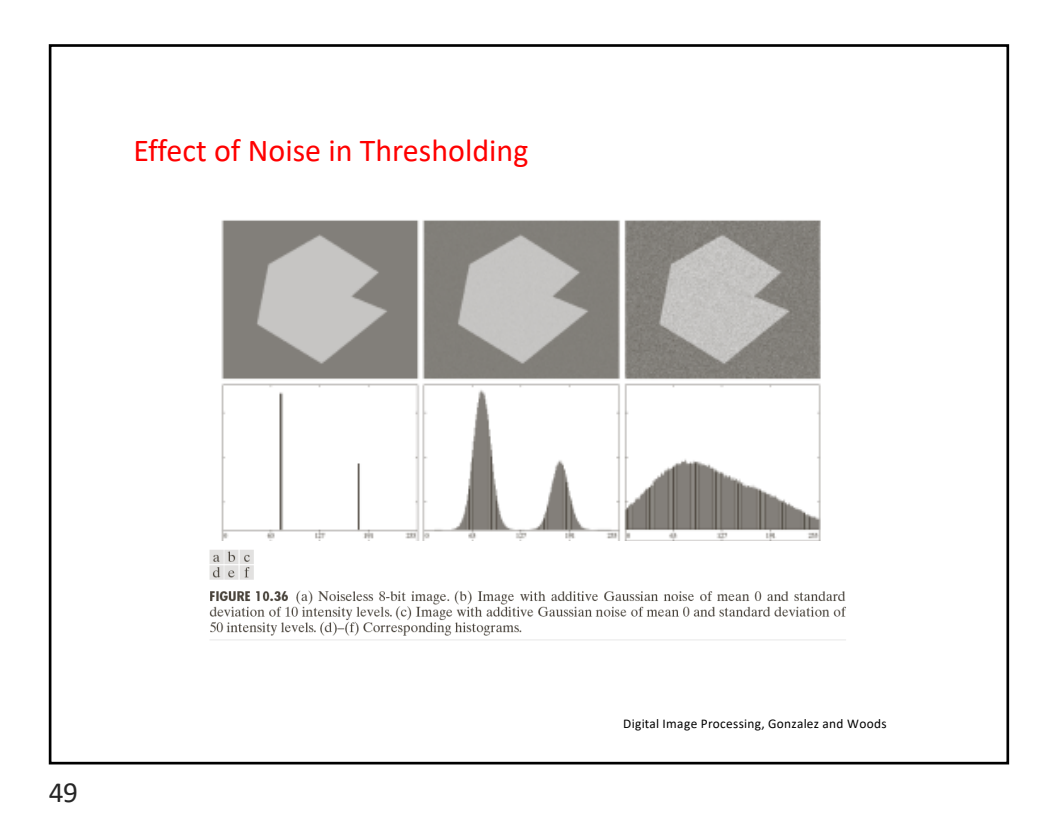

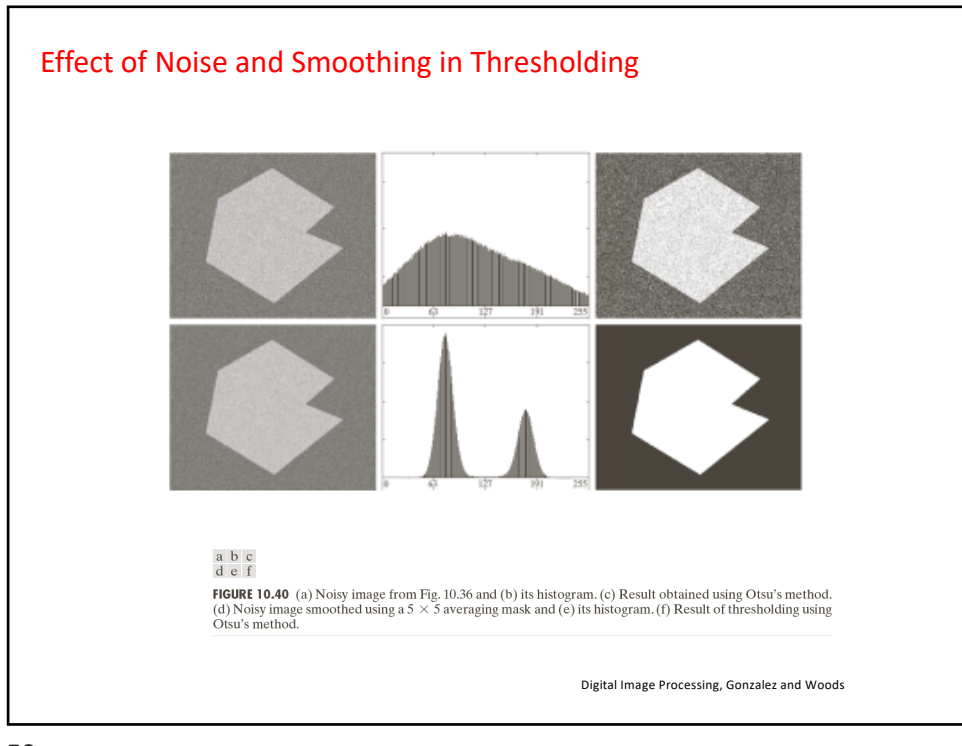

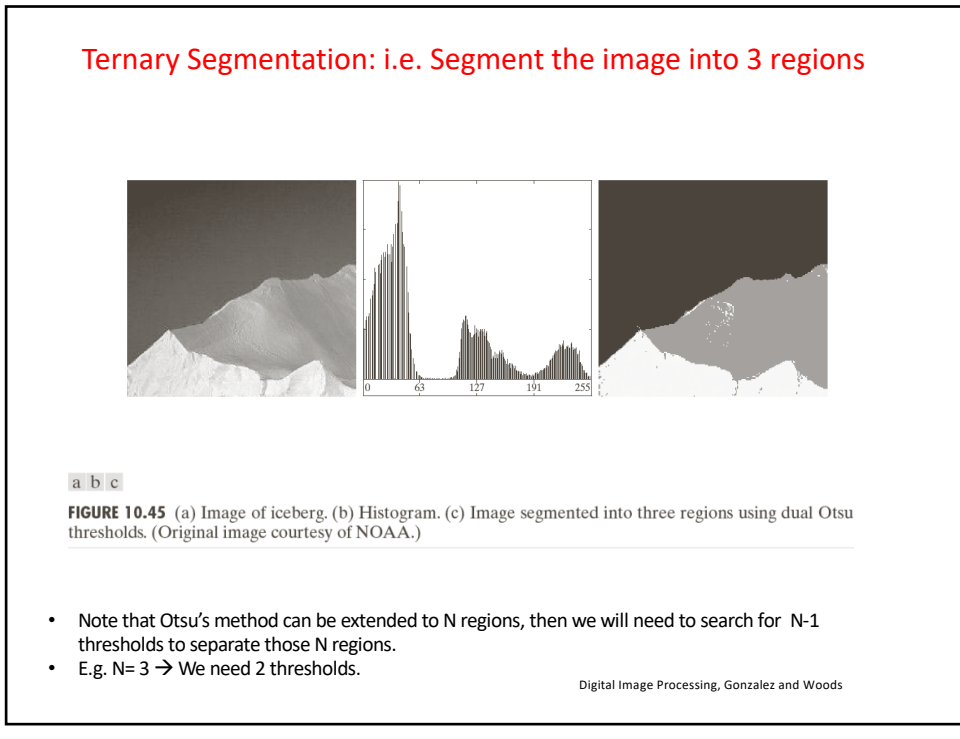

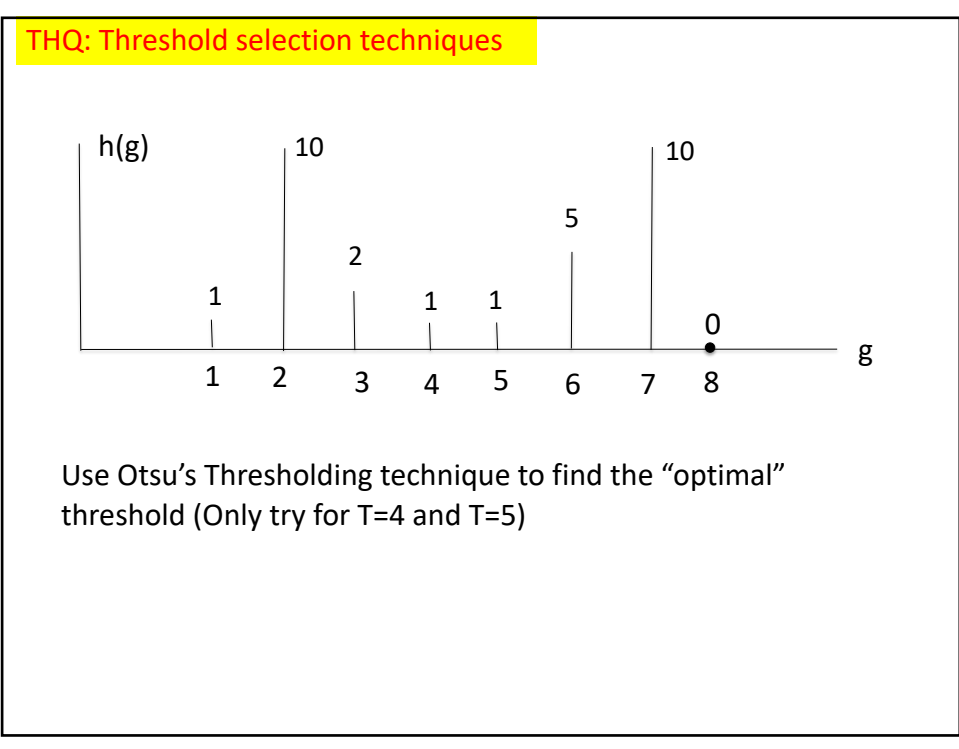

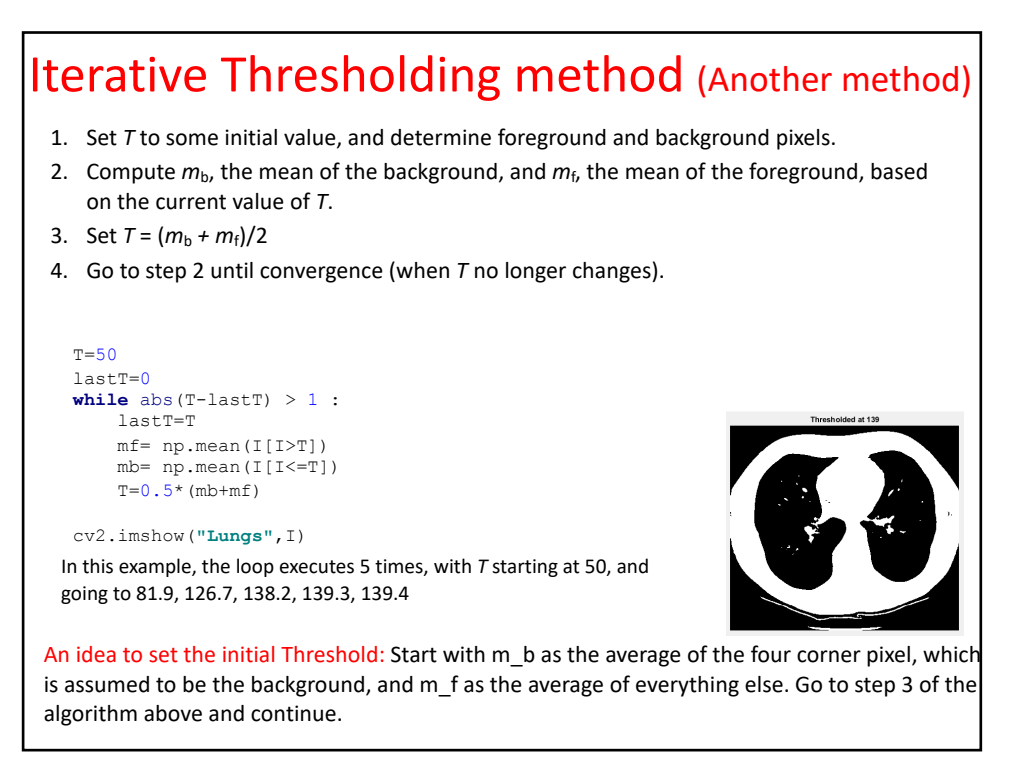

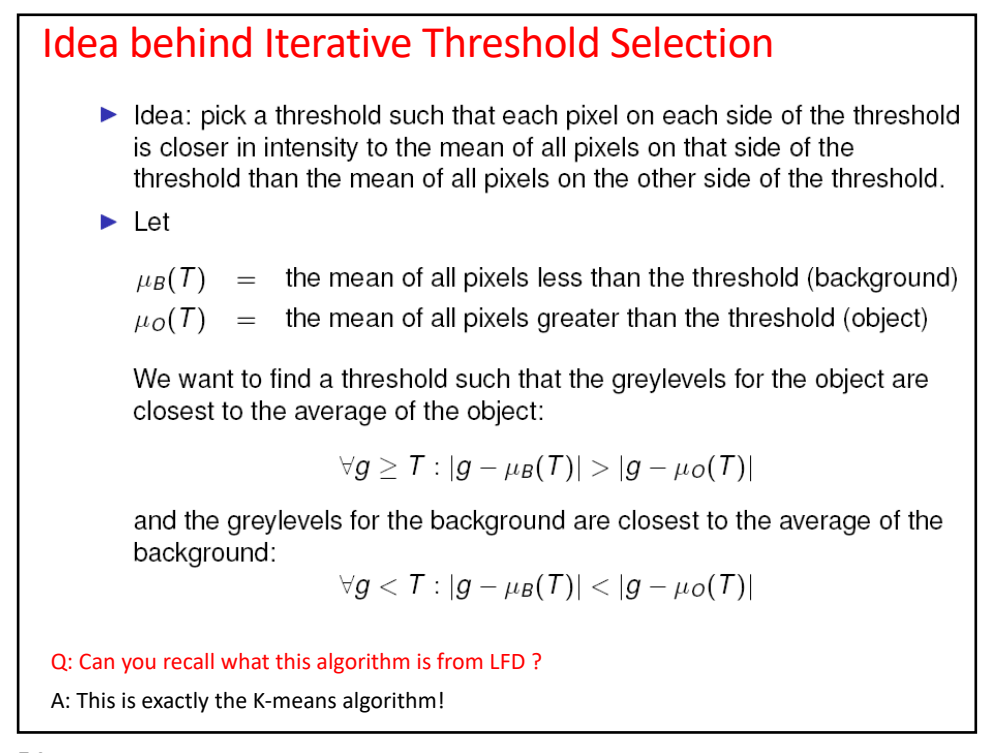

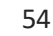

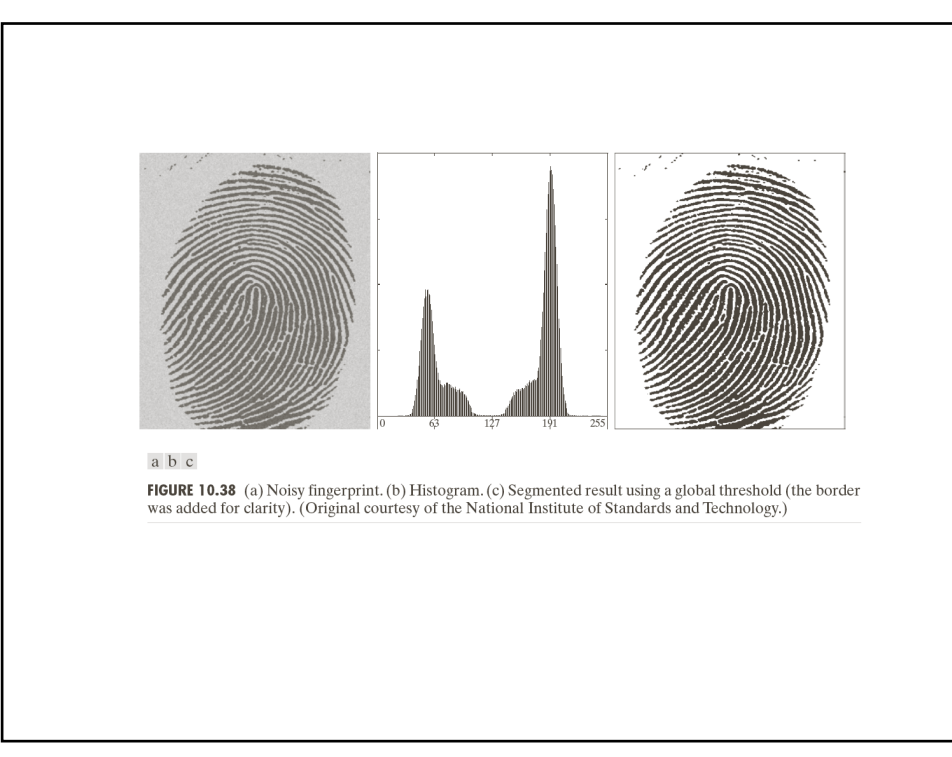

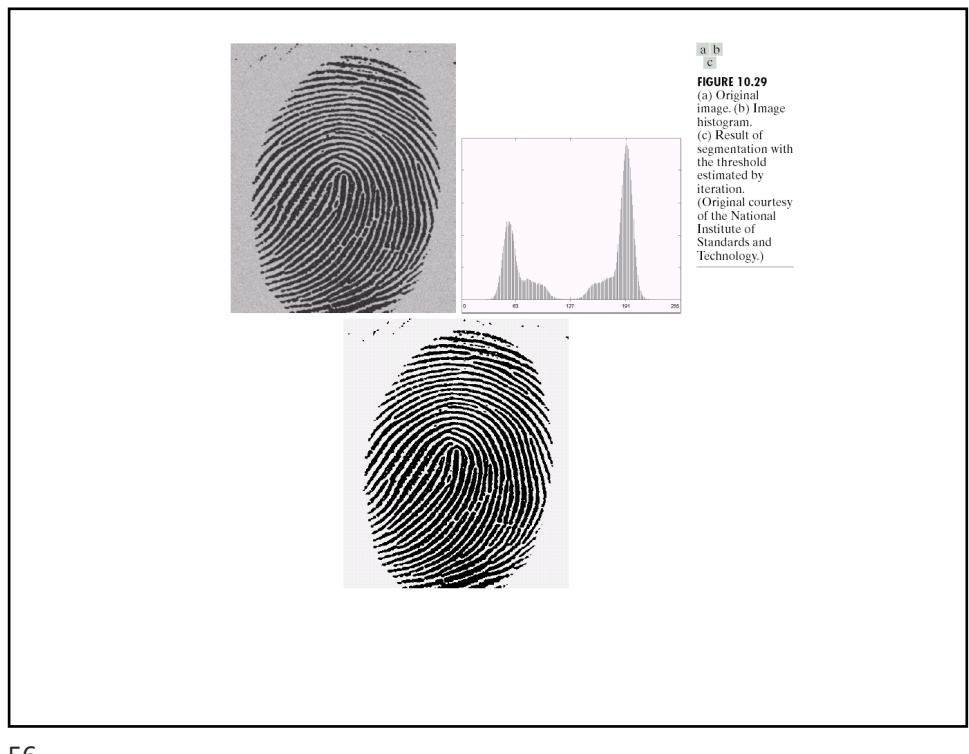

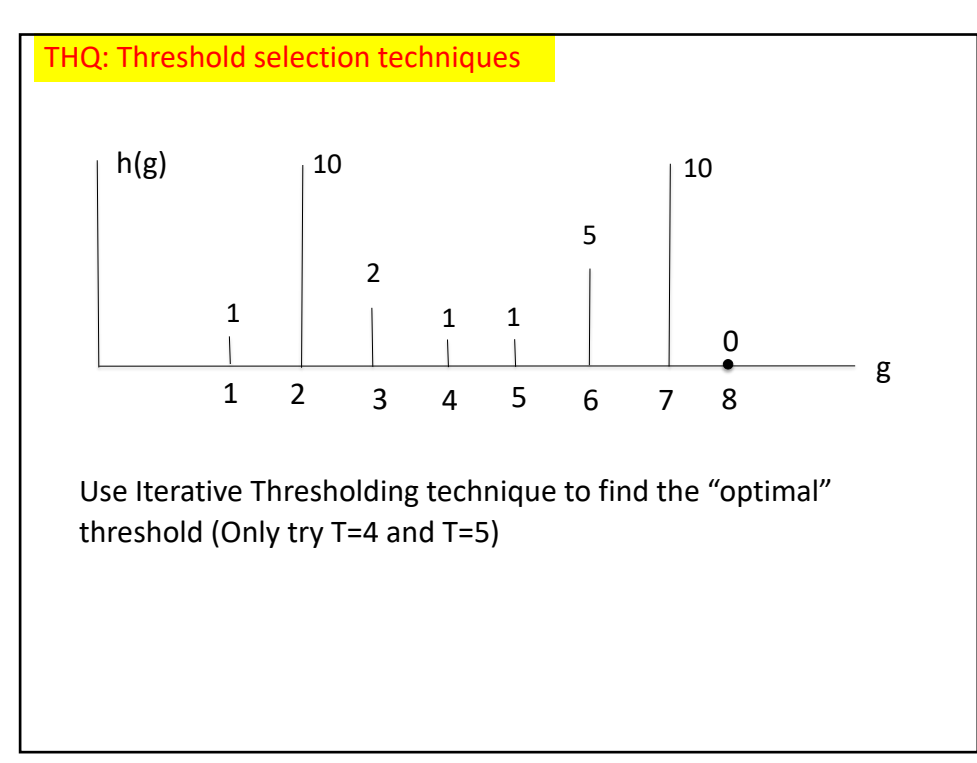

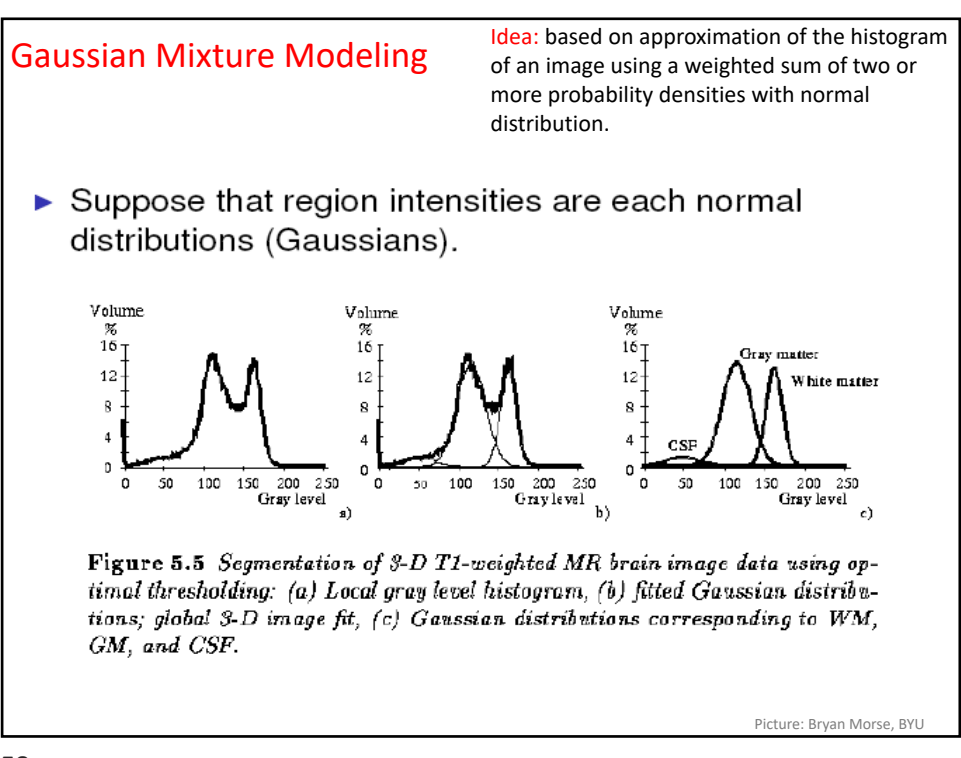

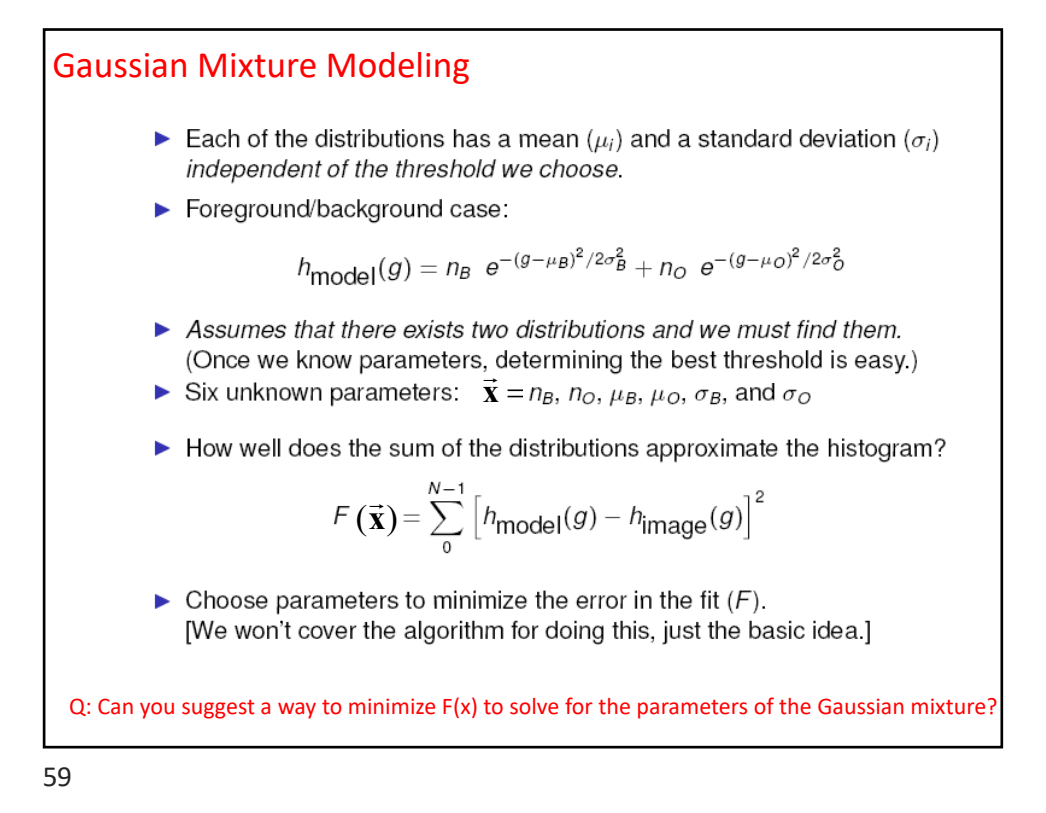

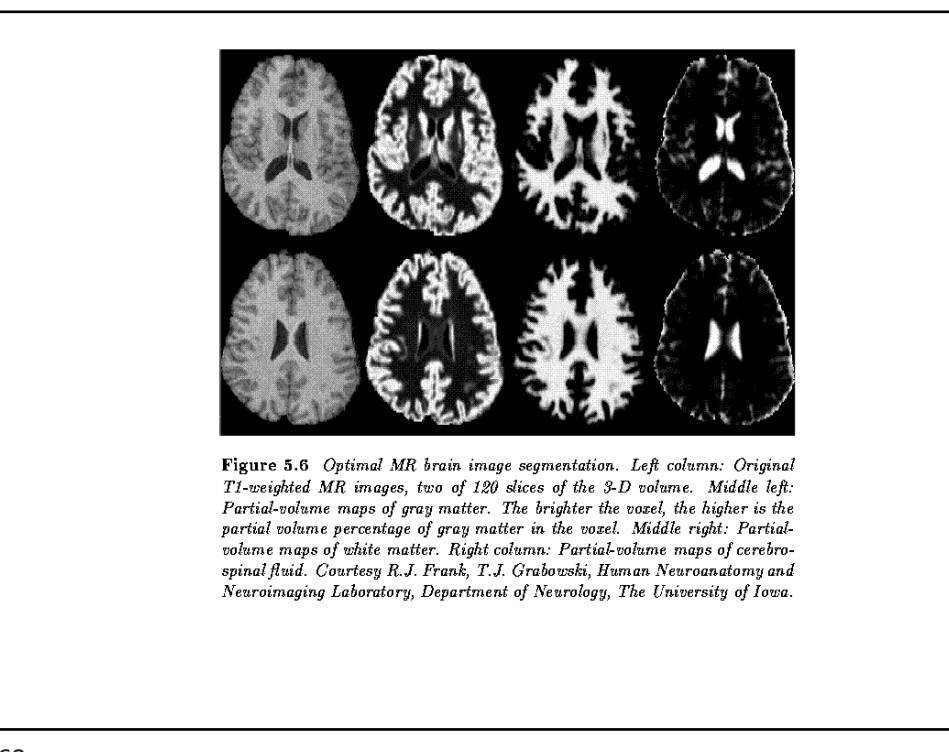

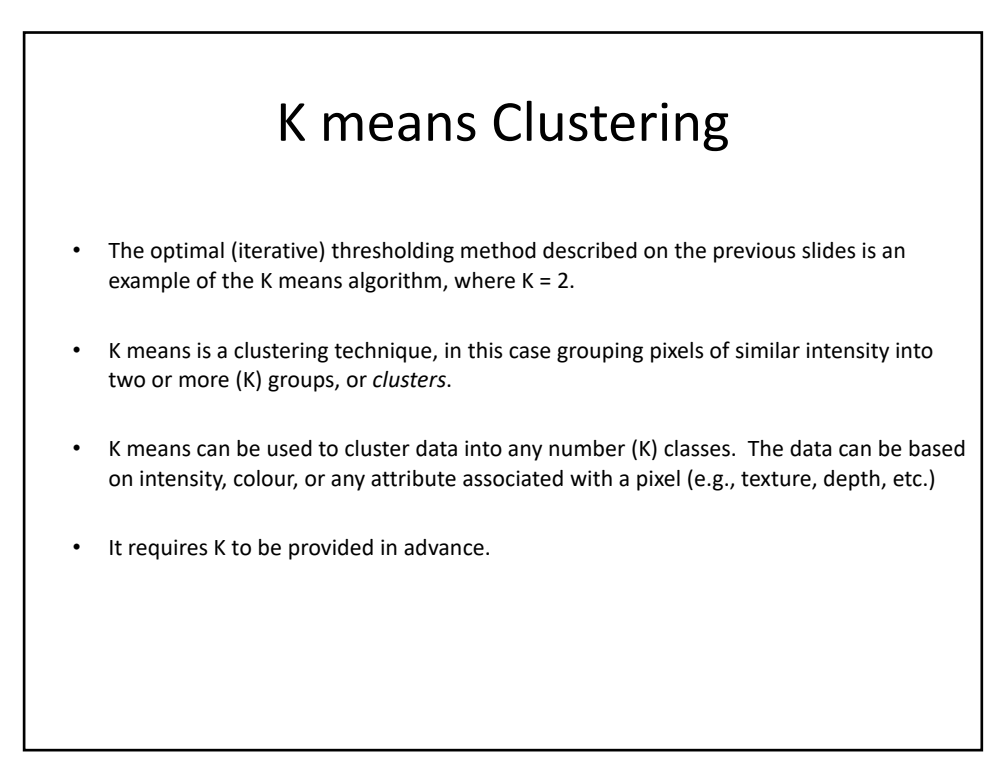

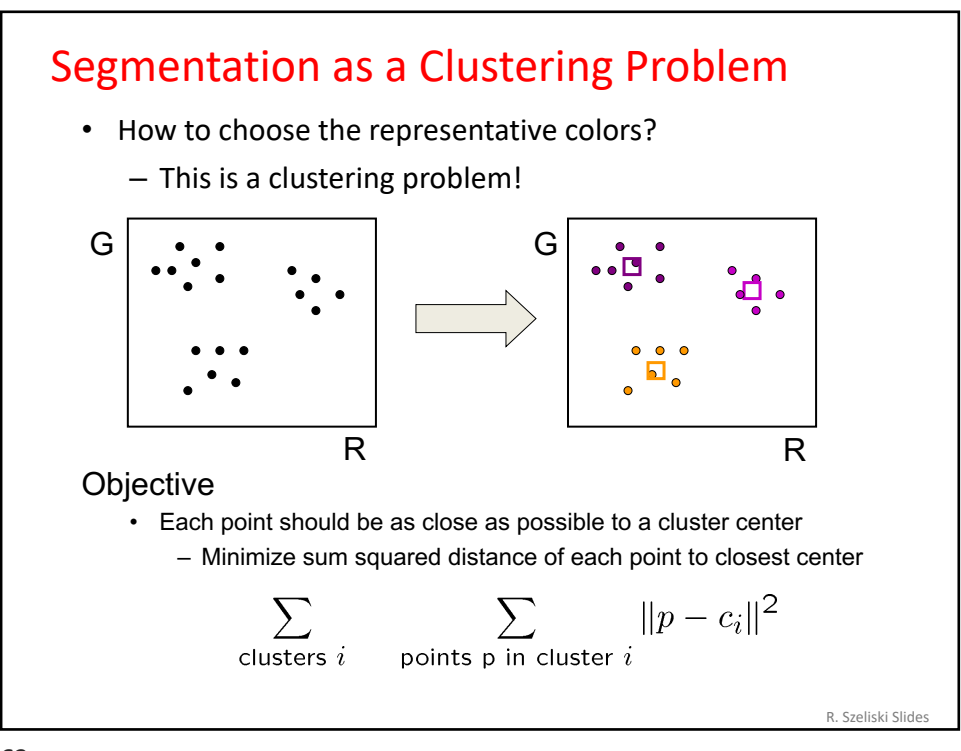

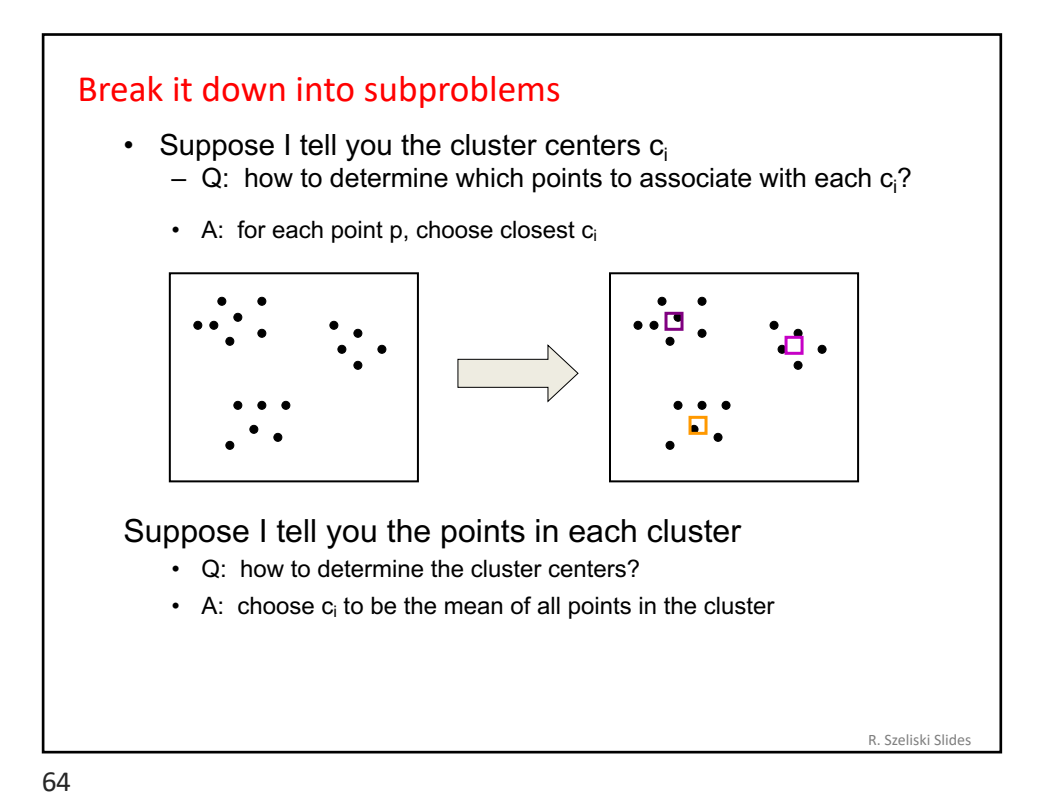

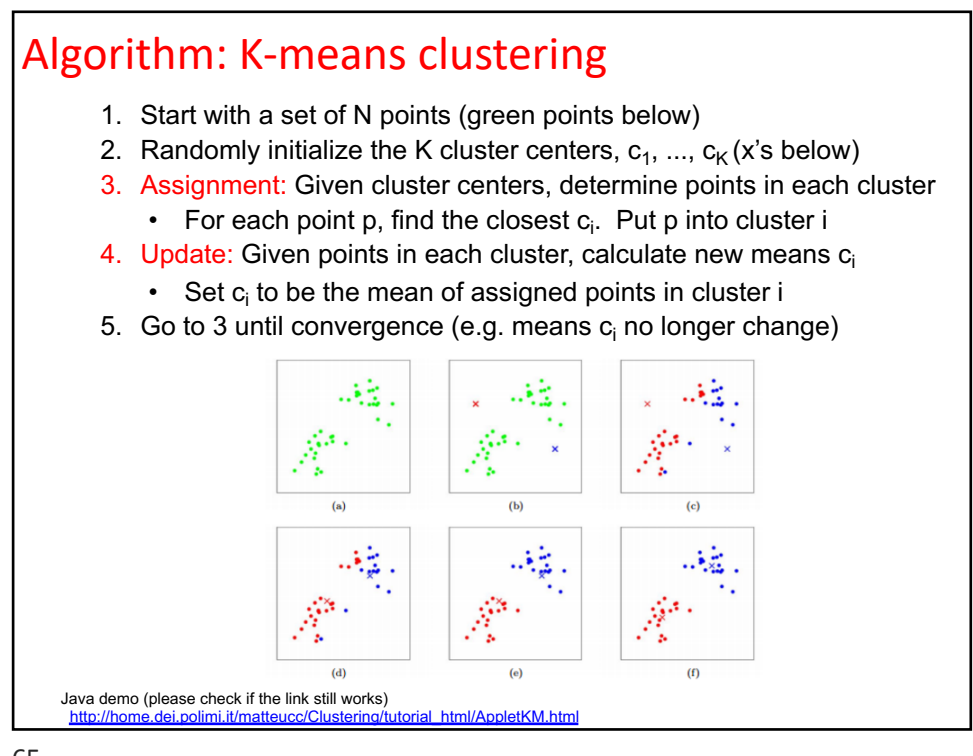

### K-means clustering

K-means minimizes the objective function: Sum of Within-Cluster Variance, which is also Mean Squared Error within each cluster. Equivalently: it is based on Sum of Squared Distances (SSD) between points in a cluster and the mean point Solution  $\sum_{z \text{sters } i} \sum_{p \text{ oints } p \text{ in cluster } i} ||p - c_i||^2$ Properties – Will always converge to *some* solution – Can be a "local minimum" • does not always find the global minimum of objective function • Why?

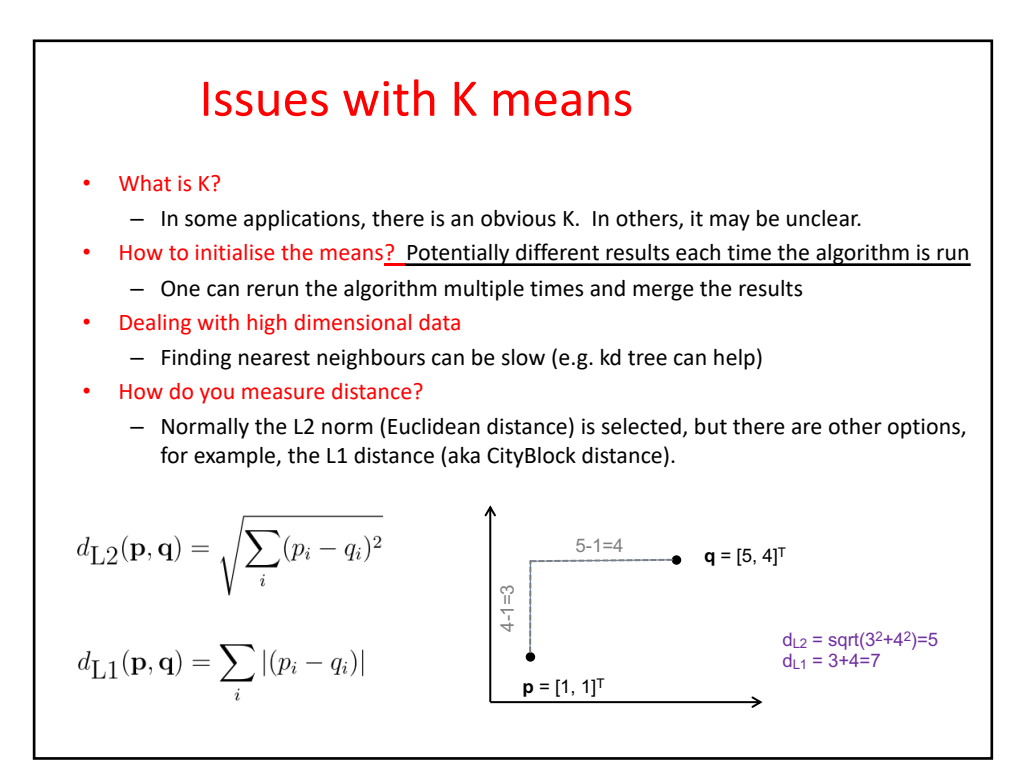

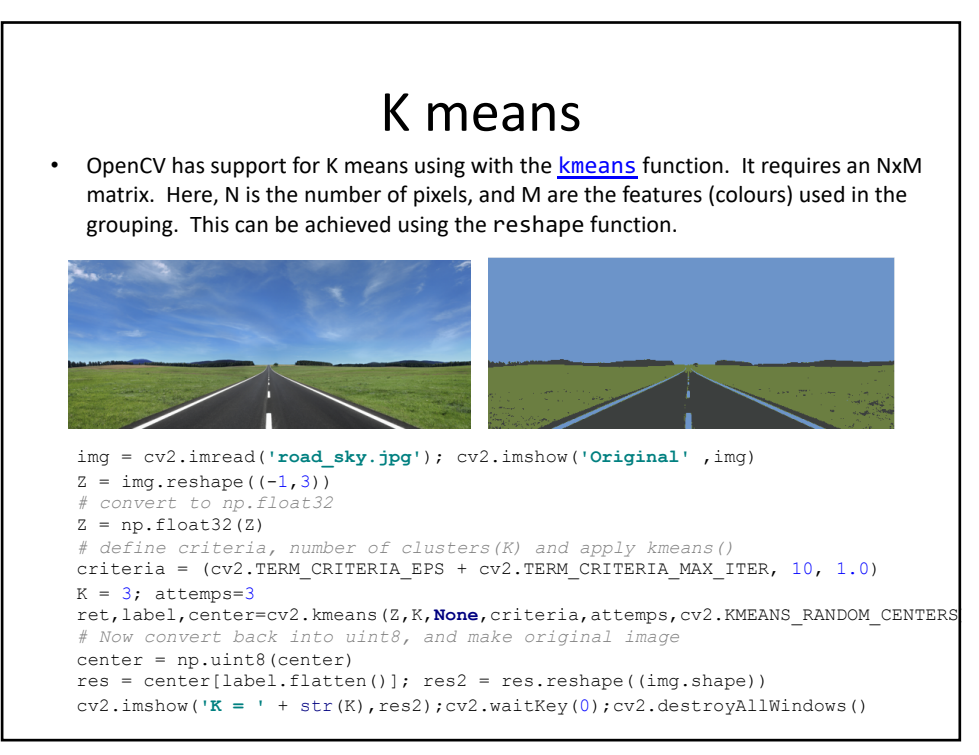

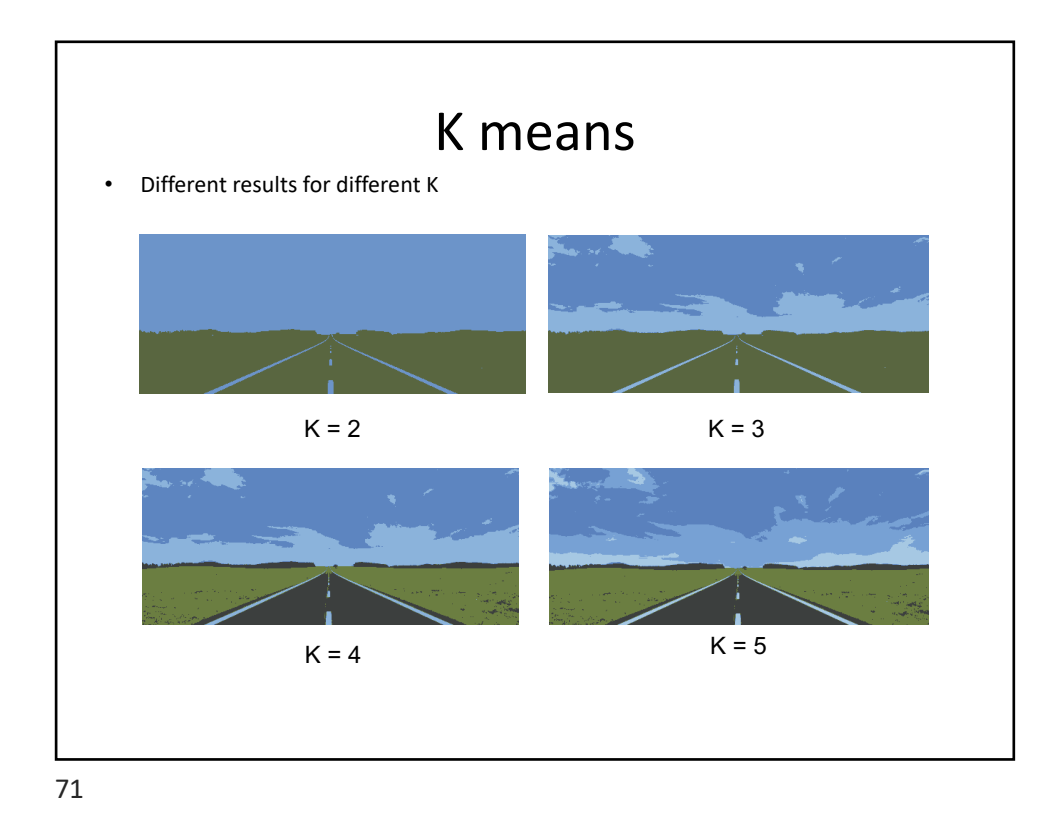

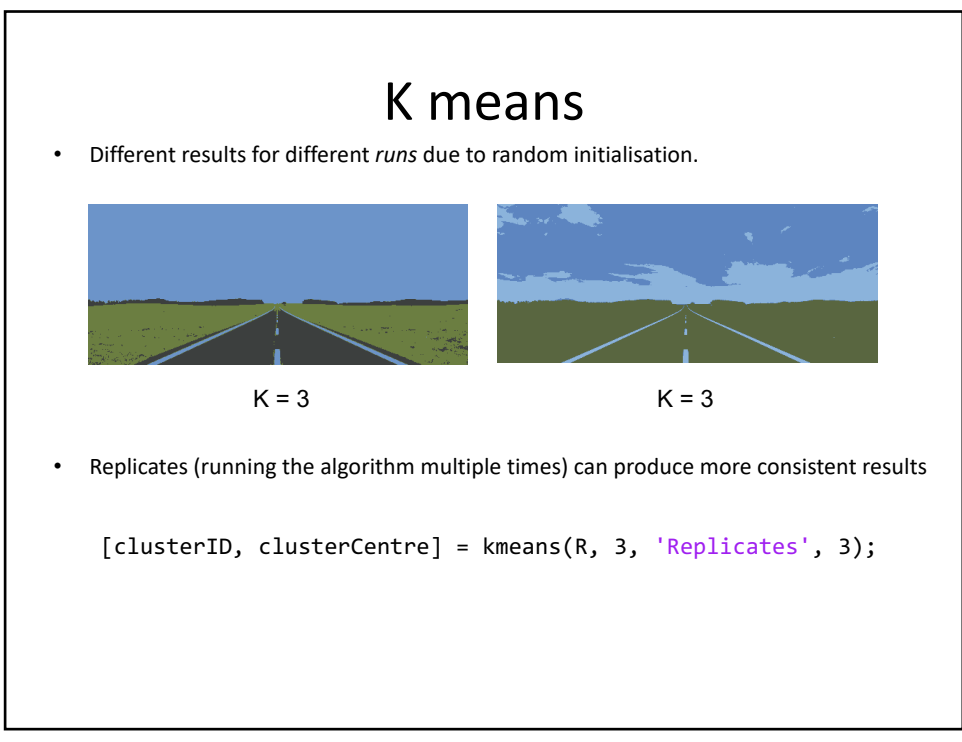

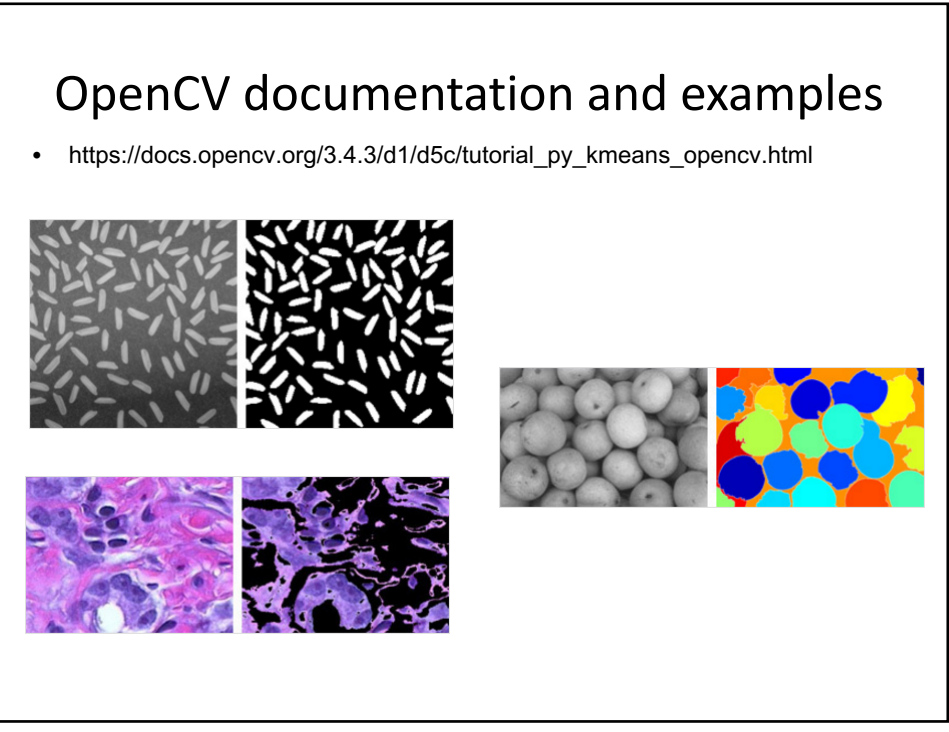

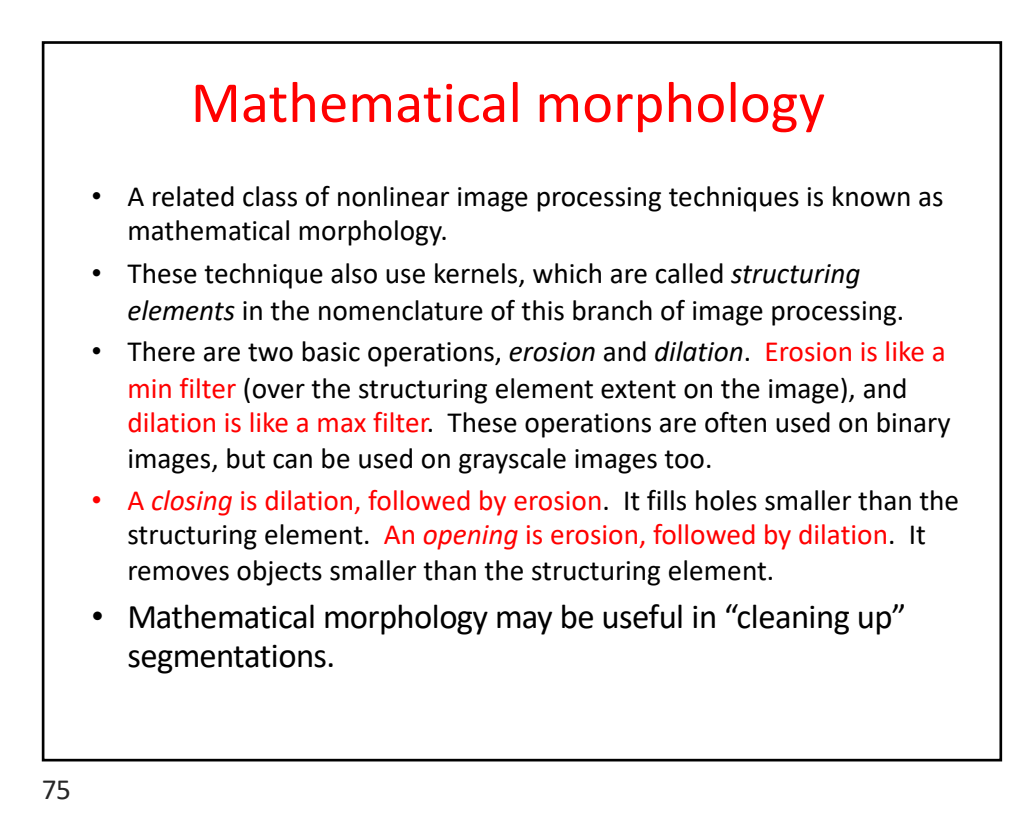

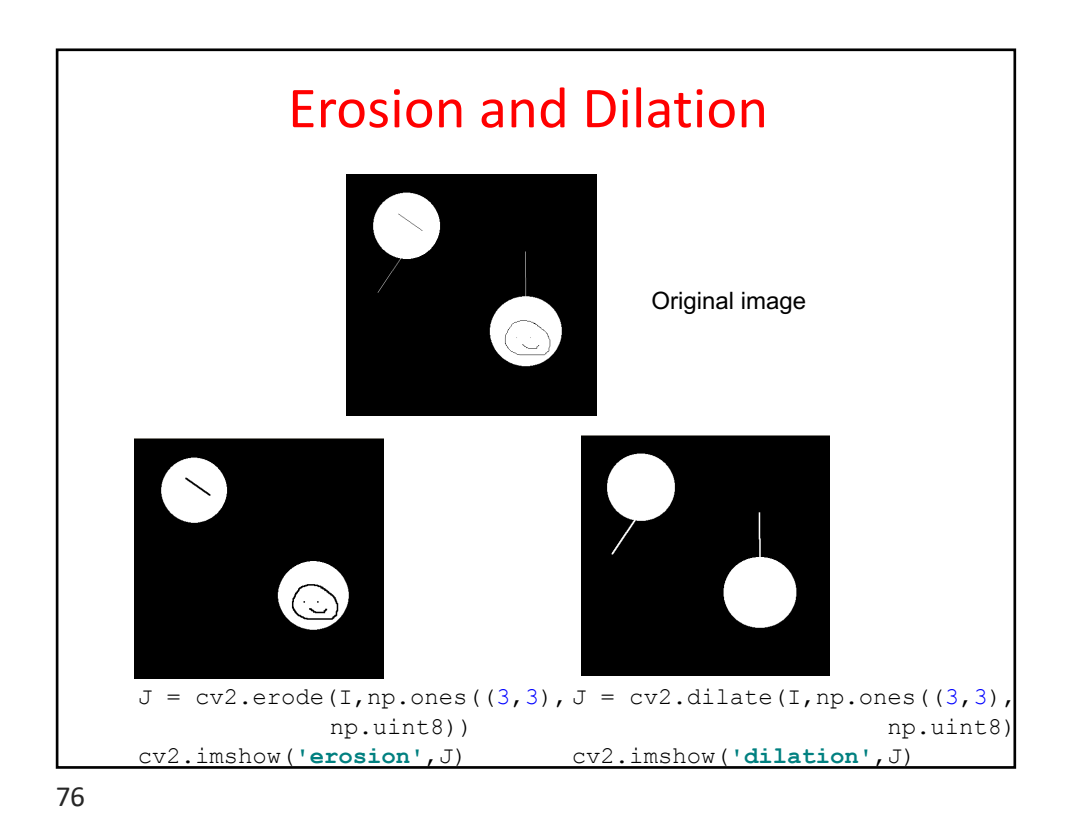

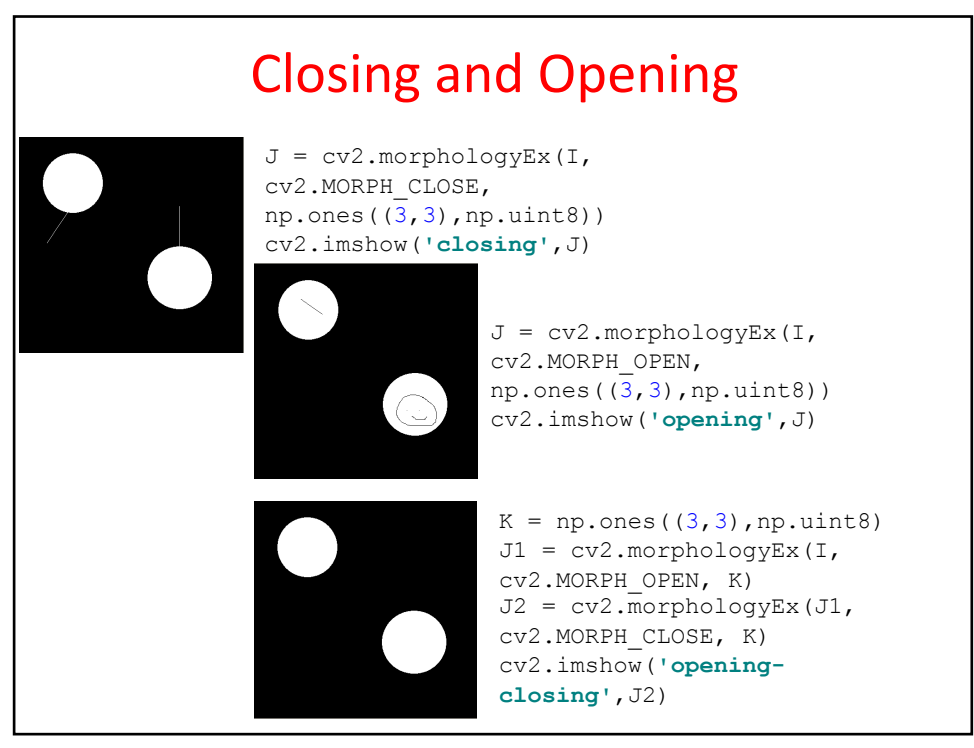

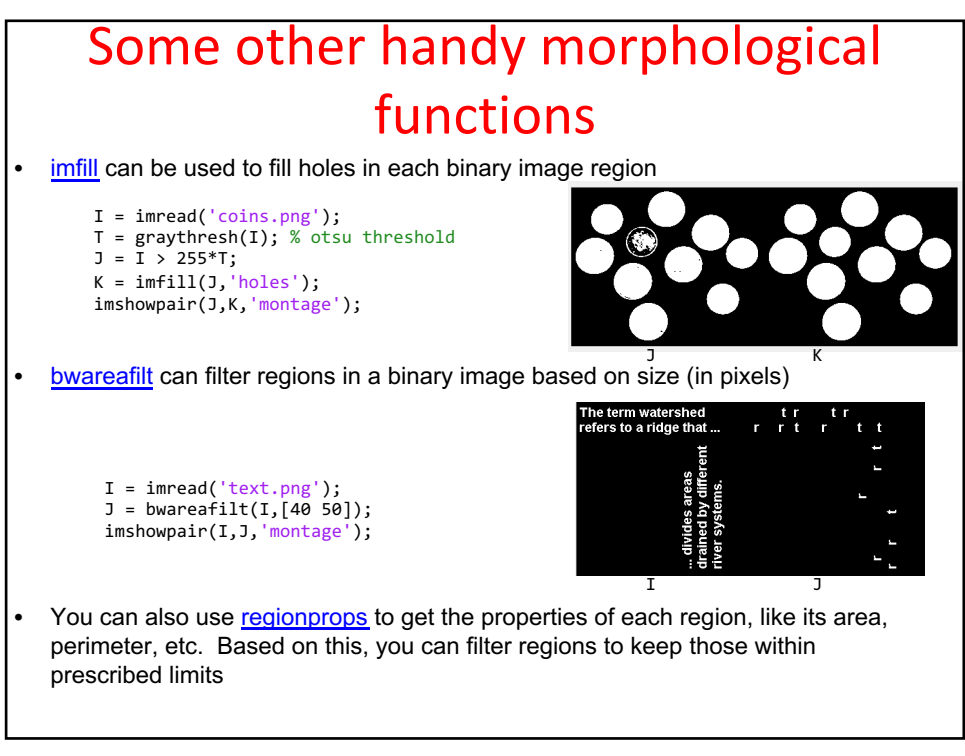

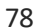

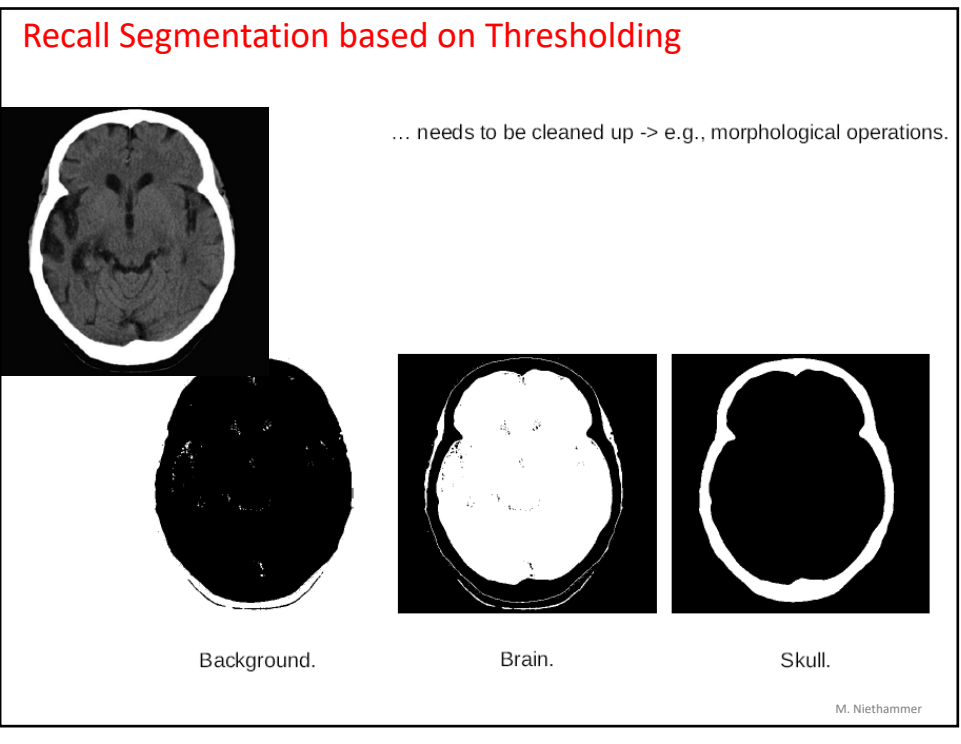

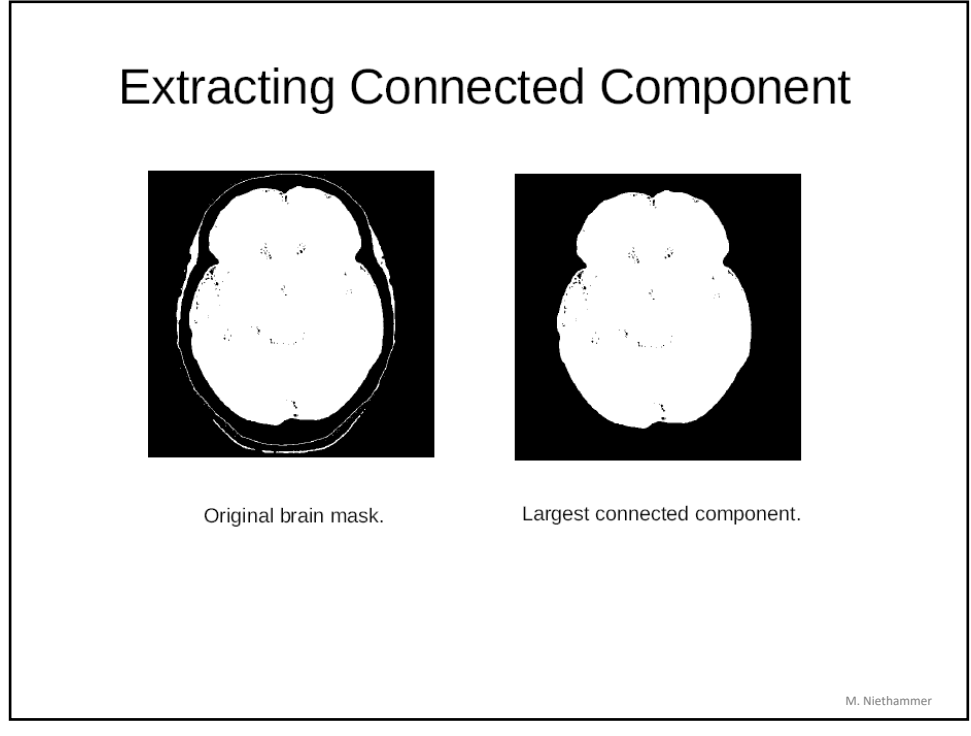

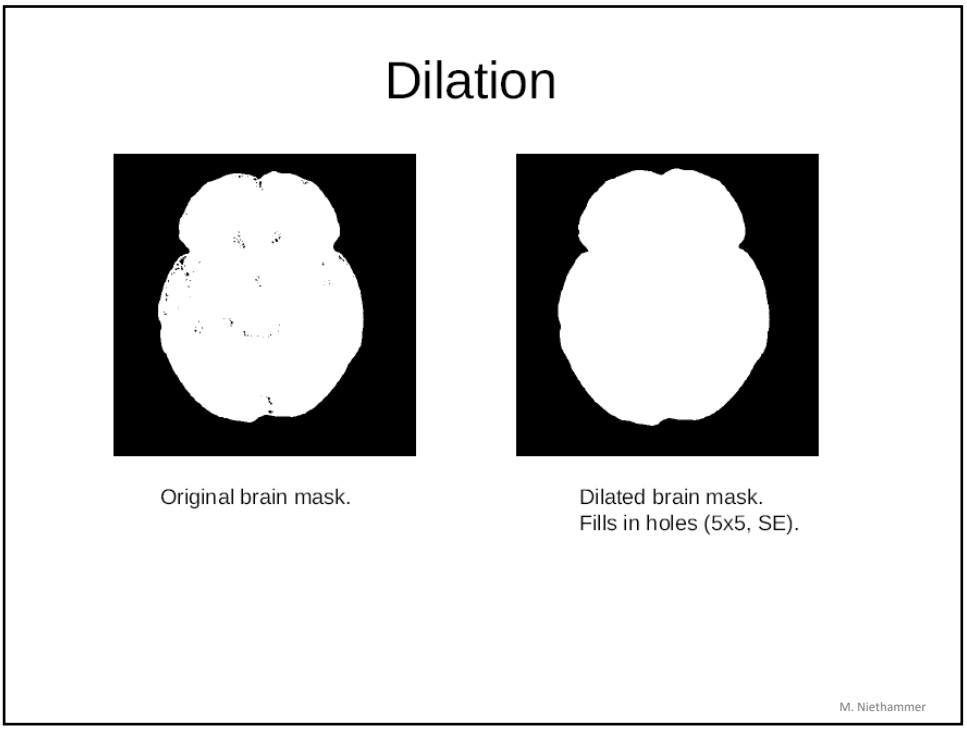

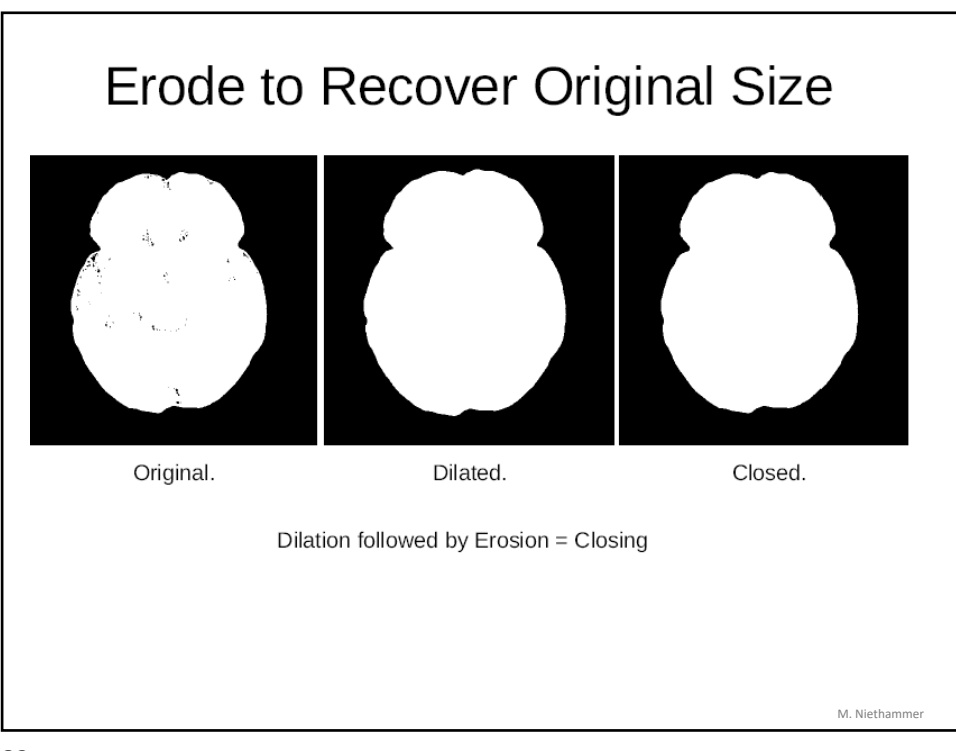

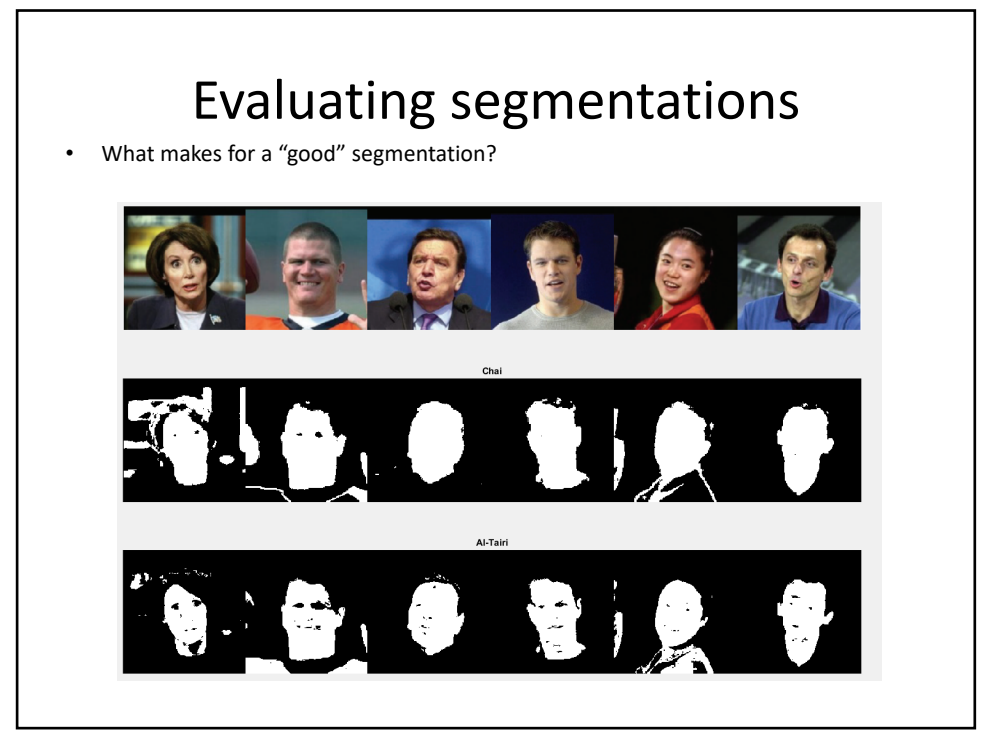

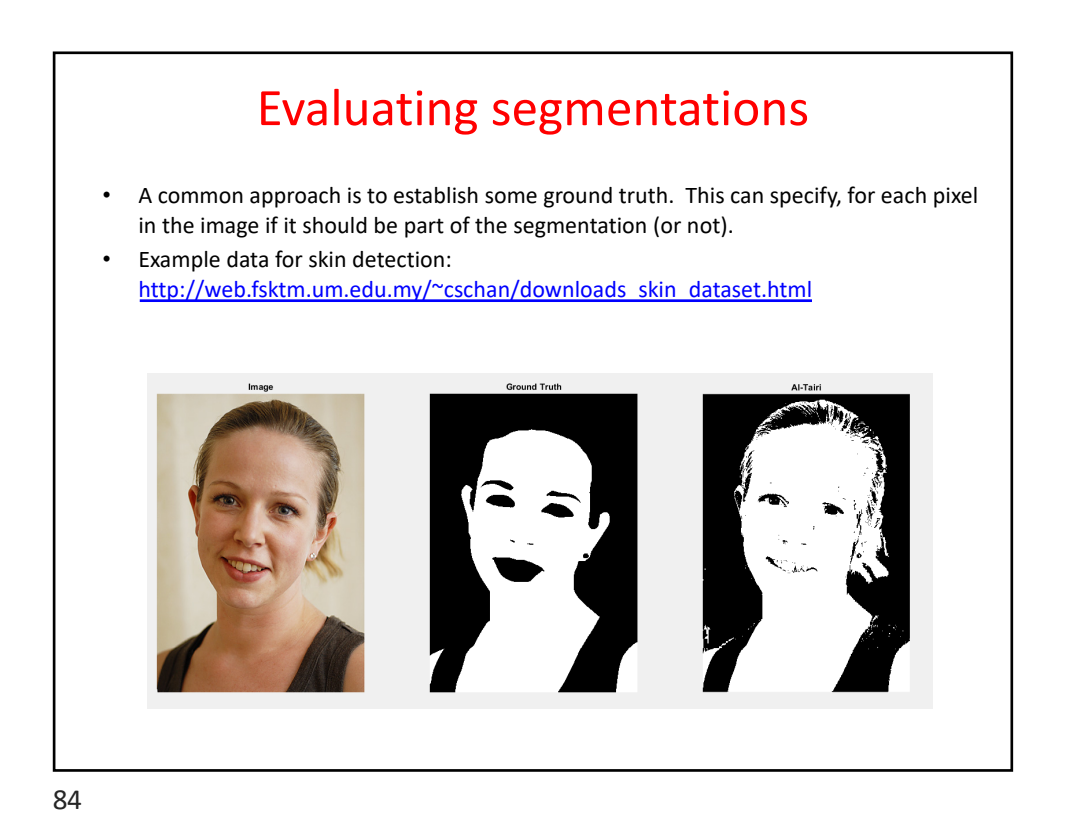

The Segmentation Benchmark Datasets http://host.robots.ox.ac.uk/pascal/VOC/ **The PASCAL Visual Object Classes** • Provides standardised image data sets for object class recognition and segmentation • Enables evaluation and comparison of different methods Figure from Arbelaez et al. Semantic Segmentation using Regions and Parts, 2012, CVPR. (figure 5) person http://www.eecs.berkeley.edu/Research/Projects/CS/vision/bsds/ 85

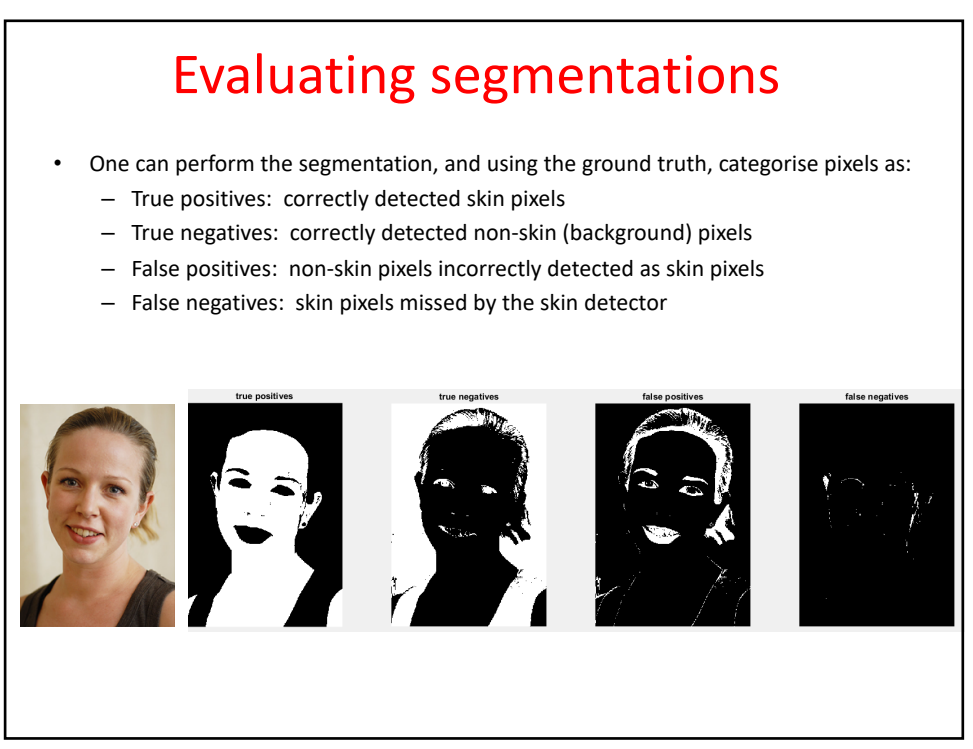

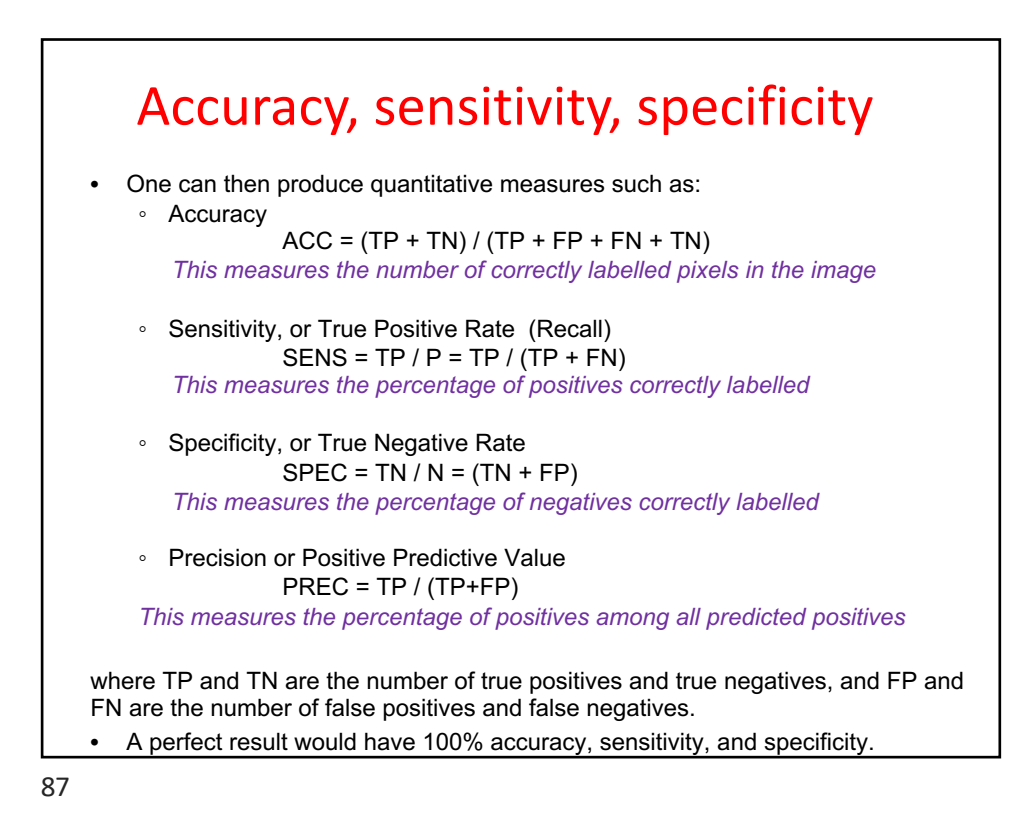

### Example

```
I = cv2.imread("face.jpg")
T = cv2.imread("groundTruth.png",0)
YUV= cv2.cvtColor(I, cv2.COLOR_RGB2YCR_CB);
U=YUV[:,:,1]; V=YUV[:,:,2]; R=\overline{1}[:,:,2]; G=I[:,:,1]; B=I[:,:,0]
rows,cols,planes=I.shape
# Al-Tairi et al.
skin=np.zeros([rows,cols],dtype=np.uint8)
ind=(80 < U) & (U < 130) & (136 < V) & (V <= 200) & (V > U) & (R > 80) & (G > 30) & (B>15) & (abs (R-G) > 15)
> 30) & (B> 15) & (abs(R-G) >
skin[ind]=255
cv2.imshow('Image',I)
cv2.imshow('Ground Truth',T)
cv2.imshow('AL-Tairi',skin)
tpInd = (skin == 255) & (T == 255)tnInd = (skin == 0) & (T == 0)
fpInd = (skin == 255) & (T == 0)fnInd = (kin == 0) & (T == 255)
```

```
Example, part 2
tpImage = np.zeros([rows, cols],dtype=np.uint8)
tpImage[tpInd] = 255
tnImage = np.zeros([rows, cols],dtype=np.uint8)
tnImage[tnInd] = 255
fpImage = np.zeros([rows, cols],dtype=np.uint8)
fpImage[fpInd] = 255
fnImage = np.zeros([rows, cols],dtype=np.uint8)
fnImage[fnInd] = 255
cv2.imshow('true positives',tpImage)
cv2.imshow('true negatives',tnImage)
cv2.imshow('false positives',fpImage)
cv2.imshow('false negatives',fnImage)
tp = len(tpInd); tn = len(tnInd); fp = len(fpInd); fn = len(fnInd)<br># Compute measures
# Compute measures 
accuracy = (tp + tn) / (tp + tn + fp + fn)<br>sens = tp/(tp + fn); spec = tn/(tn + fp)print('Accuracy = ' + str(accuracy) + ', sensitivity = ' + str(sens) + ', 
specificity = ' + str(spec)) 
cv2.waitKey(0); cv2.destroyAllWindows()
     >> Accuracy = 0.8979 , sensitivity = 0.98949, specificity = 0.82425
     Interpretation: Sensitivity is high so many skin pixels correctly identified. However, specificity is lower, 
due primarily to the false positives. Overall, roughly 90% of the pixels are correctly labelled.
```
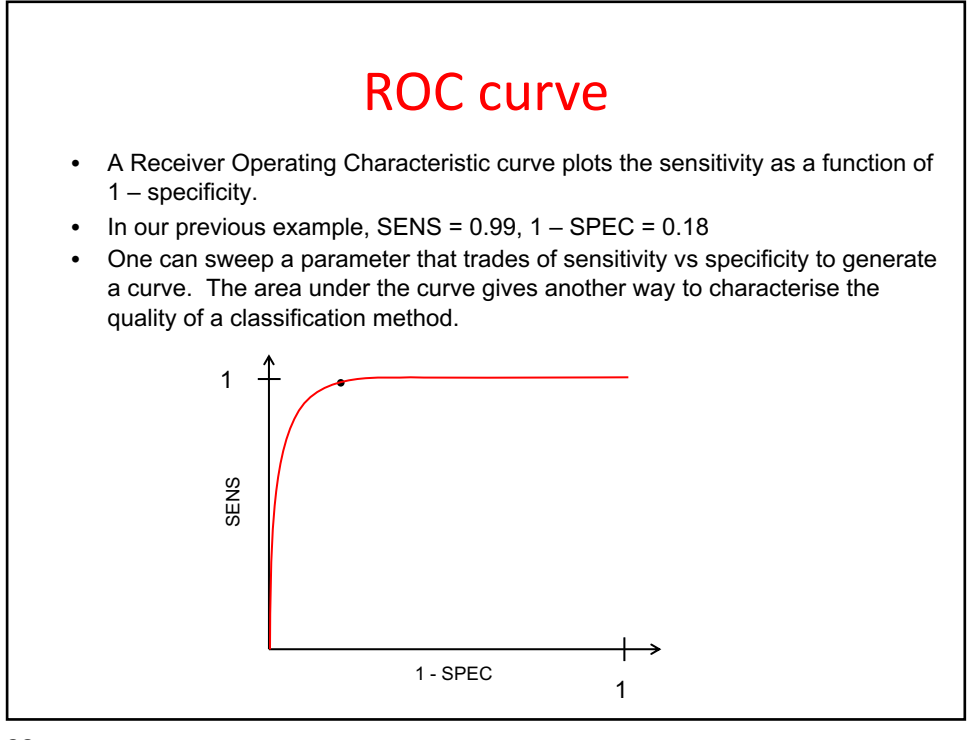

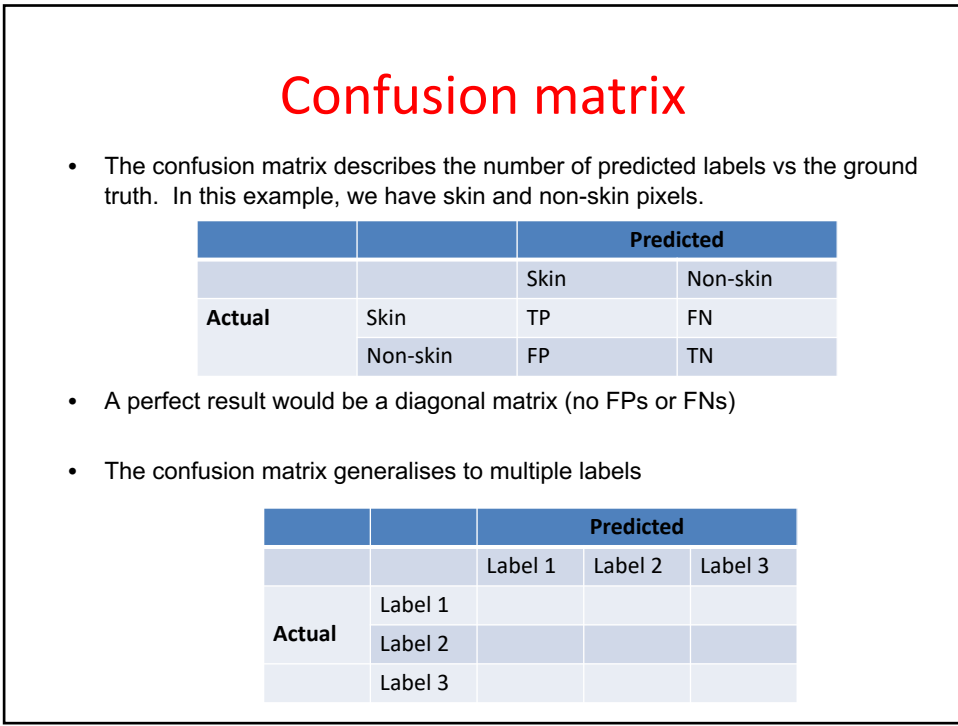

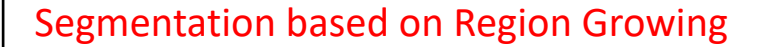

Region Growing labels pixels into segmentation labels based on:

- predefined criteria for growth
- starting from a set of seeds

• Important : growth or similarity criterion selected according to the problem under consideration

- Can be based on color, image statistics etc.
- Stop the region growing when no more pixels change label

https://www.youtube.com/watch?v=WJGcaSmVE0E

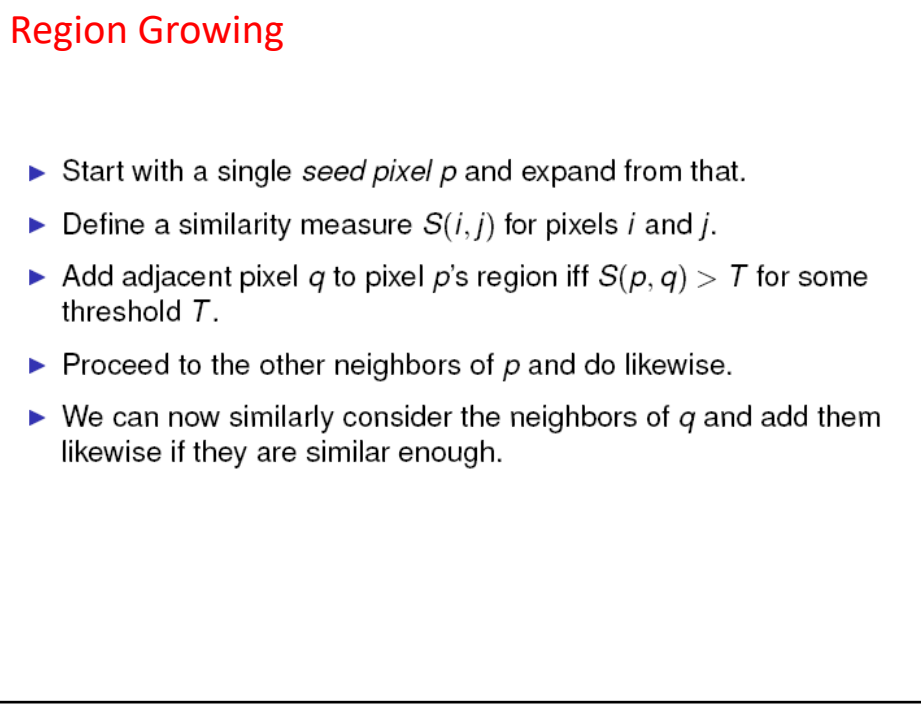

#### Segmentation based on Region Growing

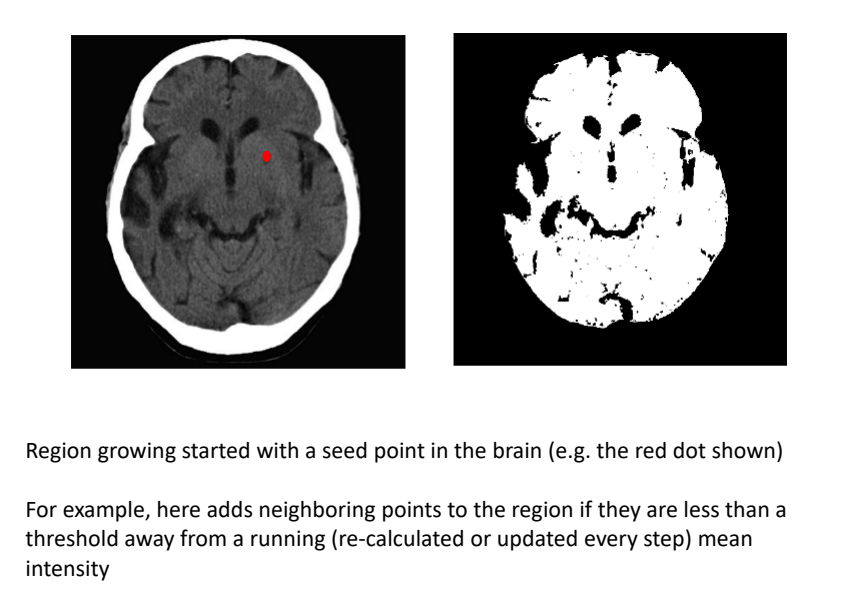

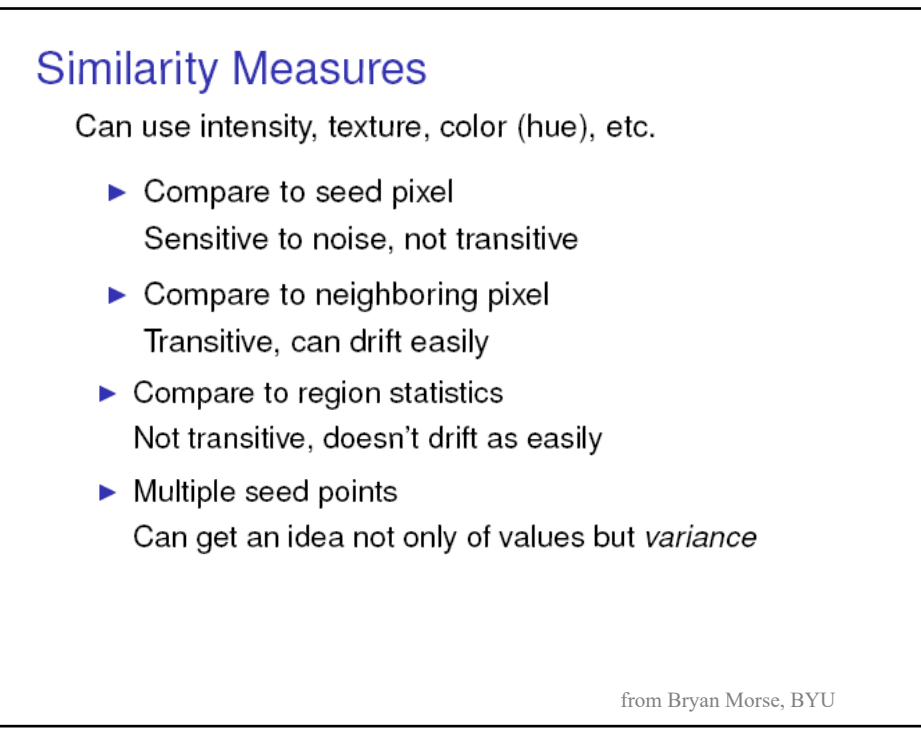

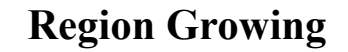

Design decisions:

- 1. How do we define similarity measure S?
- 2. What threshold T do we use? Does it change or stay constant?
- 3. If we wish to add q's neighbor r, do we use  $S(p, r)$ ,  $S(q, r)$ , or something else?

Next: A list-based efficient processing in C++ for a fast implementation: recursive

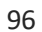

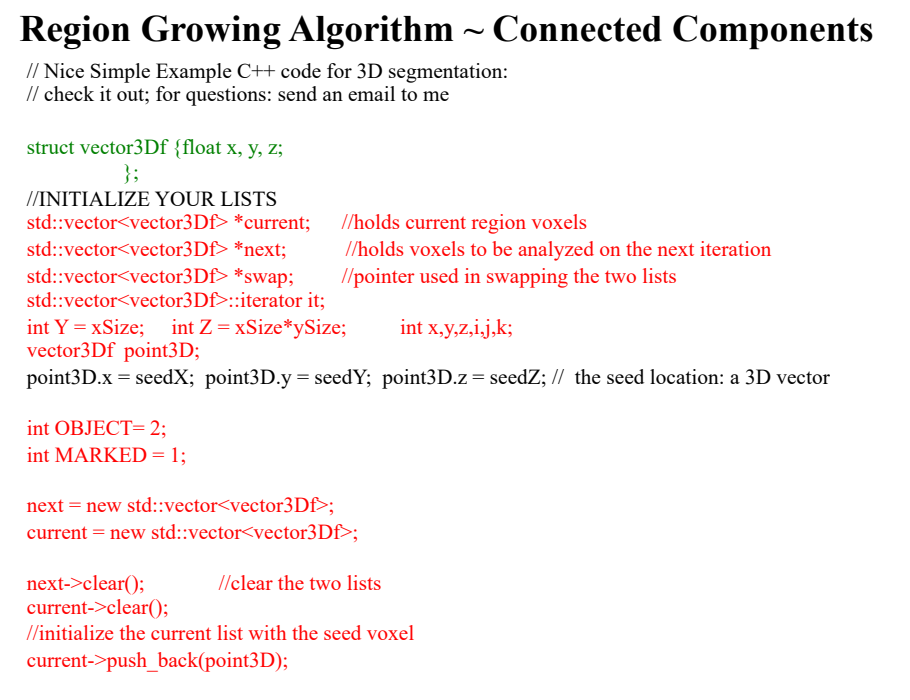

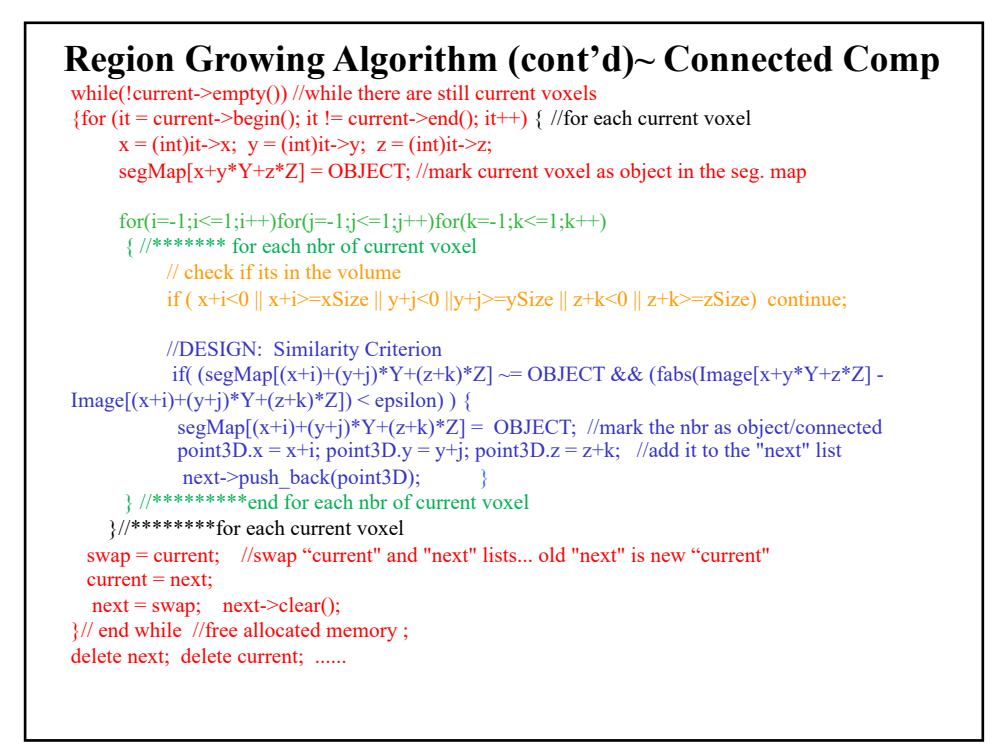

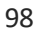

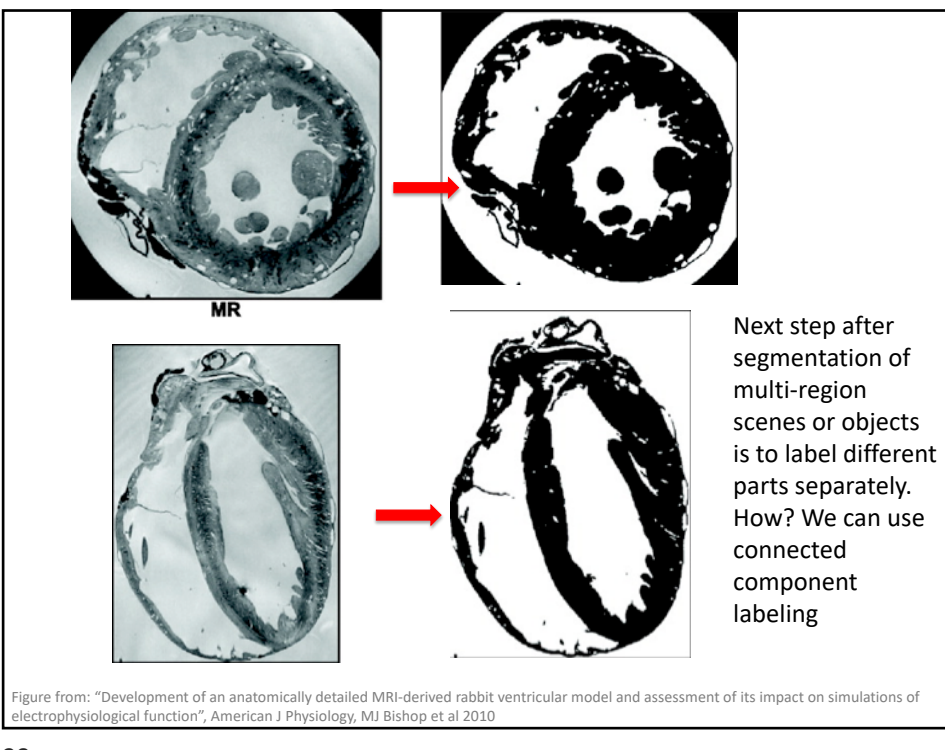

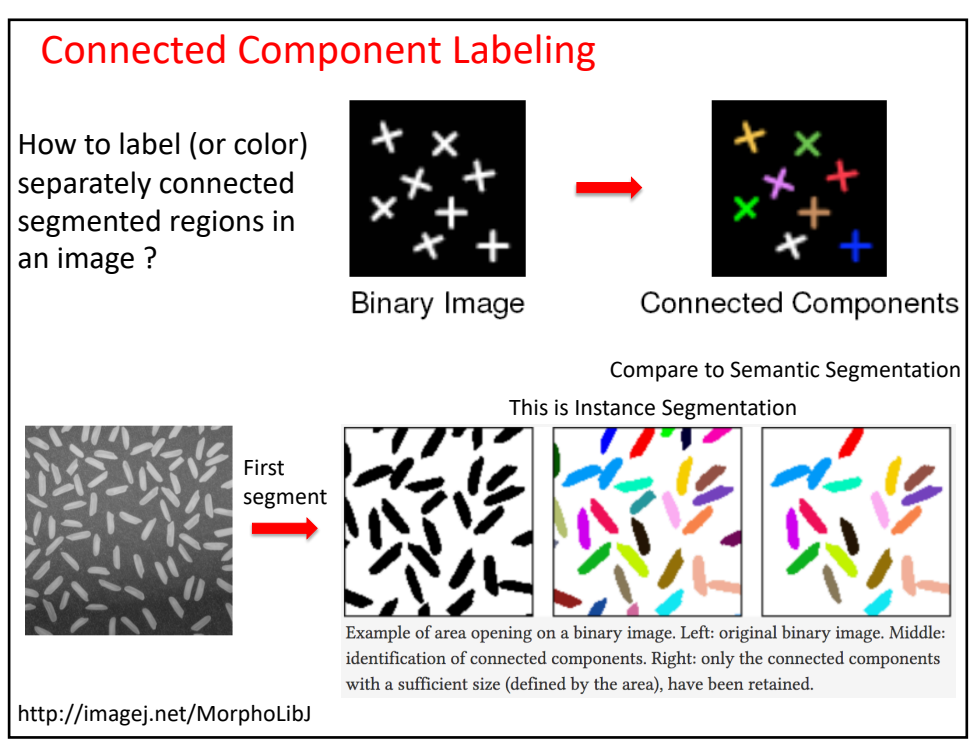

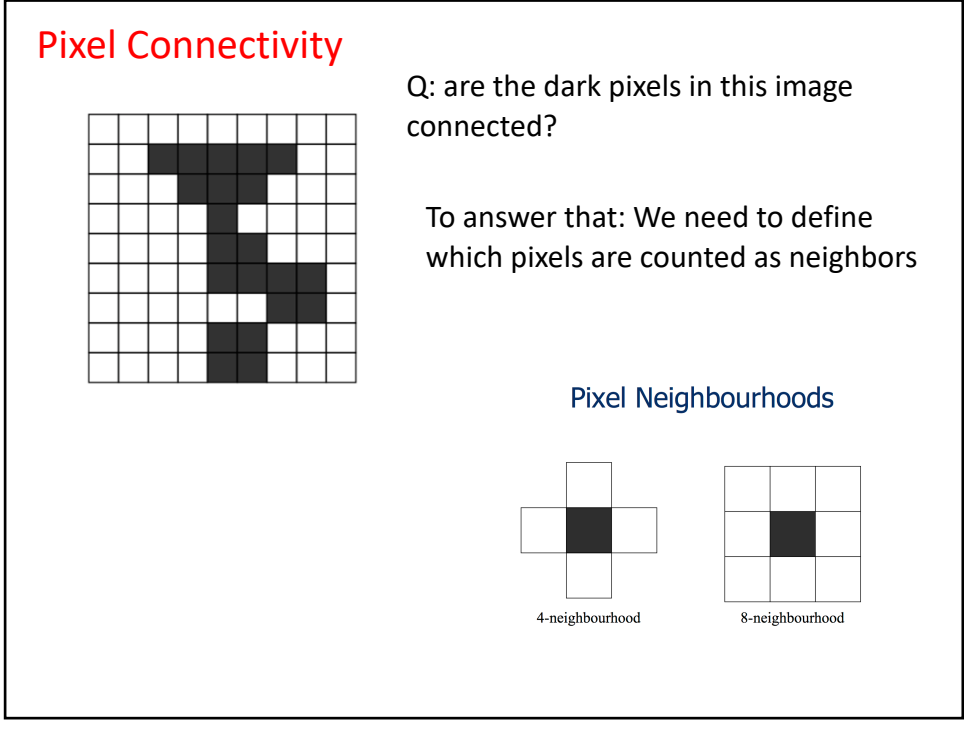

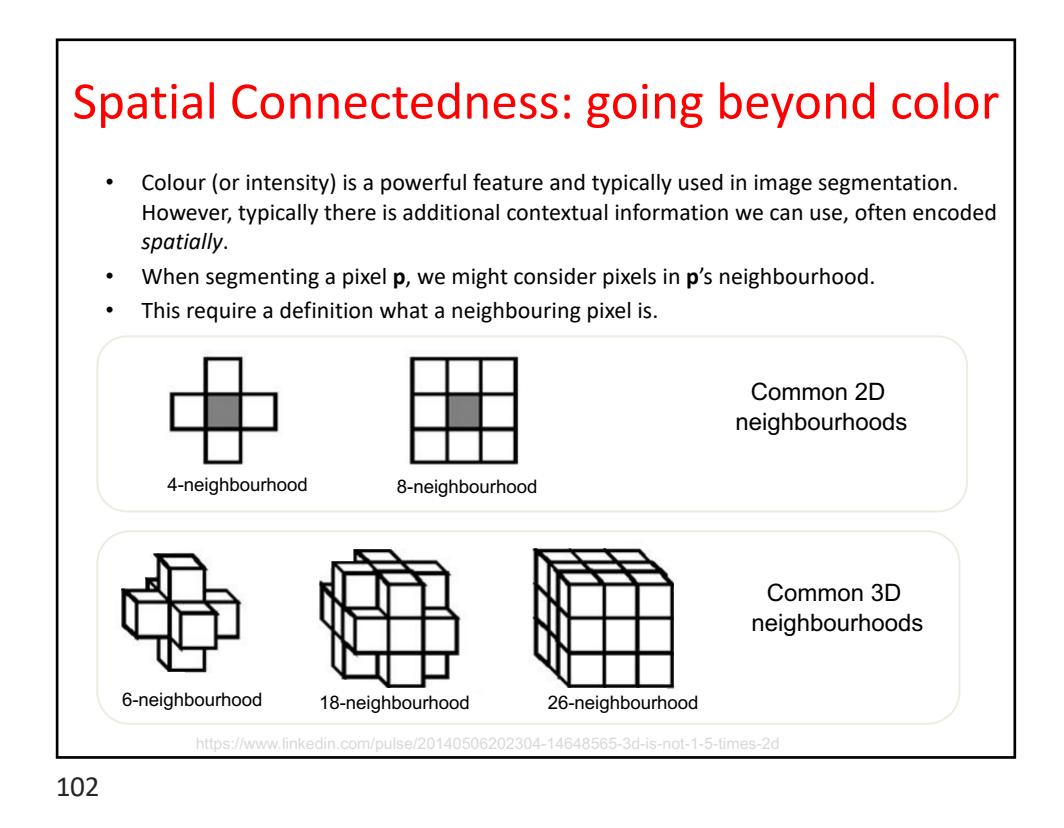

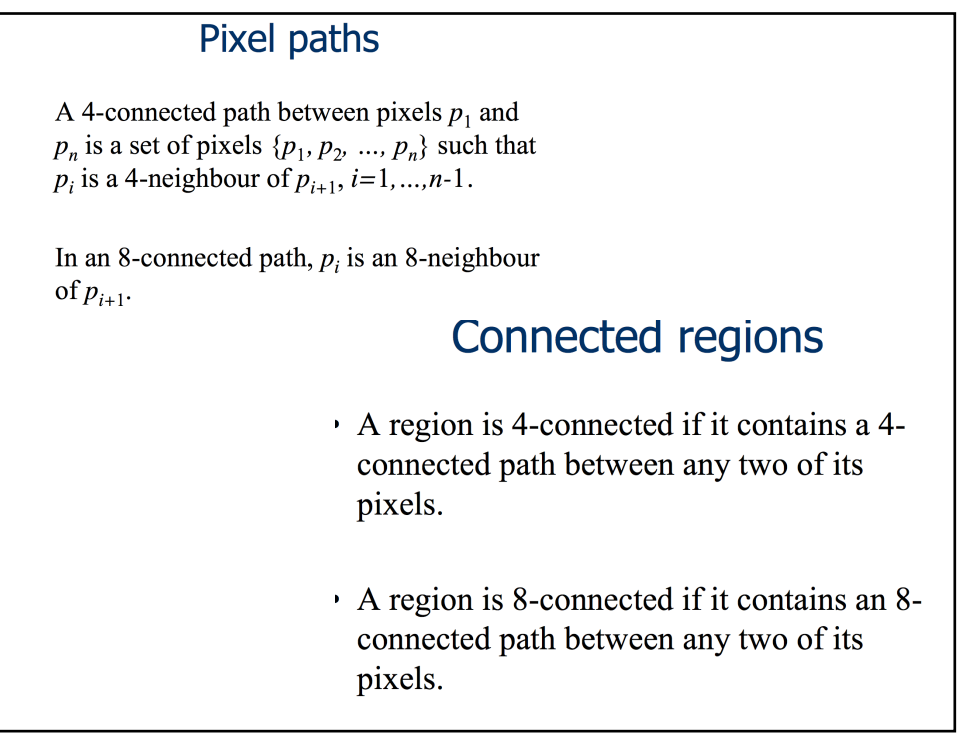

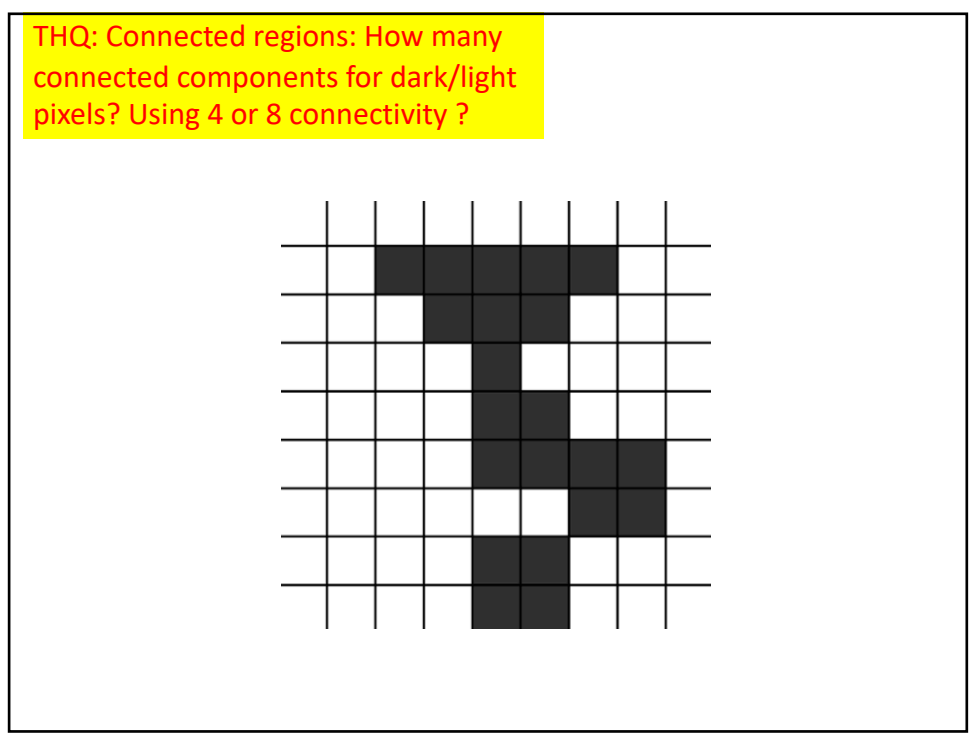

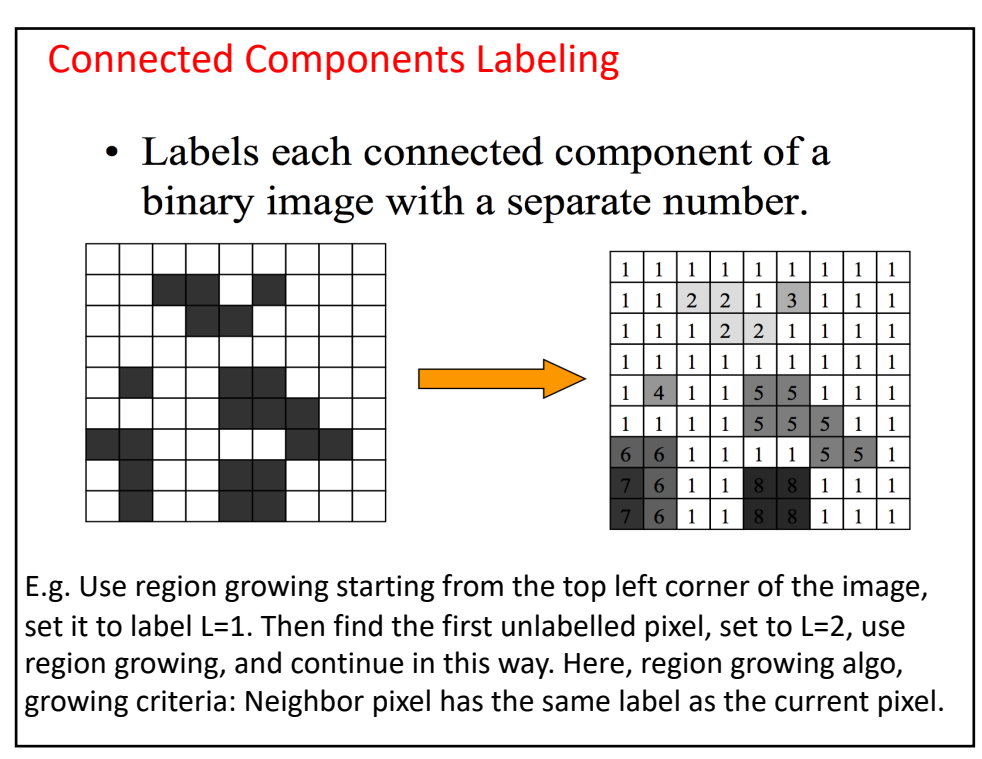

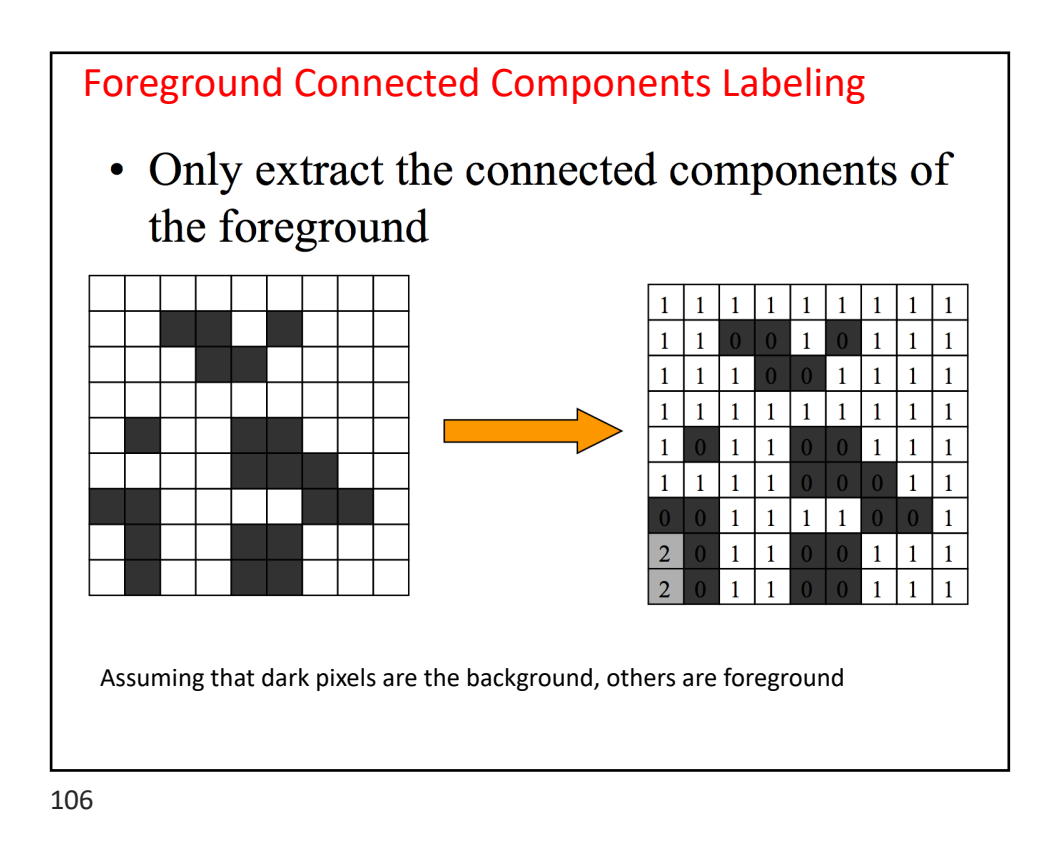

```
Check this algorithm on connected component labeling
 #B is the binary image input.
 #L is the labeled image output 
 def ConnectedComponents(B):
      X, Y = B. shapeL = np{\text{.zeros}}([X, Y])n=0for (y,x) in B:
          if B[y][x] and L[y][x] == 0:
               label(x,y,n,B,L)n = n + 1return L
```
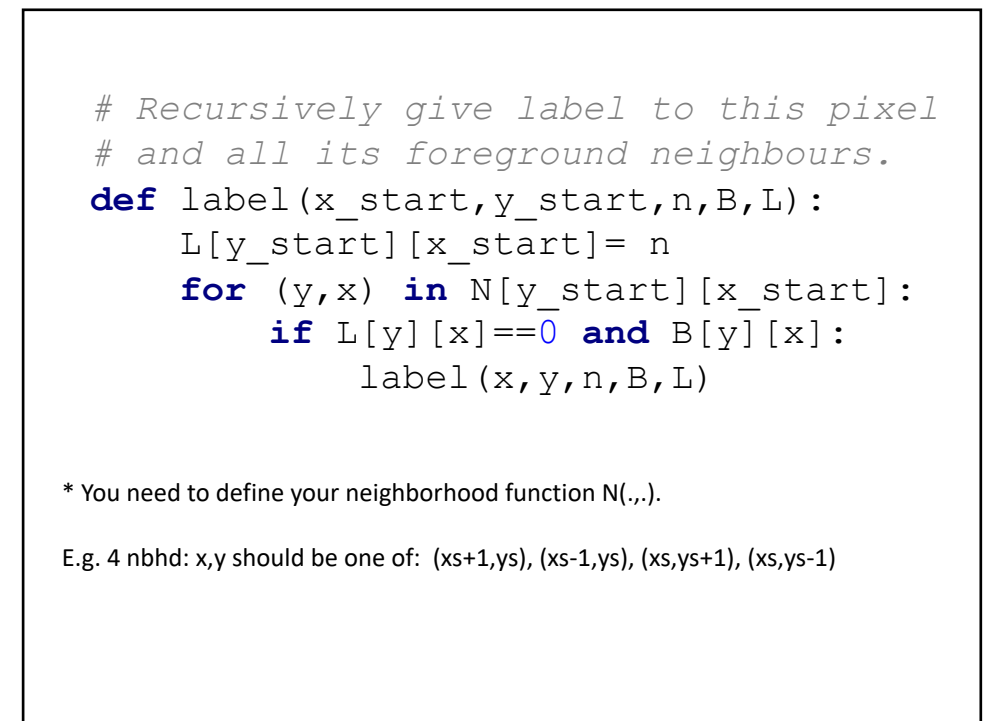

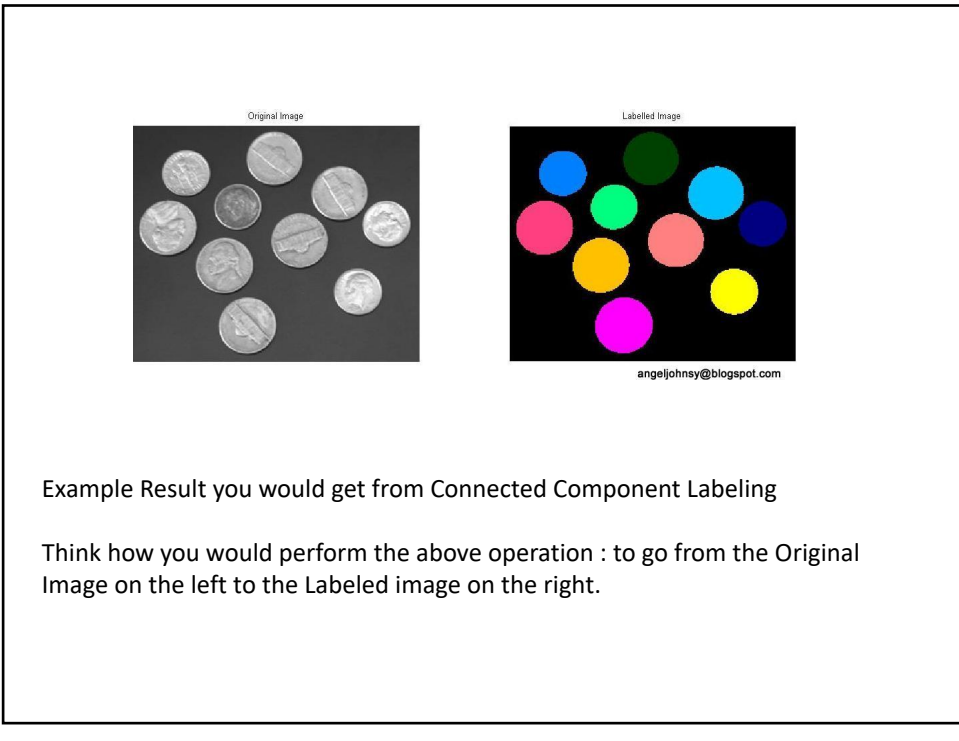

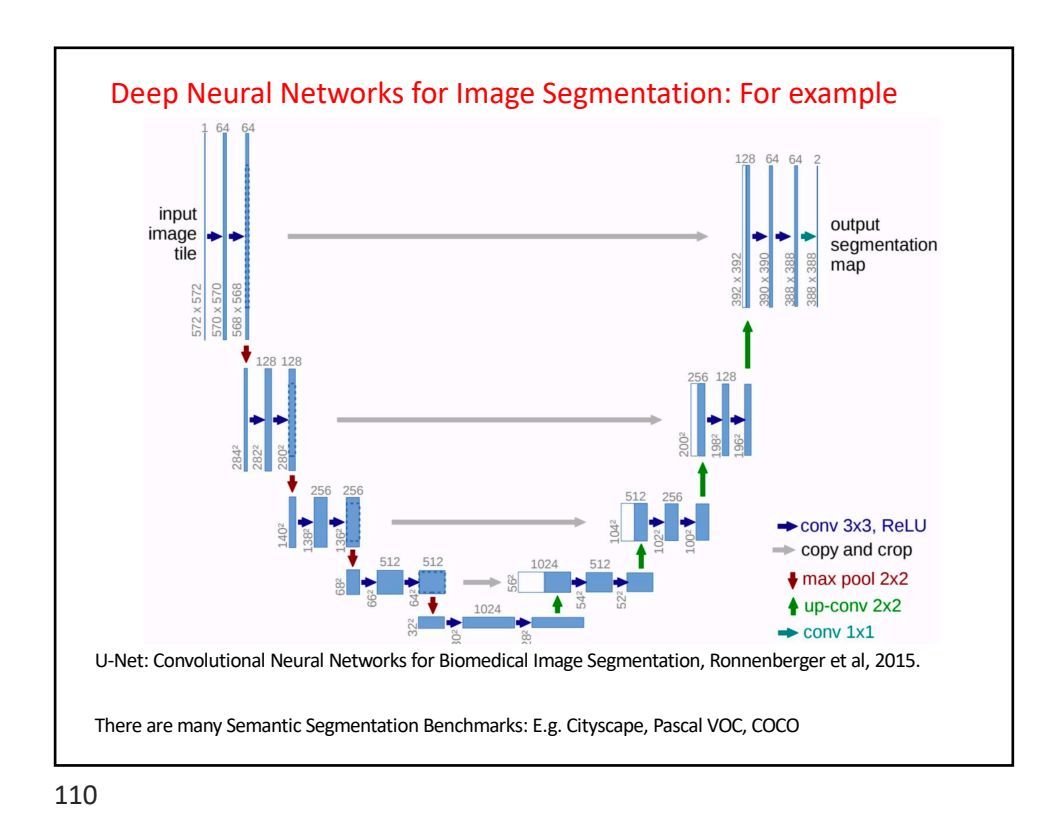

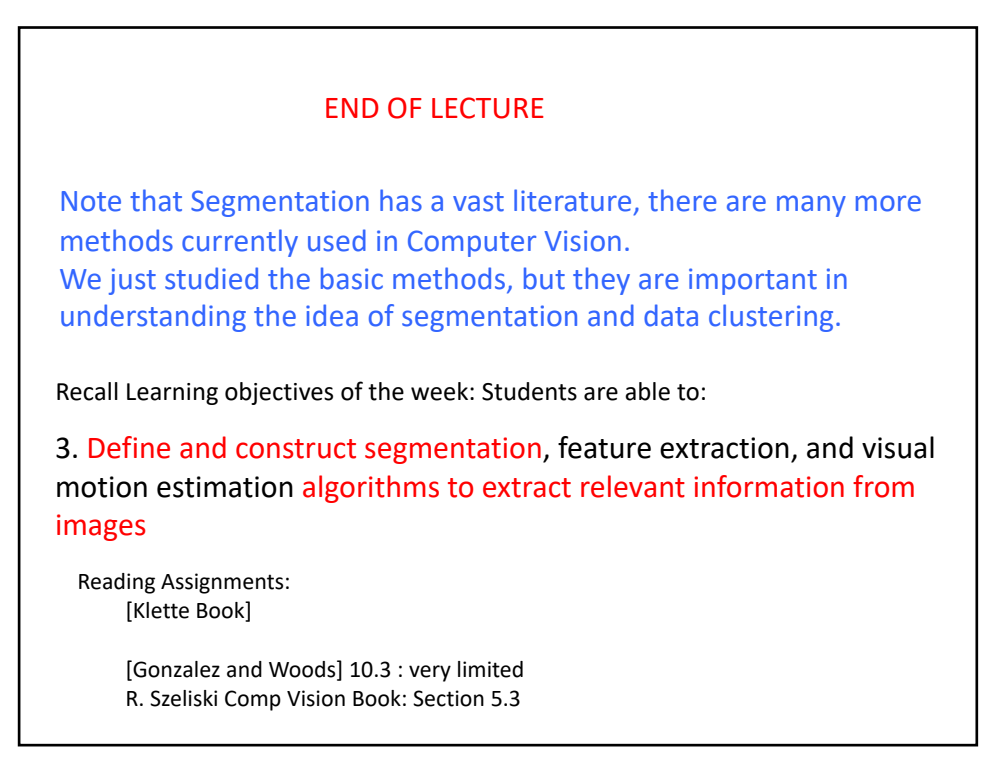

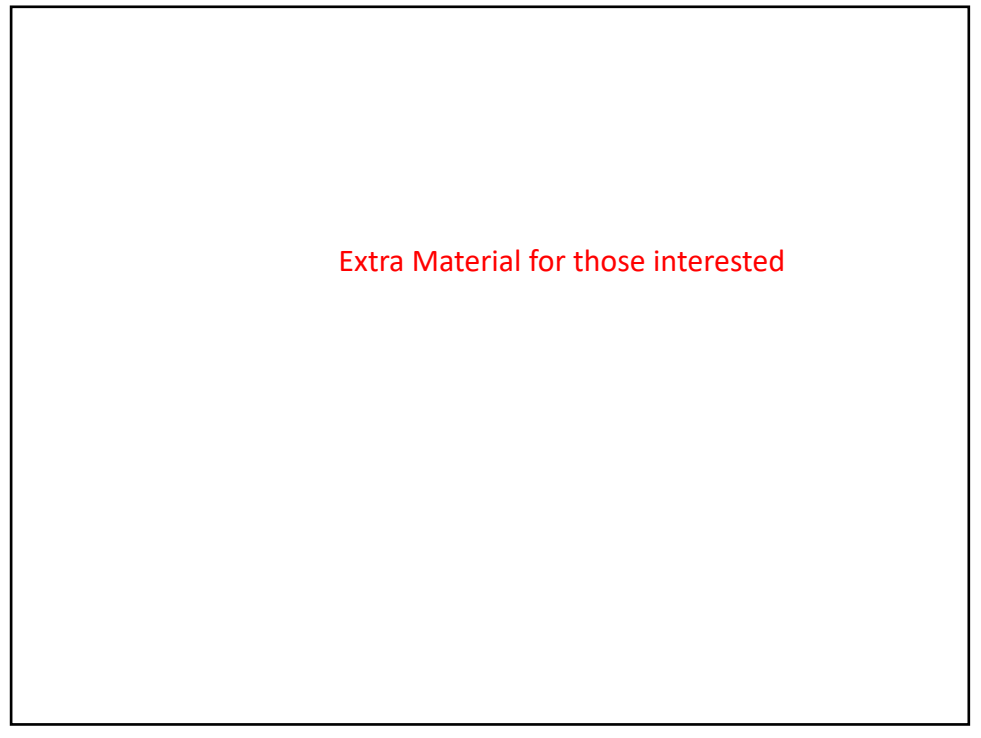

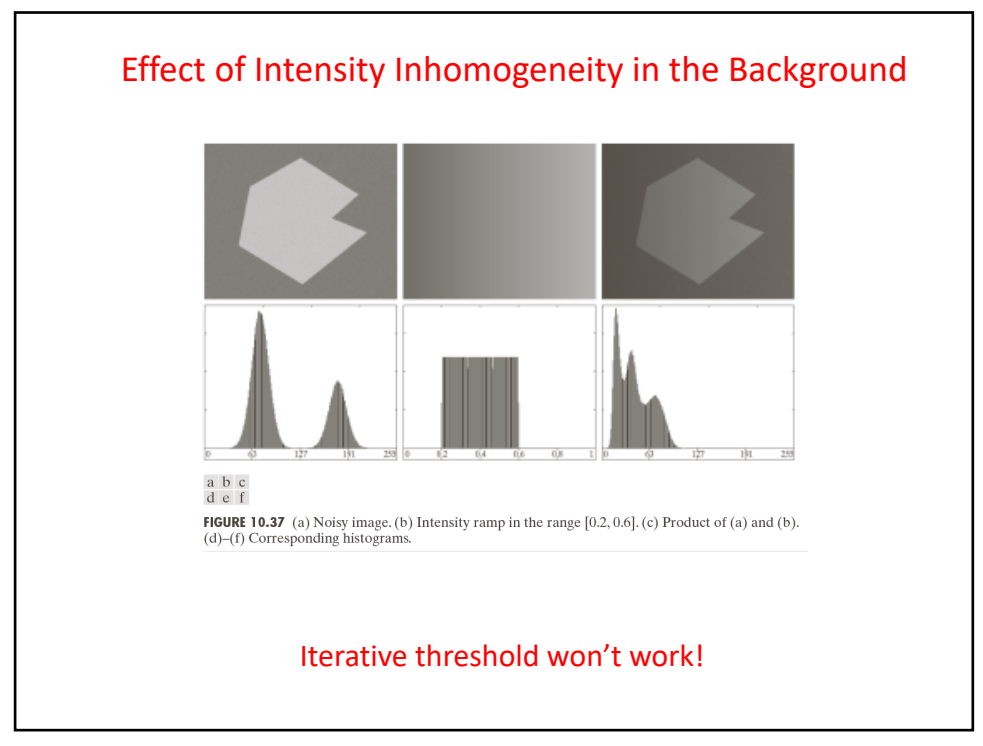

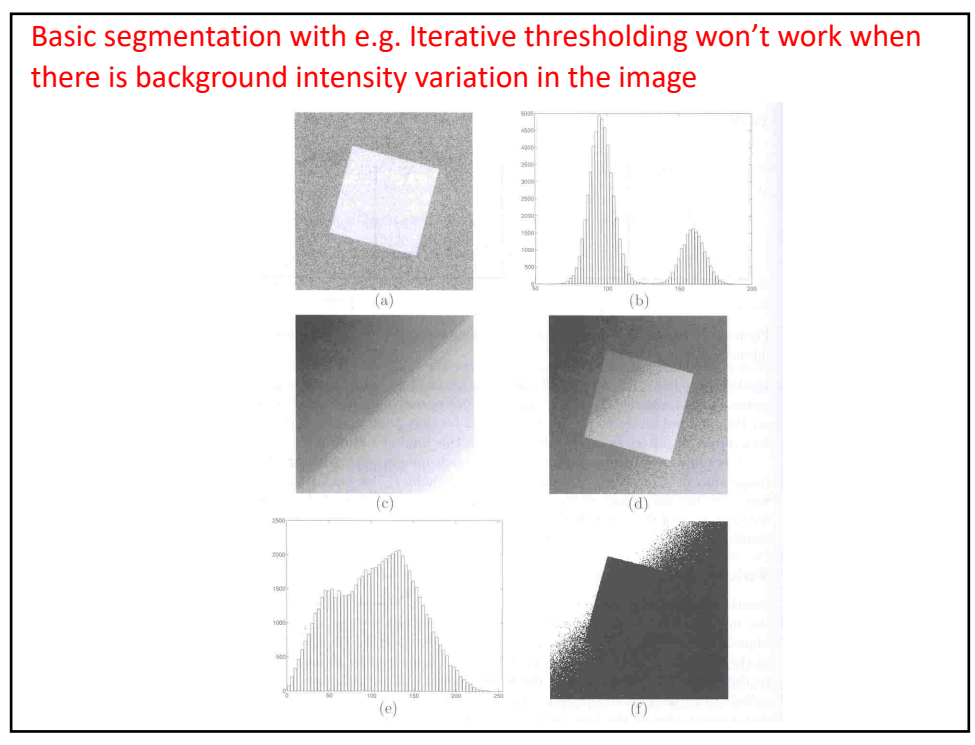

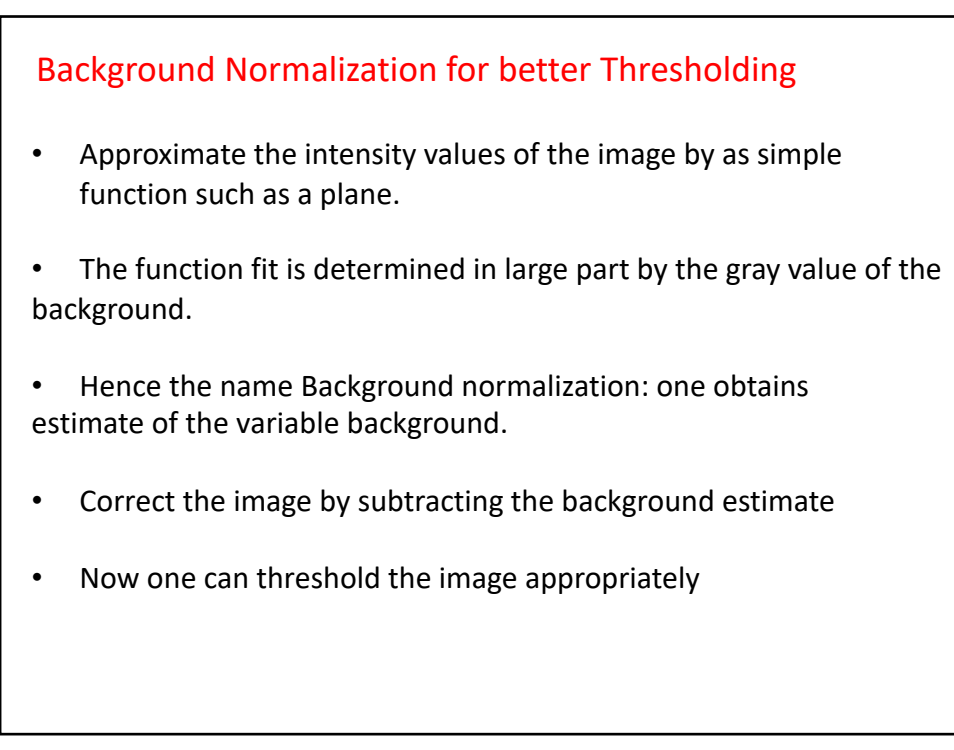

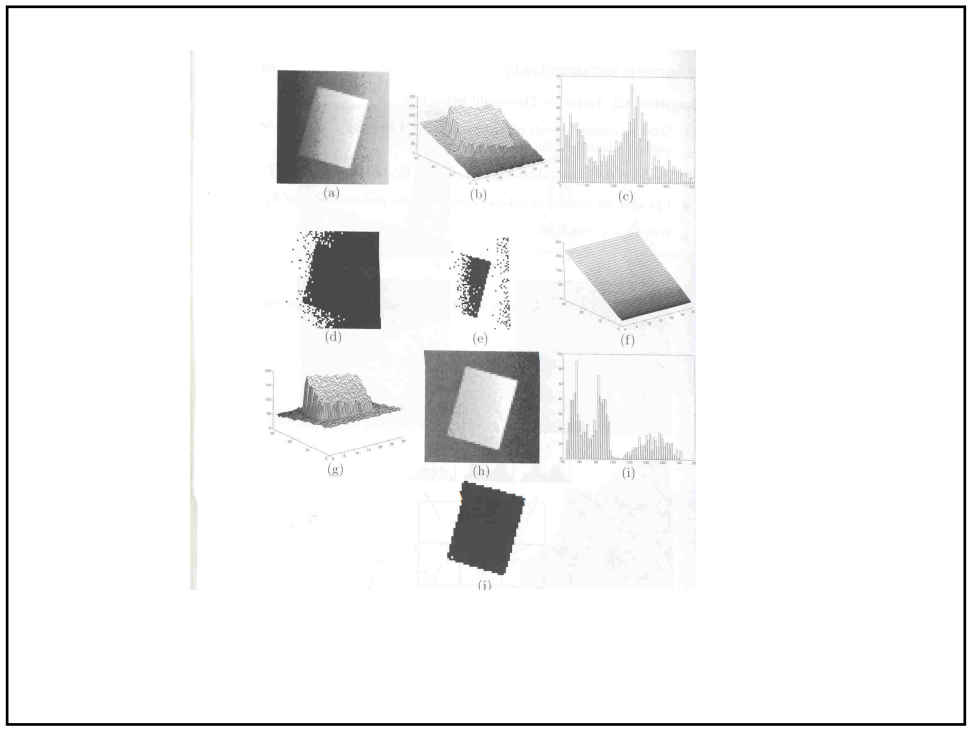

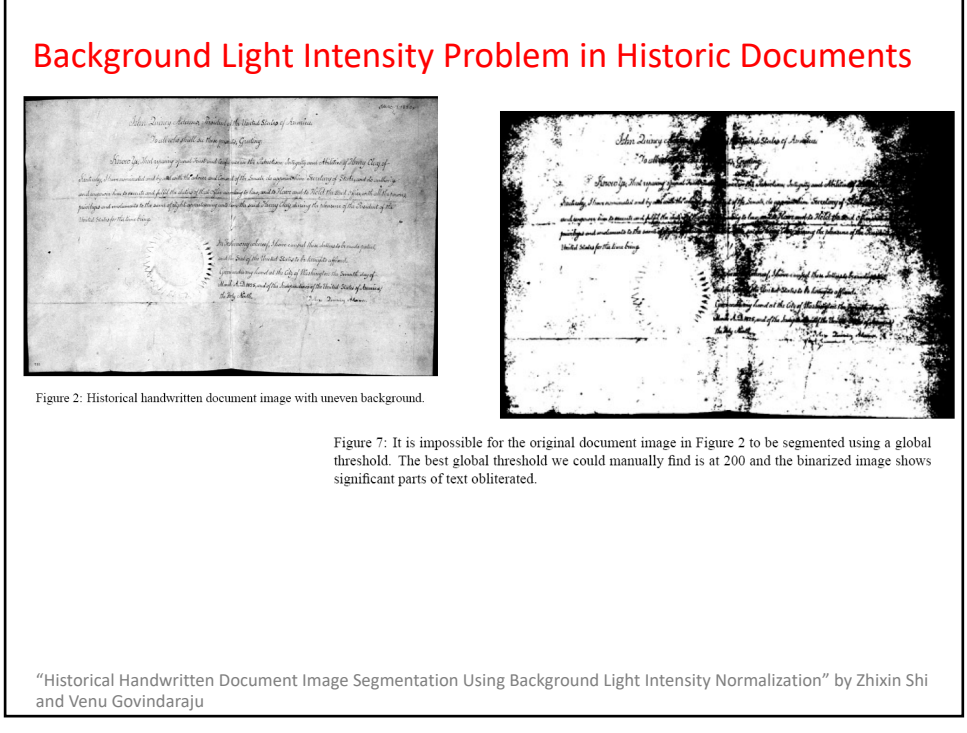

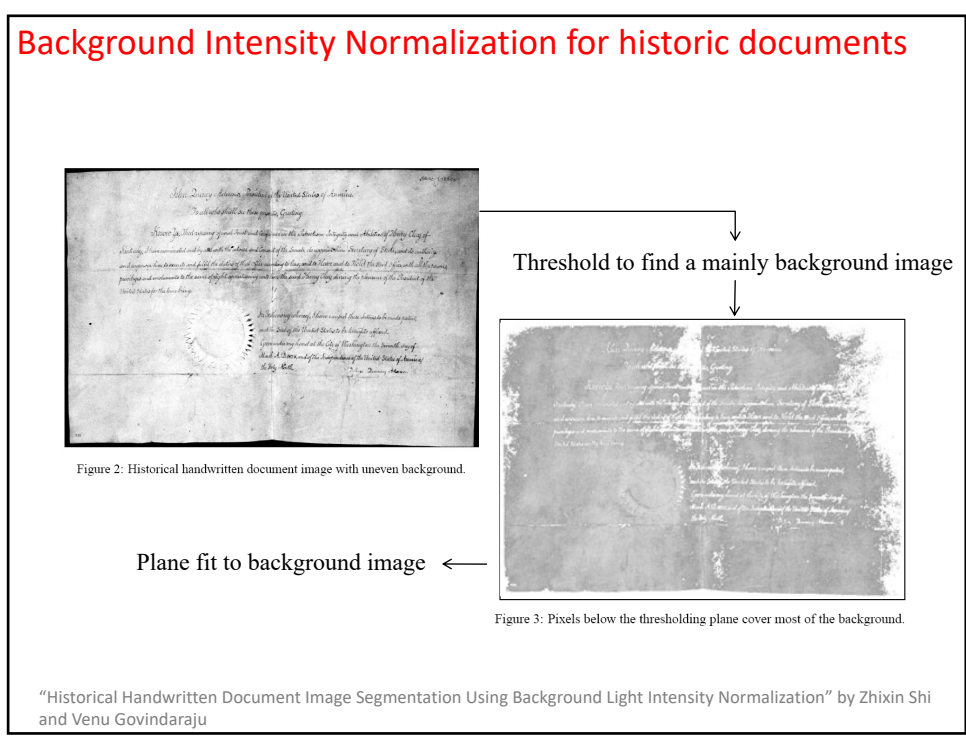

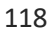

#### Let us treat an image function as a 3D object  $(x,y,z)$ : i.e. as a graph of  $(x,y)$ pixel coordinates, and  $z=I(x,y)$  image gray value. Goal: find a plane H with an orientation over the x-y plane using the pixel coordinates  $(x_i, y_i)$  and their intensity values  $(z_i)$  coming mainly from the background (x<sub>i</sub>,y<sub>i</sub>,z<sub>i</sub>) (e.g. One can do a simple tresholding to select mainly bg) Using a plane equation: We can minimize: where the sum is for all the available points in the background image (thresholding result)  $Ax + By - z + d = 0$  $\min \sum (Ax_i + By_i - z_i + d)^2$ *i*  $Ax_i + By_i - z_i + d$ Background Intensity Normalization

#### Background Intensity Normalization

"The best fit" linear plane is found (Note: one can also partition the image into smaller regions and find different planes for each sub-region)

That is, the parameters A, B, d.

Now the approximate background image value for each pixel coordinate  $(x_i, y_i)$ is:

$$
z(x_i, y_i) = Ax_i + By_i + d
$$

Background subtracted image can be found by:

$$
I_{\text{corrected}}(x, y) = I_{\text{orig}}(x, y) - z(x, y) + \text{const}
$$

where one can appropriately scale the image (e.g. Either add a const such as 255 and normalize the estimated z values to (0,255).

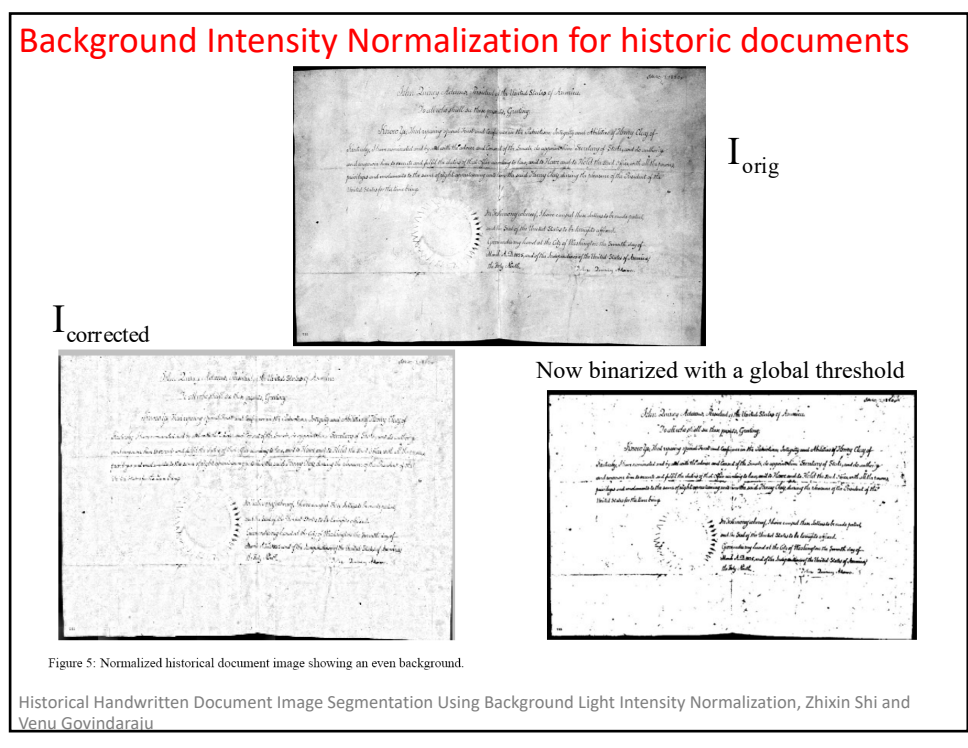

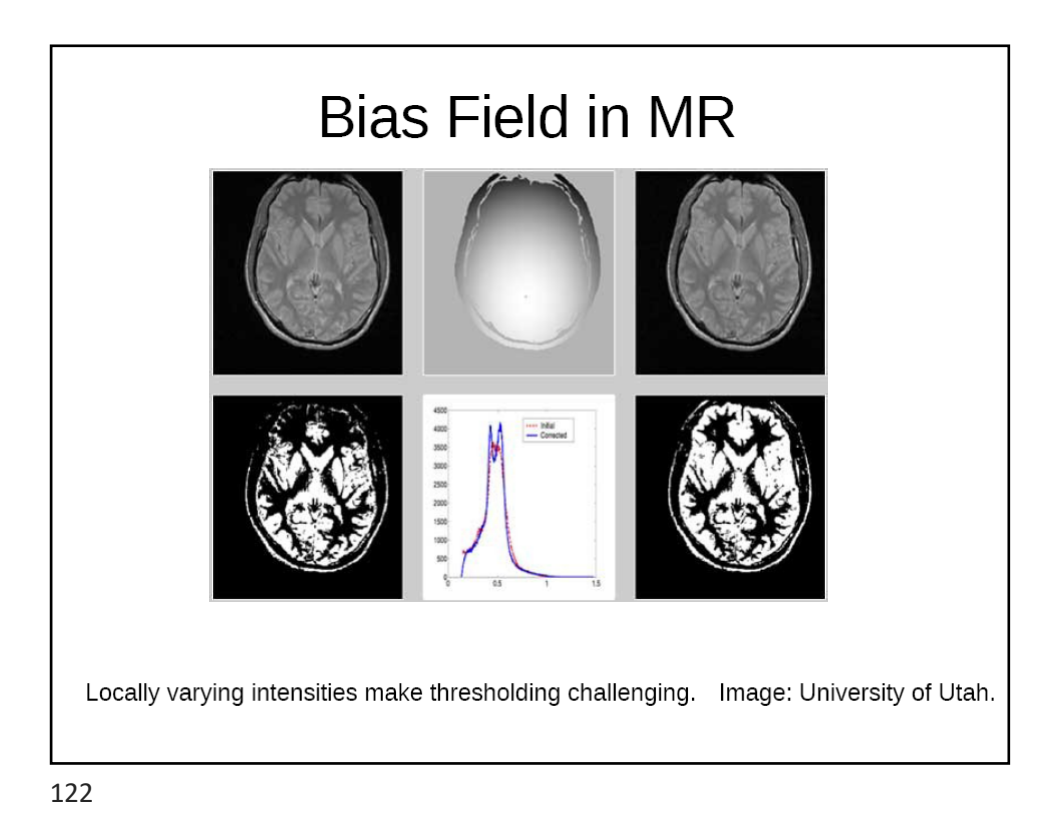

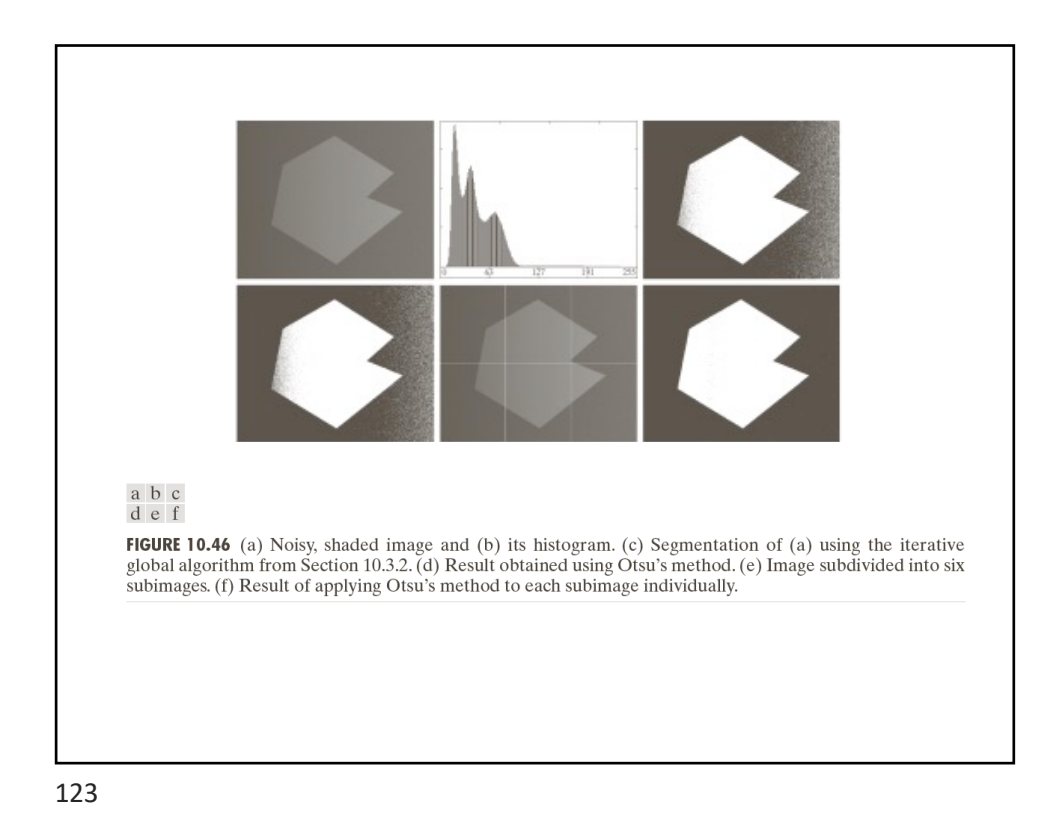

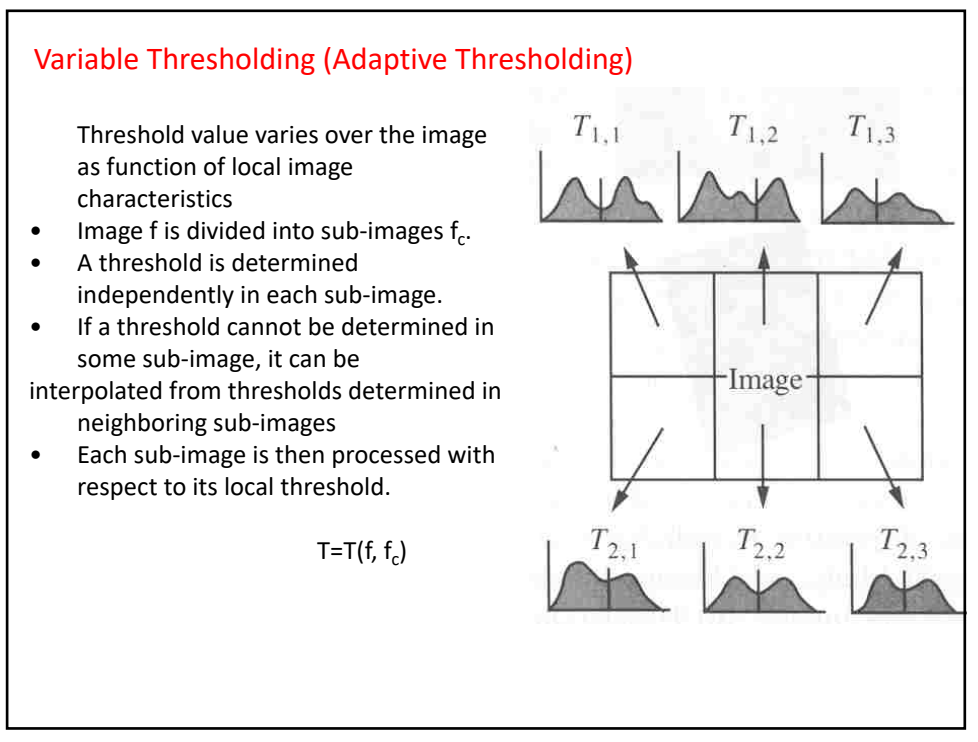